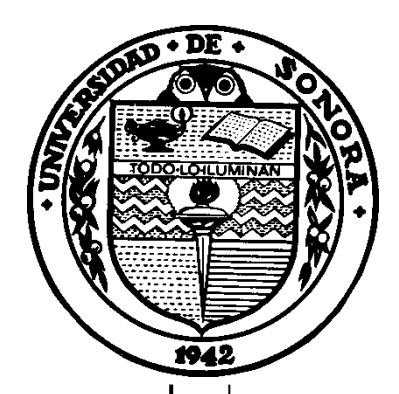

# UNIVERSIDAD DE SONORA

DIVISIÓN DE CIENCIAS EXACTAS Y NATURALES

DEPARTAMENTO DE GEOLOGÍA

### **MEMORIA DE PRÁCTICAS PROFESIONALES**

AEROFOTOGRAMETRÍA Y LEVANTAMIENTO TOPOGRÁFICO COMO APOYO PARA UN ESTUDIO DE DELIMITACIÓN DE CAUCES Y ZONAS FEDERALES AL SUR DE HERMOSILLO, SONORA, MÉXICO.

## **PARA OBTENER EL TÍTULO DE: GEÓLOGO**

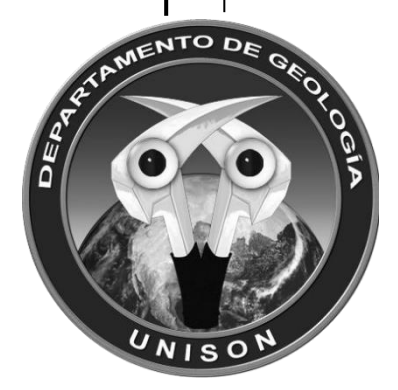

PRESENTA: RAÚL ANTONIO MONTAÑO IÑIGUEZ

HERMOSILLO, SONORA, JULIO DEL 2020

## **Universidad de Sonora**

Repositorio Institucional UNISON

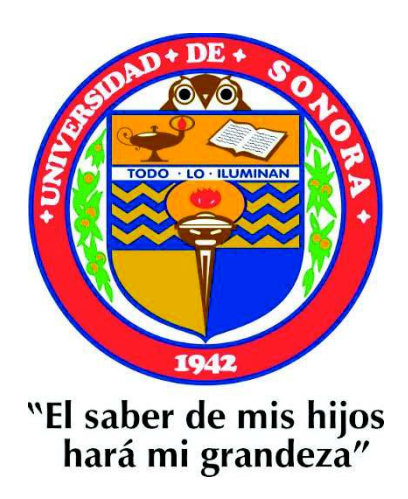

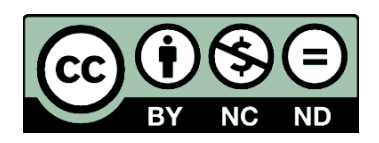

Excepto si se señala otra cosa, la licencia del ítem se describe como openAccess

### DR. FRANCISCO J. GRIJALVA NORIEGA JEFE DEL DEPARTAMENTO DE GEOLOGÍA UNIVERSIDAD DE SONORA

Estimado Dr. Grijalva.

À

Por este conducto y de la manera más atenta, me permito someter a su consideración para su aprobación el siguiente tema de Memoria de Prácticas Profesionales intitulado:

"Aerofotogrametría y levantamiento topográfico como apoyo para un estudio de delimitación de cauces y zonas federales al sur de Hermosillo, Sonora, México."

Esto es con el fin de que el alumno Raúl Antonio Montaño Iñiguez con expediente No. 214202001, pueda presentar su examen profesional, para la obtención de su título de Geólogo.

Sin otro en particular y agradeciendo de antemano la atención a la presente, quedamos atentos a su respuesta.

### ATENTAMENTE "EL SABER DE MIS HIJOS HARÁ MI GRANDEZA"

en Ven fil.

M.C. Javier Valencia Sauceda **DIRECTOR** 

C.c.p. Interesado C.c.p. Archivo

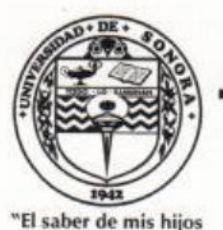

### UNIVERSIDAD DE SONORA

Departamento de Geología División de Ciencias Exactas y Naturales

hará mi grandeza

Hermosillo, Sonora, México a 22 de junio de 2020

#### **MC JAVIER VALENCIA SAUCEDA ASESOR DE MEMORIA** PRESENTE-

Por este conducto, le comunico que ha sido aprobado el tema de Memoria de Prácticas Profesionales propuesto por usted intitulado:

#### "AEROFOTOGRAMETRÍA Y LEVANTAMIENTO TOPOGRÁFICO COMO APOYO PARA UN ESTUDIO DE DELIMITACIÓN DE CAUCES Y ZONAS FEDERALES AL SUR DE HERMOSILLO, SONORA, MÉXICO"

Lo anterior con el fin de que el alumno Raúl Antonio Montaño Íñiguez con No. de Expediente 214202001, pueda presentar su examen profesional para la obtención de su título de Licenciatura en Geología. Así mismo le comunico que han sido asignados los siguientes Sinodales:

> Presidente Secretario Vocal

MC José Ismael Minjárez Sosa **MC Alba Lucina Martínez Haros MC Javier Valencia Sauceda** 

Sin otro particular y agradeciendo de antemano su atención a la presente, quedo de usted

**ATENTAMENTE** "EL SABER DE MIS HIJOS HARÁ MI GRANDEZA" DR. FRANCISCO JAVIER GRIJALVA NORIEGA JEFE DEL DEPARTAMENTO DE GEOLOGÍA **UNIVERSIDAD DE SONORA** 

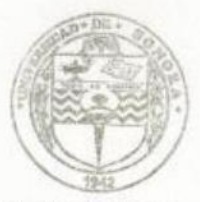

El saber de mis hijos hará mi grandeza DEPARTAMENTO DE GEOLOGIA

c.c.p. archivo

Campus Universitario, Edif. 3 C, Hermosillo, Sonora, C.P. 83000 Tel. (662) 259-21-10, ext. 8110, Tel. Fax: (662) 259-21 11. Portal web: www.geologia.uson.mx

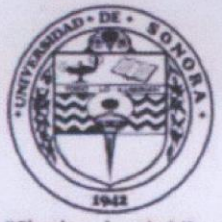

## **UNIVERSIDAD DE SONORA**

Departamento de Geología División de Ciencias Exactas y Naturales

"El saber de mis hijos hará mi grandeza'

### NOMBRE DE LA MEMORIA DE PRÁCTICAS PROFESIONALES

### "AEROFOTOGRAMETRÍA Y LEVANTAMIENTO TOPOGRÁFICO COMO APOYO PARA UN ESTUDIO DE DELIMITACIÓN DE CAUCES Y ZONAS FEDERALES AL SUR DE HERMOSILLO, SONORA, MÉXICO"

### **NOMBRE DEL SUSTENTANTE**

### RAÚL ANTONIO MONTAÑO ÍÑIGUEZ

El que suscribe, certifica que ha revisado esta Memoria de Prácticas Profesionales y que la encuentra en forma y contenido adecuado, como requerimiento parcial para obtener el Título de Licenciatura en la Universidad de Sonora.

### **MC JOSÉ ISMAEL MINJAREZ SOSA**

El que suscribe, certifica que ha revisado esta Memoria de Prácticas Profesionales y que la encuentra en forma y contenido adecuado, como requerimiento parcial para obtener el Título de Licenciatura en la Universidad de Sonora.

### **MC ALBA LUCINA MARTINEZ HAROS**

El que suscribe, certifica que ha revisado esta Memoria de Prácticas Profesionales y que la encuentra en forma y contenido adecuado, como requerimiento parcial para obtener el Título de Licenciatura en la Universidad de Sonora.

### **MC JAVIER VALENCIA SAUCEDA**

ATENTAMENTE "EL SABER DE MIS HIJOS HARÁ MI GRANDEZA"

DR. FRANCISCO JAVIER GRIJALVA NORIEGA JEFE DEL DEPARTAMENTO DE GEOLOGÍA

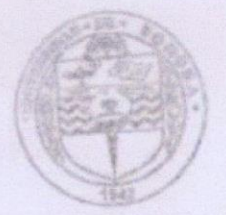

El saber de mis Hos harà mi grandeza DEPARTAMENTO DE GEOLOGIA

c.c.p. archivo

El presente trabajo fue elaborado con información obtenida de un proyecto realizado por Consultoría Geológica GV y se utilizó con previa autorización.

Se agradece especialmente a Mattan Shrager por su amable consideración y disposición para la presentación de los datos recopilados durante este estudio.

A su vez, se agradece Consultoría Geológica GV por permitirme formar parte de su equipo de trabajo, así como, a todos los compañeros que colaboraron en la elaboración este proyecto.

### **Dedicatoria**

A mis padres: Cristina y Raúl.

Quienes me han apoyado en cada paso de mi vida, por su confianza y guía.

Gracias.

### Agradecimientos

A mi madre, por su nobleza y dulzura, por siempre buscar lo que es mejor para mí.

A mi padre, por enseñarme a siempre esforzarme y trabajar para lograr mis objetivos, a ver más allá y demostrar que todo se puede.

A mi hermana, por aguantarme en la infancia y por enseñarme que uno debe ser siempre honesto, no importa que tan brutal pueda resultar a los demás.

A mi padrino Martín, por su apoyo y consejo durante mi infancia y preparación profesional.

A mi tío Alfredo, por inculcarme un excelente gusto musical, por enseñarme a pensar con una perspectiva distinta para solucionar un problema.

A Javier Valencia, Capitán, por haberme dado la oportunidad de formar parte de un excelente equipo de trabajo, por compartir tus conocimientos y experiencias como jefe, maestro y amigo.

A Carlos Valencia, Ingeniero, por demostrar ser un gran líder, por reconocer mis aciertos y mostrarme mis errores, por enseñarme la importancia de controlar mi temperamento y nunca quemar cinta.

A Sylvia Valencia, por compartir tu amistad y tratarme como parte de la familia.

A Alba Martínez, por regañarme y tomarte el tiempo de enseñarme como mejorar.

A Lucía Valenzuela, por mostrarme que hay momentos en los que es mejor callar.

A Gabriel Moncada, por aguantar el calor y mis cantos durante todo el proyecto.

A mis compañeros de trabajo Isaí Castillón e Irving Ruiz, por siempre sacar la casta ¡¡yayaay!!

A todos los compañeros y amigos que me acompañaron durante la carrera ,sin ustedes, esto habría sido muy diferente, gracias por todos los recuerdos y experiencias.

Finalmente quisiera agradecer a Claudia Bernal, quien me ha acompañado y apoyado durante todo este proceso de constante crecimiento, por recordarme que uno debe ser apasionado sin importar lo que los demás digan, que uno siempre debe de pensar que lo que hace está de puta madre y que lo más importante de todo es la vida, la emoción por la vida.

## Índice

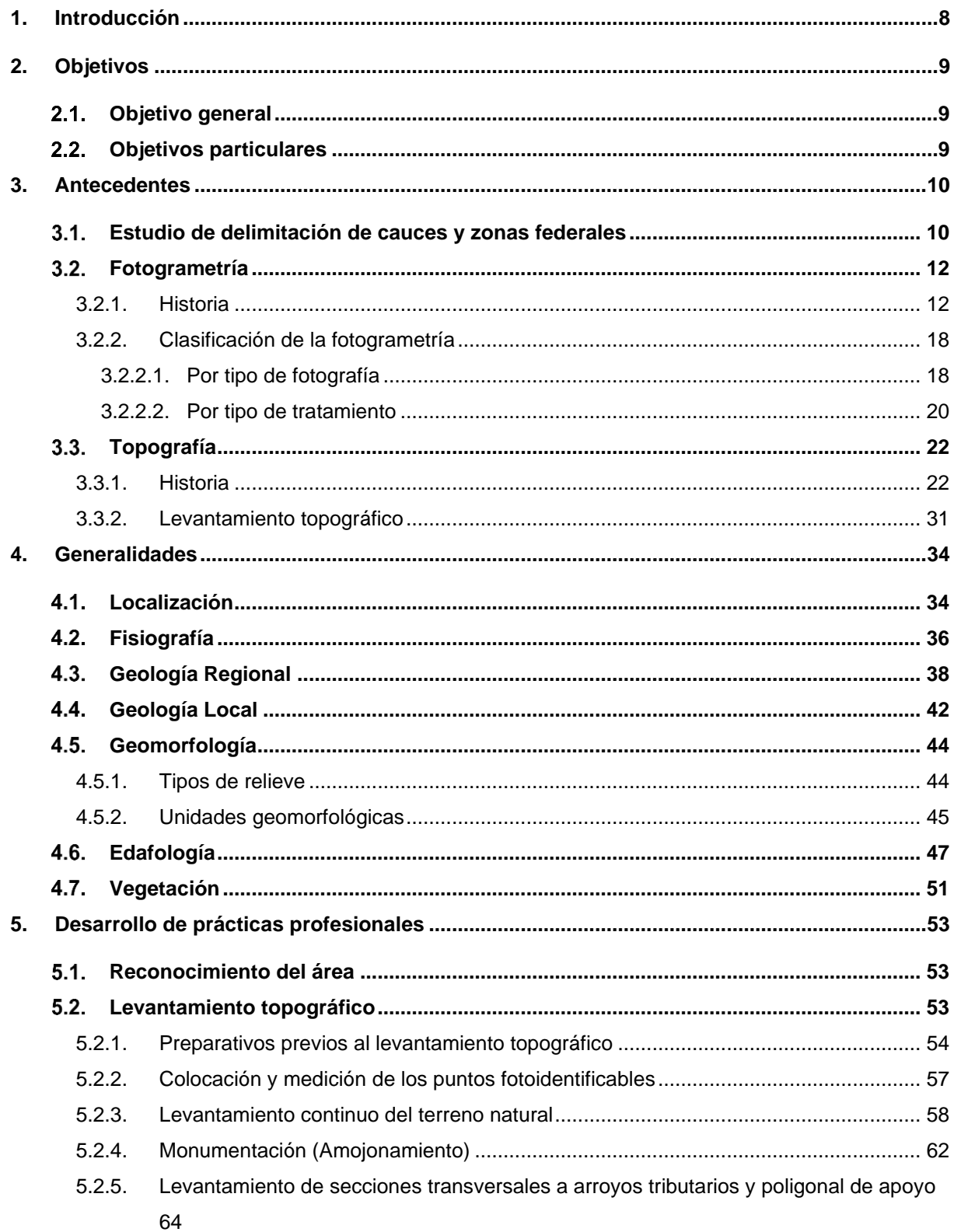

 $\overline{4}$ 

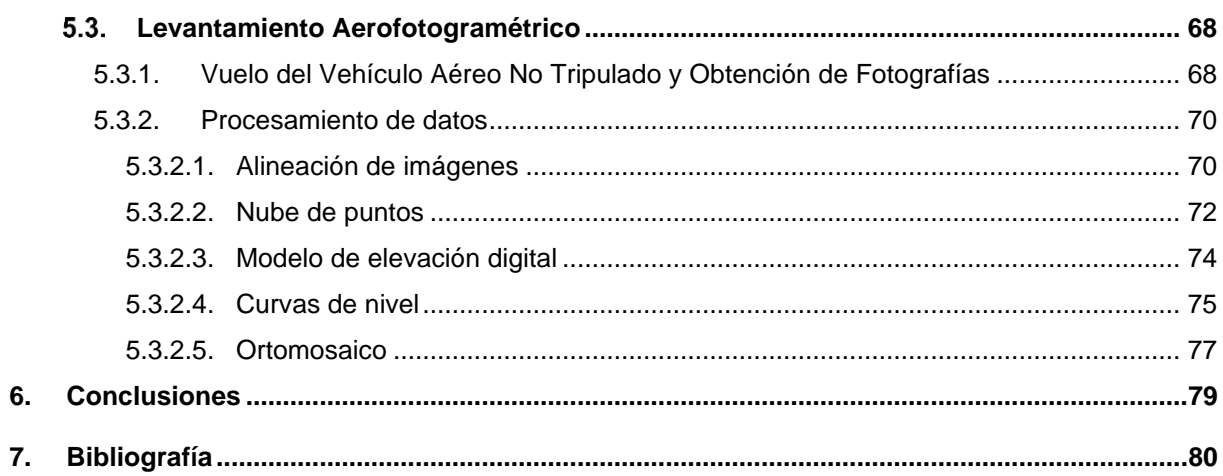

5

### Ilustraciones

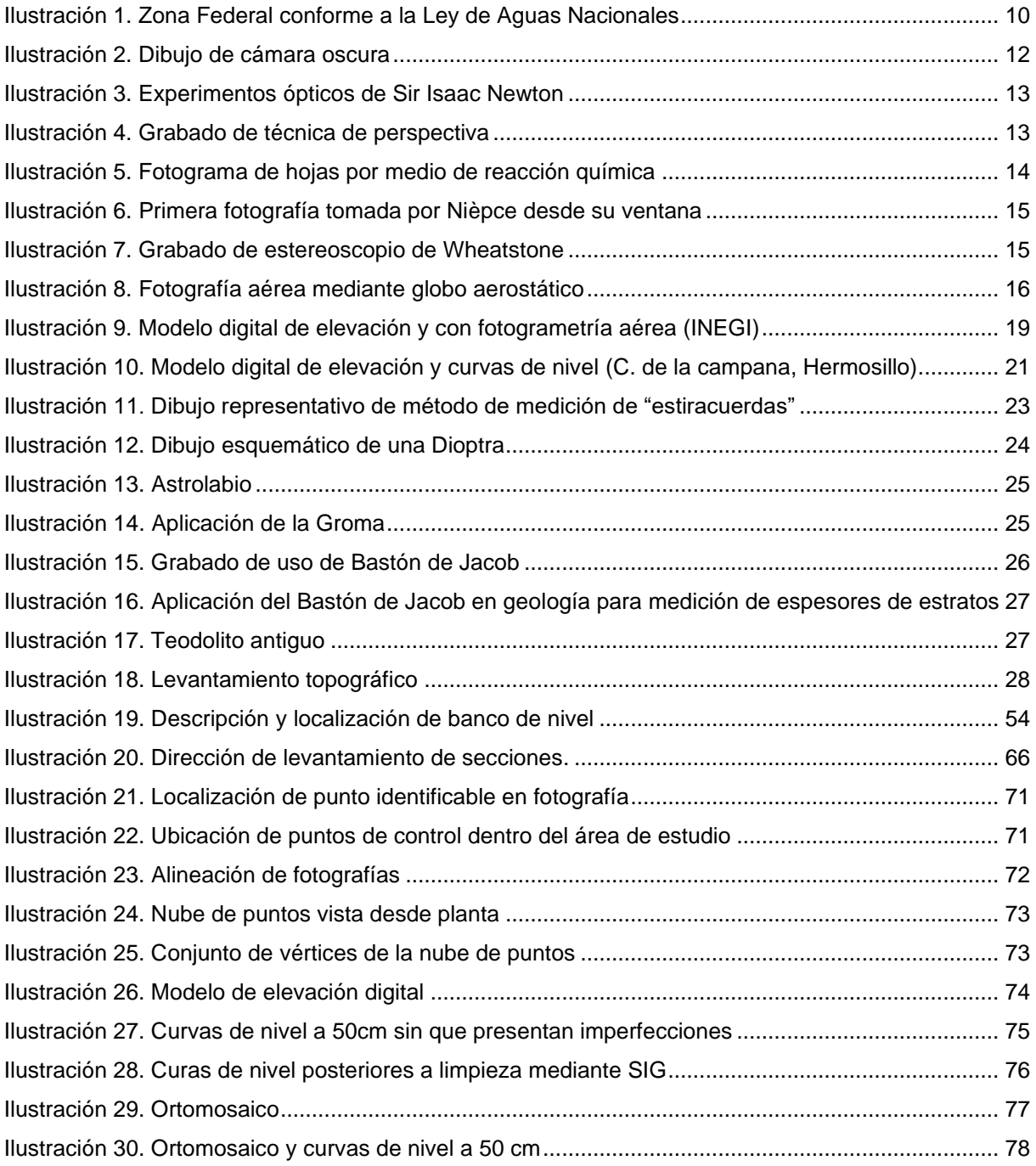

## Fotografías

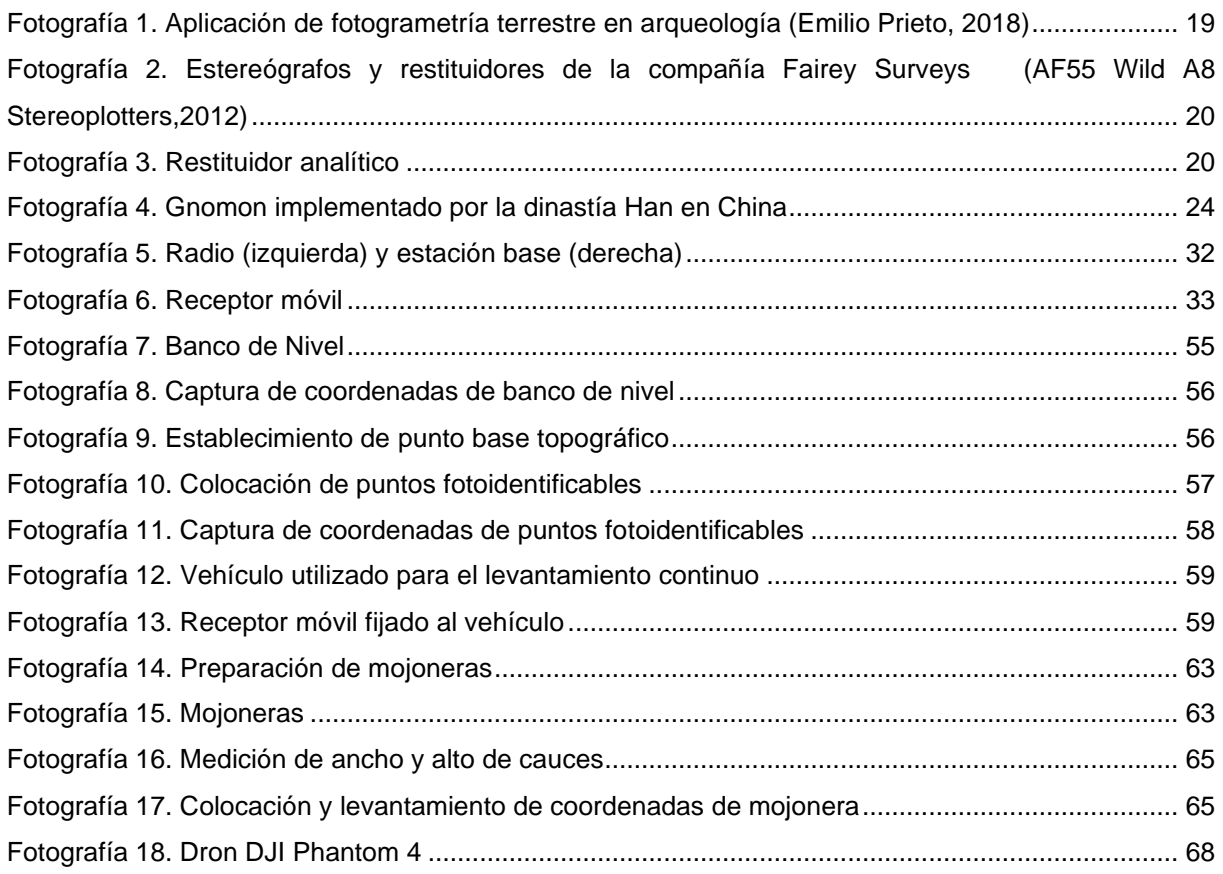

### Planos

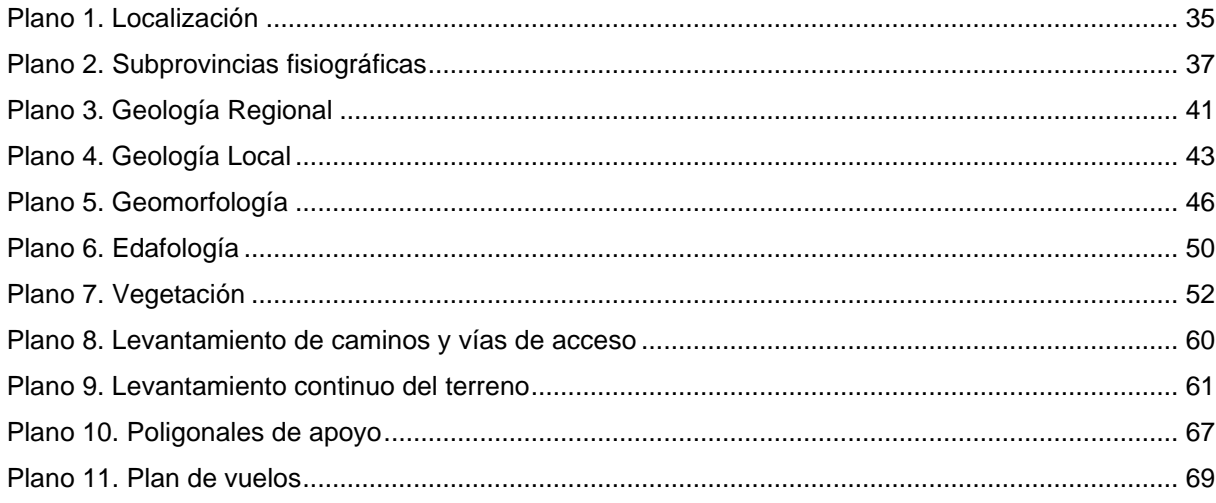

#### **1. Introducción**

En México, cada que se pretende llevar a cabo un proyecto con desarrollo de infraestructura, ya sea residencial, industrial, hidráulica, agrícola, vial, etcétera, es necesario realizar un estudio de delimitación de cauces y zonas federales, con la finalidad de obtener aprobación del gobierno federal para el uso de suelo atendiendo a la Ley de Aguas Nacionales, formulada por la Comisión Nacional del Agua, la cual tiene por objeto regular la explotación, uso o aprovechamiento de dichas aguas, su distribución y control, así como la preservación de su cantidad y calidad para lograr su desarrollo integral sustentable.

En junio del año 2017, una empresa desarrolladora de proyectos contrató a Consultoría Geológica GV para desempeñar los trabajos requeridos por la Comisión Nacional del Agua para la delimitación de cauces y zonas federales dentro de un área de interés.

El siguiente trabajo expone lo realizado como prácticas profesionales en el caso de estudio, donde se realizó un levantamiento aerofotogramétrico y topográfico utilizando tecnologías de última generación donde se incluyó el uso del VANT (DRON) DJI Phantom 4 para la adquisición de fotografías, una estación total GNSS diferencial Trimble R4 para el levantamiento topográfico y el software Agisoft Photoscan Professional para la georreferenciación y procesamiento de imágenes con la finalidad de montar las bases necesarias para realizar la modelación hidráulica del área.

### **2. Objetivos**

#### $2.1.$ **Objetivo general**

Realizar un levantamiento fotogramétrico con el uso de vehículos aéreos no tripulados (VANT), así como, un levantamiento topográfico con estación total GNSS diferencial para montar las bases de un estudio de delimitación de cauces y zonas federales.

#### $2.2.$ **Objetivos particulares**

- ➢ Realizar un levantamiento topográfico con uso de estación total de GNSS diferencial Trimble R4 para definir la altimetría del terreno.
- ➢ Generar una ortofoto y un modelo digital de elevación (MDE) georreferenciado y de alta resolución del área de estudio, a partir de interpolación de las imágenes capturadas con VANT y los datos obtenidos de la estación total mediante el uso de software especializado
- ➢ Colocación de monumentación georreferenciada para fines de la disposición de la Ley de Aguas Nacionales.

#### **3. Antecedentes**

#### $3.1.$ **Estudio de delimitación de cauces y zonas federales**

La Ley de aguas nacionales tiene como objetivo regular la explotación, uso o aprovechamiento de dichas aguas, su distribución y control, así como la preservación de su cantidad y calidad para lograr su desarrollo integral sustentable, dicho esto, se debe mencionar que para toda obra hidráulica, caminos, carreteras o cualquier proyecto de construcción que se lleve a cabo en el país, se deben realizar trabajos y estudios topográficos, batimétricos, fotogramétricos, hidrológicos e hidráulicos, necesarios para la determinación de los límites del cauce y la zona federal (CONAGUA, 2012).

El cauce de una corriente es considerado el canal natural que tiene la capacidad necesaria para que las aguas de la creciente máxima ordinaria escurra sin derramarse. Cuando las corrientes estén sujetas a desbordamiento, se considera como cauce el canal natural.

Se considera como cauce propiamente definido, cuando el escurrimiento se concentre hacia una depresión topográfica y este forme una cárcava o canal, como resultado de la acción del agua fluyendo sobre el terreno. Para fines de aplicación de la presente ley, la magnitud de dicha cárcava o cauce incipiente deberá ser de cuando menos de 2.0 metros de ancho por 0.75 metros de profundidad (CONAGUA, 2012).

La zona federal es considerada como las fajas de diez metros de anchura contiguas al cauce de las corrientes o al vaso de los depósitos de propiedad nacional, medidas horizontalmente a partir del nivel de aguas máximas ordinarias.

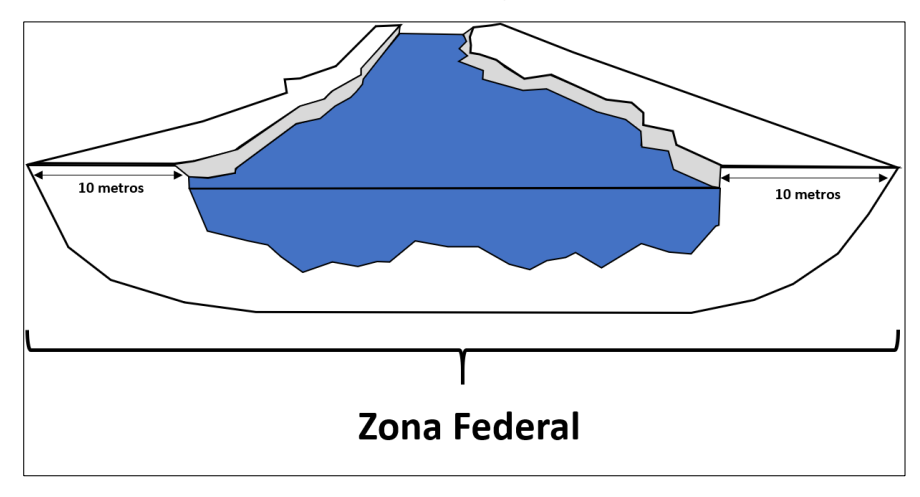

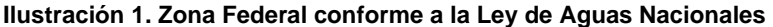

<span id="page-14-0"></span>AEROFOTOGRAMETRÍA Y LEVANTAMIENTO TOPOGRÁFICO COMO APOYO PARA UN ESTUDIO DE DELIMITACIÓN DE IETRIA Y LEVANTAMIENTO TOPOGRAFICO COMO APOYO PARA UN ESTUDIO DE DELIMITACION DE **10**<br>CAUCES Y ZONAS FEDERALES AL SUR DE HERMOSILLO, SONORA, MÉXICO.

Para realizar la delimitación de cauces y zonas federales es necesario elaborar un estudio hidrológico e hidráulico del área.

El estudio hidrológico permite conocer los caudales máximos de avenida a partir del conocimiento del régimen de lluvias máximas y la caracterización del territorio, mientras que, el estudio hidráulico consiste en determinar el comportamiento hidráulico del flujo que discurre por su cauce y sus márgenes, de manera que la fusión de ambos estudios permite proyectar el comportamiento de los cauces del área de estudio en distintas épocas del año con volúmenes variantes de escorrentía.

Para realizar la modelación hidráulica de los cauces dentro área de estudio, se recurre al programa informático HEC-RAS desarrollado por el Centro de Ingeniería Hidrológica del Cuerpo de Ingenieros del Ejército de Estados Unidos; no obstante, dicho software requiere una base topográfica contundente para llevar acabo la modelación de manera adecuada.

#### $3.2.$ **Fotogrametría**

La fotogrametría es una técnica que estudia y define con precisión la forma, dimensiones y posición en el espacio de un objeto cualquiera, utilizando medidas hechas sobre una o varias fotografías (Bonneval, 1972).

Es una disciplina que permite generar modelos 3D, a partir de fotografías en dos dimensiones por medio de las relaciones matemáticas de la geometría proyectiva y de la visión estereoscópica que posee naturalmente el ojo humano.

Al ser una técnica de medición y análisis indirecta la convierte en una forma de análisis muy económica, así mismo, es importante destacar que casi toda la cartografía revelada en el mundo ha sido generada a partir de la fotogrametría.

### **3.2.1. Historia**

Esta técnica tiene sus inicios desde mediados del siglo XV y su innovación tecnológica continúa hasta hoy en día.

A continuación, se enlistan los principales eventos suscitados en la historia de la fotogrametría:

• 1553. Giovanni Battista Della Porta describe detalladamente la cámara oscura; su construcción, así como los usos que se le pueden dar (Riacardoan, 2018).

<span id="page-16-0"></span>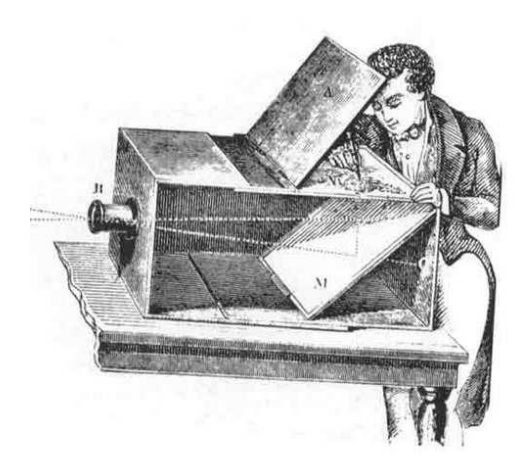

**Ilustración 2. Dibujo de cámara oscura**

• 1704. Sir Isaac Newton publica en el libro Opticks, estableciendo los principios de la óptica moderna (Riacardoan, 2018).

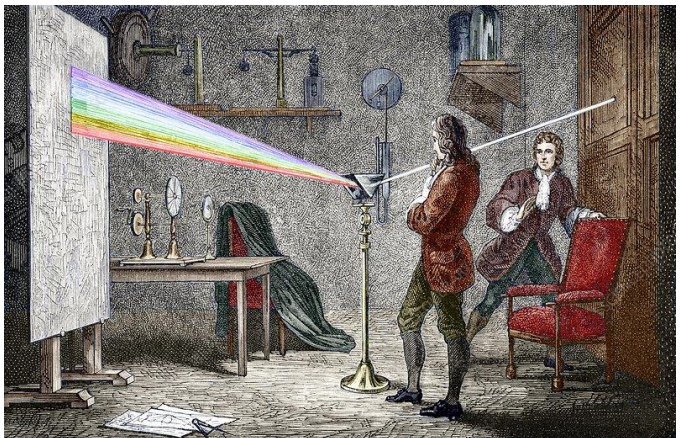

 **Ilustración 3. Experimentos ópticos de Sir Isaac Newton**

<span id="page-17-0"></span>• 1725. M. A. Capeller produce un mapa del Monte Pilatus, con un procedimiento similar al método de las intersecciones de la topografía (Riacardoan, 2018). Las perspectivas fueron construidas con un procedimiento ideado por el pintor alemán Alberto Durero en el siglo XVI. Sin embargo, este método presentaba problemas al aplicarlo a la cartografía por lo que Capeller no obtuvo precisiones adecuadas y su idea no fue generalizada.

<span id="page-17-1"></span>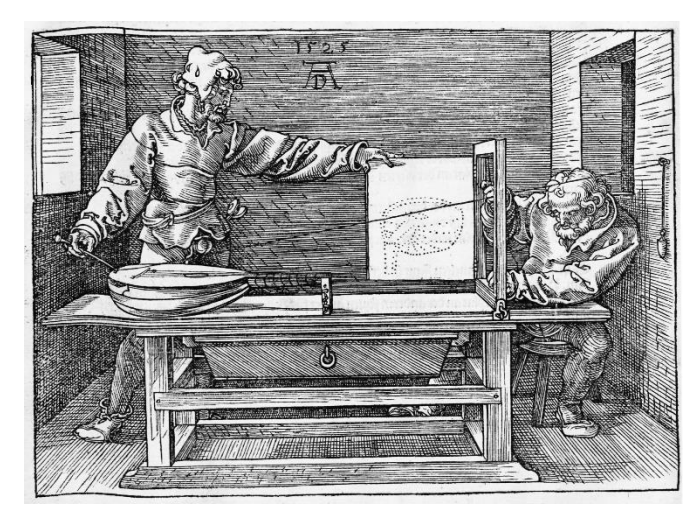

**Ilustración 4. Grabado de técnica de perspectiva**

• 1727. Johann Heinrich Schulze descubre la sensibilidad de la luz del carbonato de plata y es el primero en producir una [imagen copiada](http://proyectoidis.org/niepce/) (Riacardoan, 2018). Schulze horneó [nitrato de plata](http://proyectoidis.org/calotipo/) para demostrar que la luz y no el calor, era la causante de la decoloración. "Los [rayos del sol,](http://proyectoidis.org/camara-de-solarigrafia/) cuando golpeaban el vidrio a través de las partes cortadas de papel, escribían cada palabra o frase en la tiza de forma tan exacta y distintiva que muchos curiosos sobre el experimento pero ignorantes de su naturaleza aprovecharon la ocasión para atribuir el hecho a alguna [especie de truco"](http://proyectoidis.org/el-poder-de-las-imagenes/), explicó Schulze. Se le puede considerar el primer creador de [fotogramas](http://proyectoidis.org/35-mm/) aunque no eran permanentes ya que se deterioraban con el tiempo y [desaparecía la imagen;](http://proyectoidis.org/alan-berliner-archivista-y-creador/) fue hasta 1802 cuando Thomas Wedgwood inicia las primeras aplicaciones de las ideas de Schulze y se convierte en los pioneros del proceso fotográfico (Cappa, 2017).

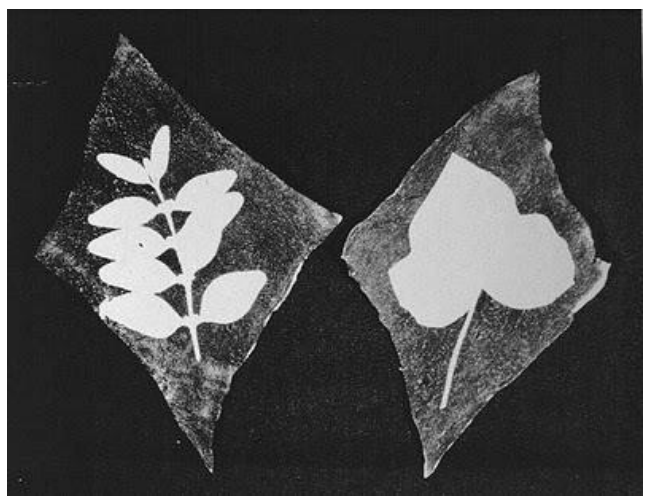

**Ilustración 5. Fotograma de hojas por medio de reacción química**

- <span id="page-18-0"></span>• 1819. John Herschel descubre el hiposulfito de sodio, que servirá para fijar la imagen, de esta manera, propone la solución al gran problema que presentaba para el proceso fotográfico de la fecha el no poder producir imágenes permanentes (Riacardoan, 2018).
- 1827. Joseph Nicéphore Niépce toma la primera fotografía permanente del mundo (Riacardoan, 2018).

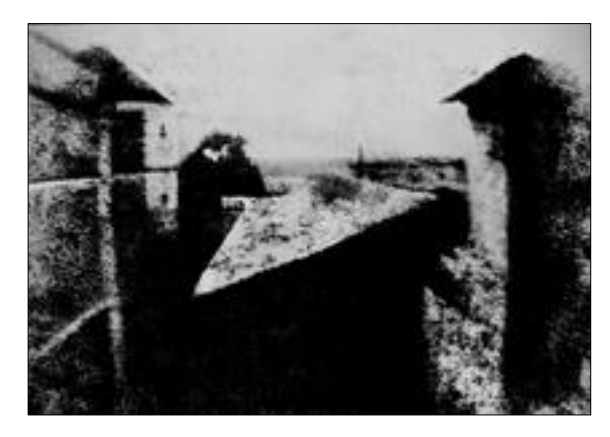

**Ilustración 6. Primera fotografía tomada por Nièpce desde su ventana**

<span id="page-19-0"></span>• 1832. Sir Charles Wheatstone descubre la forma de recrear la visión estereoscópica mediante dos dibujos con puntos de vista ligeramente diferentes, y un visor para su observación, al que llamó "estereoscopio" (Riacardoan, 2018).

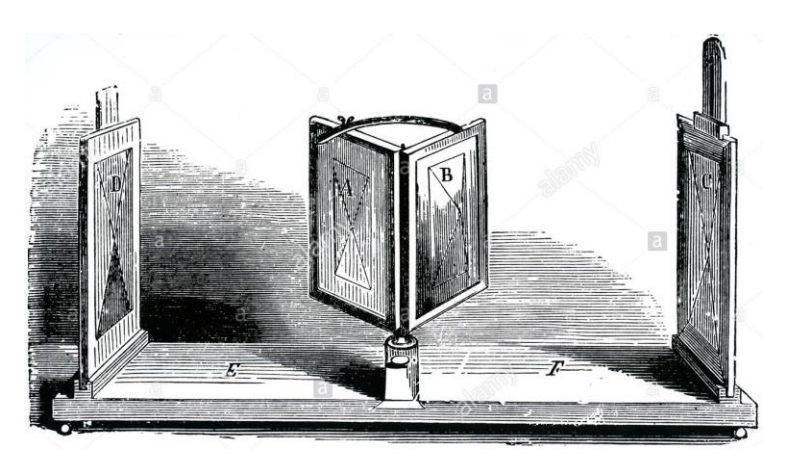

**Ilustración 7. Grabado de estereoscopio de Wheatstone**

<span id="page-19-1"></span>• 1849. Aime Laussedat, ingeniero de la armada francesa, comienza a desarrollar sus primeros experimentos para comprobar que la fotografía puede usarse ventajosamente en la elaboración de mapas topográficos "el padre de la fotogrametría". En 1852 adopta la fotografía para reemplazar la cámara lúcida en los levantamientos topográficos. A este procedimiento le puso el nombre de "metrofotografía" (Riacardoan, 2018).

• 1855. El fotógrafo Gaspard-Félix Tournachon "Nadar" toma la primera fotografía aérea del mundo, sobre el poblado de Petit-Bicêtre, desde un globo (Tello, 2017)

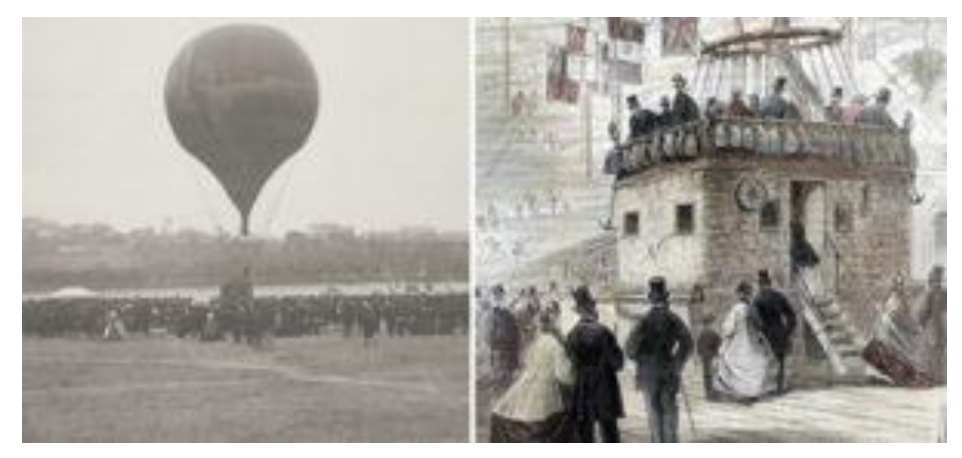

**Ilustración 8. a) Ascenso del globo El Gigante en el Campo de Marte en París, en octubre de 1863, al mando de Nadar. b) Góndola de El Gigante, construida especialmente para albergar una serie de invitados**

- <span id="page-20-0"></span>• 1858. Laussedat toma las primeras fotografías aéreas valiéndose de cometas y globos y utiliza tales fotografías en la elaboración de mapas (Riacardoan, 2018).
- 1888. El capitán Edouard Gaston Daniel Deville inicia la fotogrametría terrestre en Canadá, como alternativa a los levantamientos topográficos extensos, convirtiéndola en un procedimiento rutinario y en 1896 presenta el primer instrumento que usa pares estereoscópicos para realizar planos de línea (Riacardoan, 2018).
- 1910. Fundación de la Sociedad Internacional para la Fotogrametría, ISP en sus siglas en inglés, actualmente ISPRS, en Austria por E. Dolezal (Riacardoan, 2018).
- 1913. Capitán Tardivo toma las primeras fotografías aéreas desde un aeroplano con fines a elaborar un mosaico de la ciudad de Bengasi, Libia, el cual fue presentado a la Sociedad Internacional de fotogrametría en Viena (Riacardoan, 2018).
- 1918. Foto intérpretes de la Primera Fuerza Armada de Estados Unidos, detectan e identifican el 90% de las instalaciones militares alemanas (Riacardoan, 2018).
- 1930. Aplicación de la fotogrametría analógica basada en aparatos de restitución y es la responsable de la realización de la mayoría de la cartografía mundial. En ella, un par de fotografías es colocado en un aparato restituidor de tipo óptico o mecánico (Riacardoan, 2018).
- 1957. La fotogrametría analítica nace como un desarrollo natural de la interrelación entre los aparatos restituidores analógicos y el surgimiento de la computación. En ella, la toma de información es analógica y el modelado geométrico es matemático (Riacardoan, 2018).
- 1990. La fotogrametría digital desarrolla las mismas funciones que un restituidor analítico, proporciona la posibilidad de realizar procesos semiautomáticos y automáticos de las tareas fotogramétricas operando sobre las imágenes digitales por medio de softwares especializados (Riacardoan, 2018).

Podemos ver que los eventos que preceden a la fotogrametría han sido contribución de personajes creativos y visionarios, los cuales poco a poco dieron forma a esta técnica, la cual hoy en día sigue en constante innovación.

### **3.2.2. Clasificación de la fotogrametría**

En general la fotogrametría puede clasificarse por dos aspectos principalmente, el primero es por el tipo de fotografía, la cual puede ser terrestre o aérea y en segundo lugar por su tipo de tratamiento, ya sea de manera analógica, analítica o digital. (Figura 1).

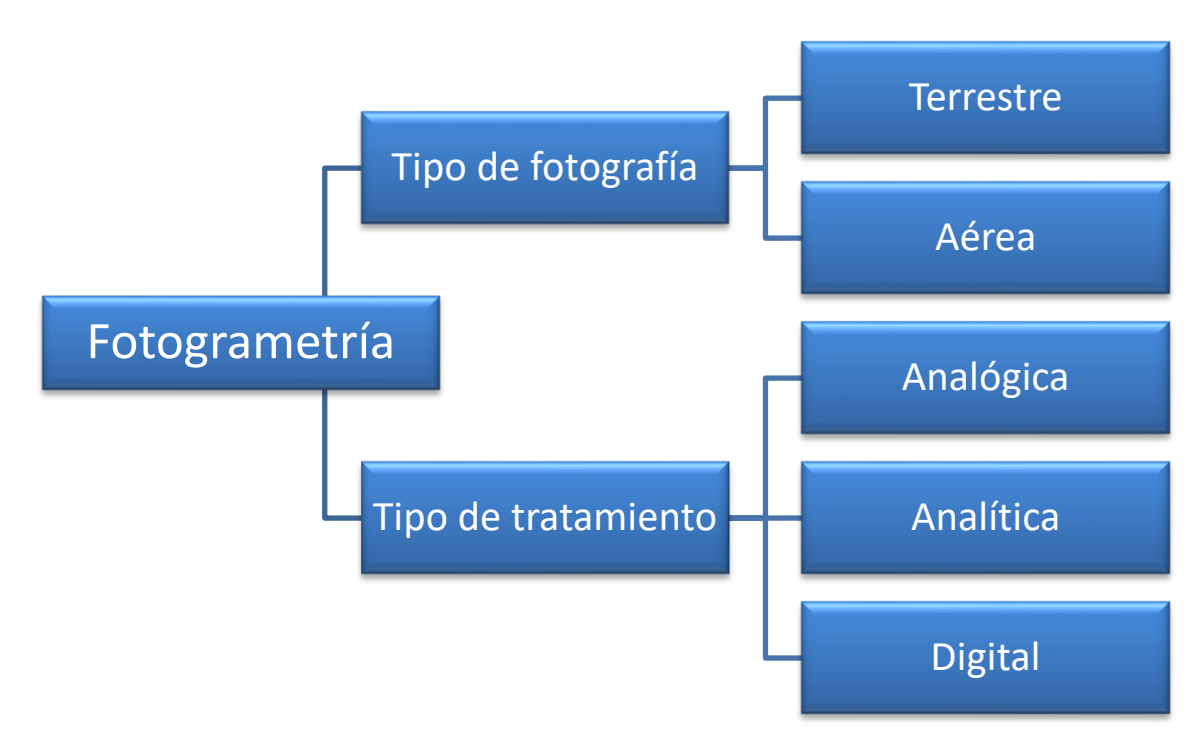

**Figura 1. Clasificación de la fotogrametría**

### **3.2.2.1. Por tipo de fotografía**

La fotogrametría Terrestre tiene su principal aplicación en la arquitectura y la arqueología y se basa en el principio de la toma de fotografías desde la tierra, como la hacemos habitualmente; donde la posición de la cámara y el objeto es perfectamente conocido.

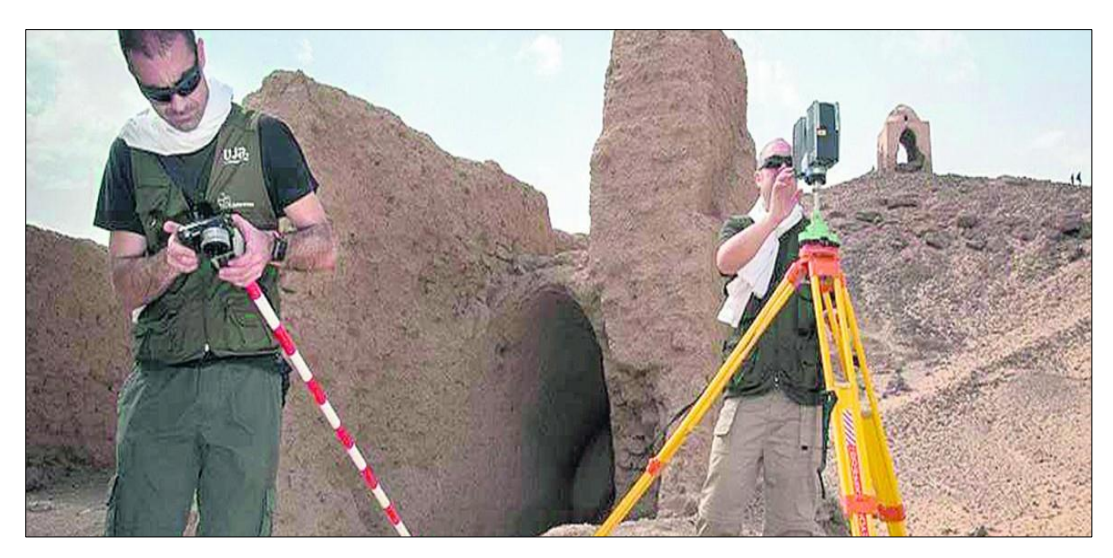

**Fotografía 1. Aplicación de fotogrametría terrestre en arqueología (Emilio Prieto, 2018)**

<span id="page-23-1"></span>La fotogrametría aérea es la que utiliza fotografías aéreas tomadas desde una cámara de toma de vistas, ubicada en una plataforma especial del vehículo aéreo.

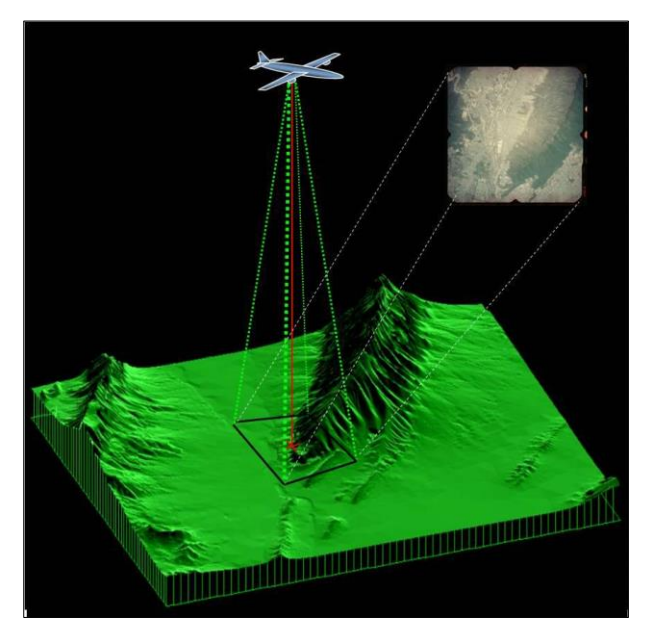

<span id="page-23-0"></span>**Ilustración 9. Modelo digital de elevación y segmento de ortofotografía con fotogrametría aérea (INEGI)**

#### **3.2.2.2. Por tipo de tratamiento**

La fotogrametría analógica se basa en la utilización de aparatos de restitución ópticos o mecánicos, donde el operador realizaba la alineación de las imágenes para crear un modelo estereoscópico debidamente nivelado y escalado. Por otro lado, la confección de mapas, con información planialtimétrica, se realizaba con el principio de la marca flotante o graficadoras basadas en este principio.

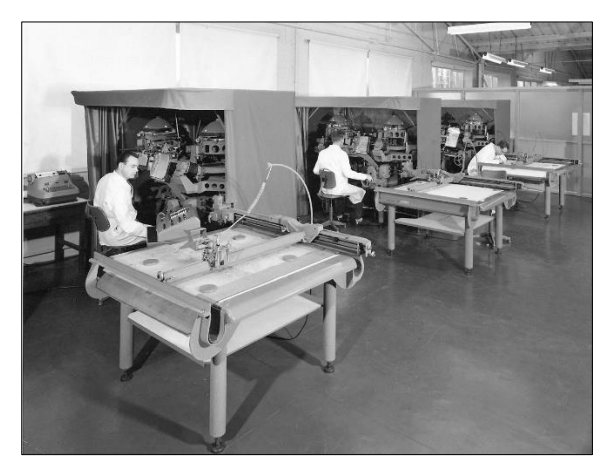

**Fotografía 2. Estereógrafos y restituidores de la compañía Fairey Surveys (AF55 Wild A8 Stereoplotters,2012)**

<span id="page-24-0"></span>La fotogrametría analítica con la utilización de los restituidores analógicos y la incorporación de las computadoras, se da inicio a la fotogrametría analítica. Se crea al restituidor analítico agilizando los tiempos y logrando niveles de detalle a diferentes escalas. Se posibilita el vuelco de la información a programas de tipo CAD.

<span id="page-24-1"></span>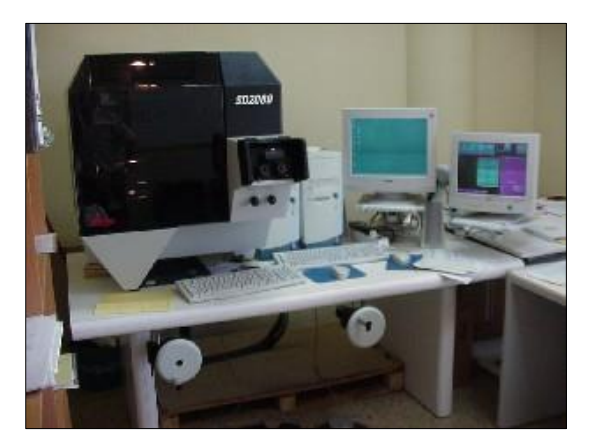

**Fotografía 3. Restituidor analítico**

La fotogrametría digital finalmente, el avance tecnológico hizo posible llegar a la fotogrametría digital. El uso de las computadoras y software aplicados dan origen a los modelos digitales de elevación 3D.

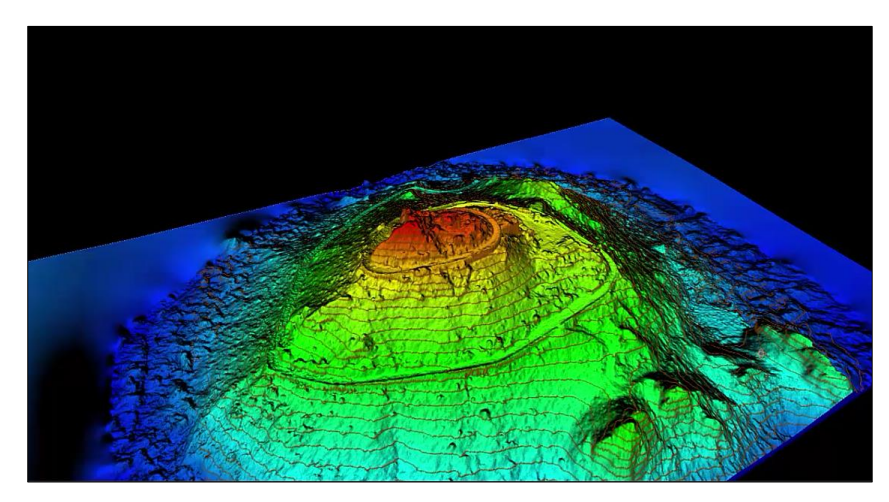

**Ilustración 10. Modelo digital de elevación y curvas de nivel generadas por software especializado (Cerro de la campana, Hermosillo, Sonora, México)**

<span id="page-25-0"></span>Hoy en día la fotogrametría es una técnica que se utiliza con gran frecuencia en proyectos cartográficos, topográficos, civiles, arquitectura, construcción, medio ambiente, agricultura, arqueología, protección civil, zoología incluso en ecoturismo, de manera que se ha convertido en una herramienta indispensable para el análisis e interpretación de imágenes útiles para actividades productivas, recreacionales y científicas.

#### $3.3.$ **Topografía**

La topografía se ha definido como el arte de hacer mediciones en las posiciones relativas de las características naturales y las obras del hombre sobre la superficie terrestre, y la representación de esta información, ya sea gráfica o numéricamente (Franquet - Querol, 2010). El origen etimológico proviene del griego y está compuesta de los término "*topos"* que significa lugar o territorio, del verbo "*gráfo"* que significa escribir, pintar o dibujar, más el sufijo "*ía"* que indica cualidad, por lo que de manera general es posible decir la topografía se encarga de describir de manera gráfica o escrita la superficie de un determinado [terreno.](https://definicion.de/terreno/)

### **3.3.1. Historia**

Los registros más antiguos que existen hoy en día indican que los orígenes de la topografía se remontan a tiempos realmente antiguos y su evolución ha sido marcada por eventos importantes a través de la historia.

A continuación, se enlistan los principales pasos evolutivos de la topografía de manera cronológica:

• 3,000 a.c. El relato de Heródoto (historiador griego) menciona a un rey egipcio antiguo llamado Sesostris a quien se le atribuye la división de Egipto en lotes para el pago de impuestos. Las inundaciones anuales del río Nilo arrastraron parte de estos lotes y de designó a topógrafos antiguos a los quienes se les llamaba "estiracuerdas" a redefinir los límites de los lotes.

Para ello, los "estiracuerdas" hacían uso de cuerdas con nudos o marcas que correspondían a unidades de longitud convencionales como el "codo". Cada nudo o marca estaba separada por el equivalente de cinco codos y esto daba una longitud aproximada de 2.5 metros (López, 2014).

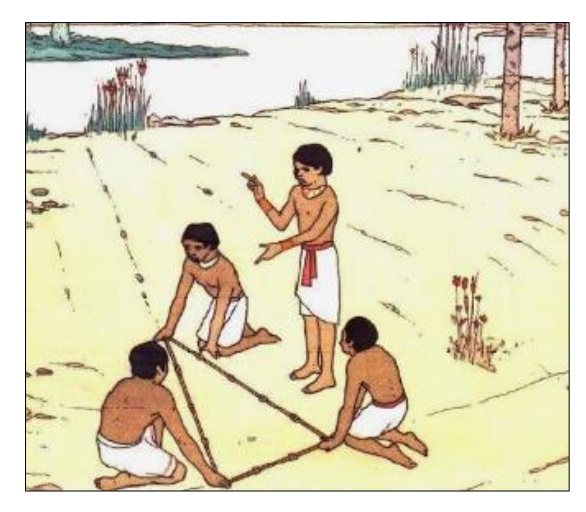

**Ilustración 11. Dibujo representativo de método de medición de "estiracuerdas"**

<span id="page-27-0"></span>• 560 a.c. Anaximandro introduce en Grecia el "Gnomon" el cual se trata del instrumento astronómico más sencillo que se pueda concebir, ya que consta de un palo o estructura fija que proyecta una sombra ocasionada por el Sol. Sirve para estudiar el movimiento aparente del Sol a través de la evolución de la sombra que proyecta y dependiendo de su ángulo, puede hacer la función de reloj de sol, calendario de estaciones, equinoccios y solsticios, puede dar la dirección del meridiano del lugar o la dirección de los puntos cardinales y medirse la oblicuidad del sol. Aunque se le atribuye la invención del gnomon a Anaximandro, otros registros indican que lo griegos adoptaron este instrumento de los babilonios quienes ya poseían conocimiento sobre la esfera celeste y las doce partes del día, incluso es sabido que diversas culturas alrededor del mundo utilizaban el mismo principio del gnomon para sus observaciones astronómicas (Fernández, 2000).

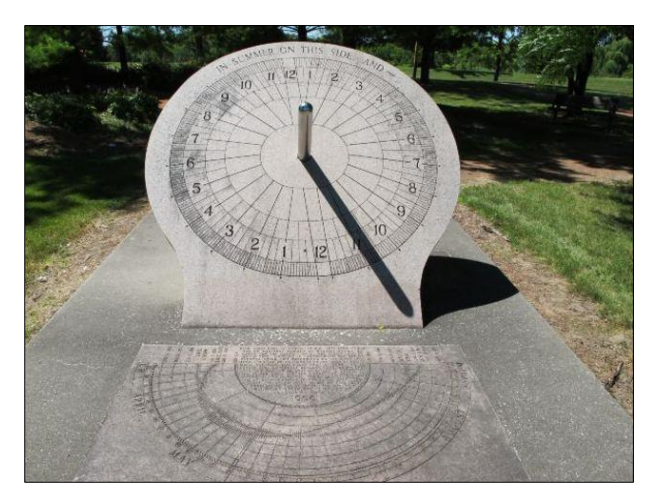

**Fotografía 4. Gnomon implementado por la dinastía Han en China**

<span id="page-28-1"></span>• 300 a.c. La dioptra la usaron por primera vez los astrónomos griegos para determinar la posición de las estrellas. Cuando esta quedó obsoleta por la aparición de un dispositivo más preciso, fue reciclada y comenzó a emplearse como instrumento topográfico. Era un aparato portátil que podía utilizarse para medir distancias y ángulos, o como un nivel. La dioptra podía determinar tanto los planos horizontales como los verticales, lo que permitía medir la desviación entre dos puntos fijos para establecer precisas medidas angulares (López, 2014).

<span id="page-28-0"></span>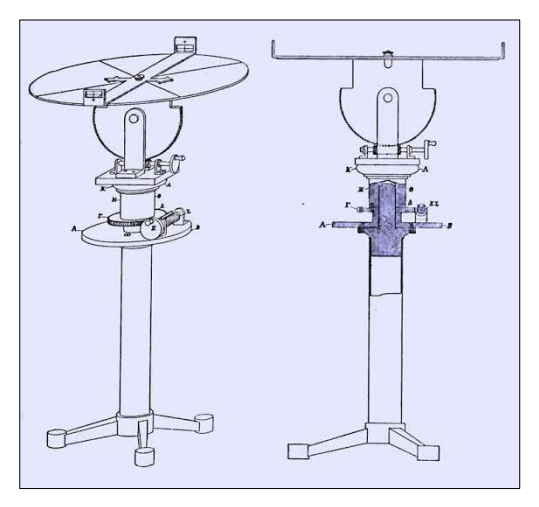

**Ilustración 12. Dibujo esquemático de una Dioptra**

• 150 a.c. El astrolabio es un instrumento que se empleaba para cálculos en los que interviniesen las posiciones de las estrellas y el Sol. Su principal aplicación fue en la navegación, astronomía, astrología, medición de largas distancias por triangulación (López, 2014).

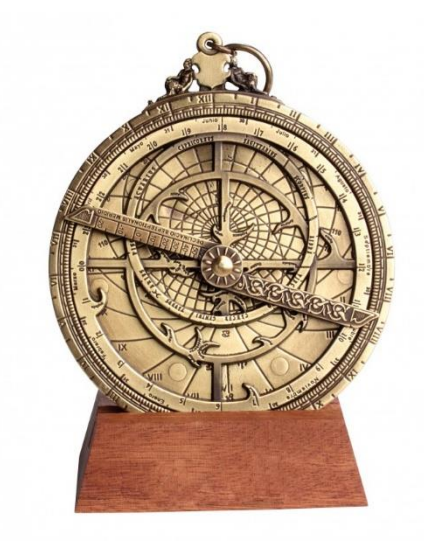

**Ilustración 13. Astrolabio** 

<span id="page-29-0"></span>• Introducción de la "Groma", instrumento utilizado en la antigua Roma para la urbanización, construcción de vías y repartición de terrenos. La groma servía para comprobar las alineaciones y la corrección de las direcciones perpendiculares (López, 2014).

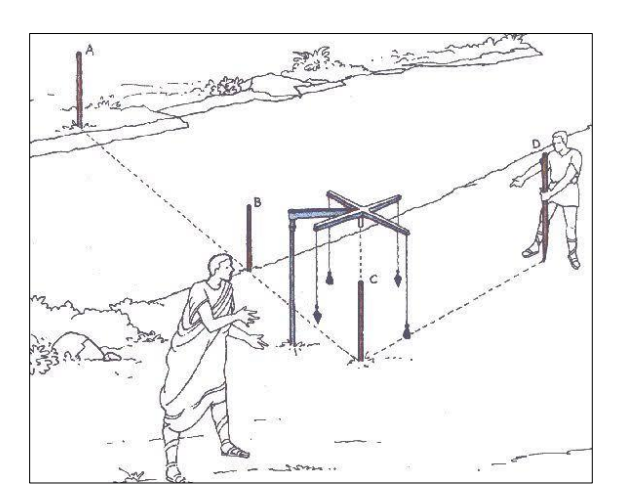

<span id="page-29-1"></span>**Ilustración 14. Aplicación de la Groma**

- 100 d.c. Invención del odómetro, instrumento utilizado para medir distancias en terrenos de superficies desiguales (López, 2014).
- 1300 d.c. Levi Ben Gerson inventa el "Bastón de Jacob", el cual consiste en una larga varilla recta graduada por la cual puede deslizarse otra más corta perpendicular a ella, de modo que ambas formen en todo momento una cruz. Con el cual es posible obtener la distancia angular entre el horizonte y un objeto observado, de tal manera que es posible calcular la distancia y recorrido aparente entre estos o entre dos objetos observados. Se utilizó en astronomía para determinar las alturas entre astros en el horizonte, aproximar la latitud del lugar, en navegación marítima, incluso en geología, se utiliza para medir el espesor real entre estratos (López, 2014).

<span id="page-30-0"></span>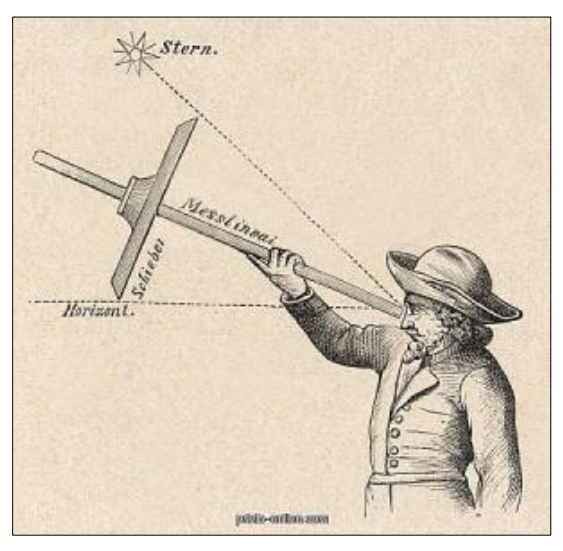

**Ilustración 15. Grabado de uso de Bastón de Jacob**

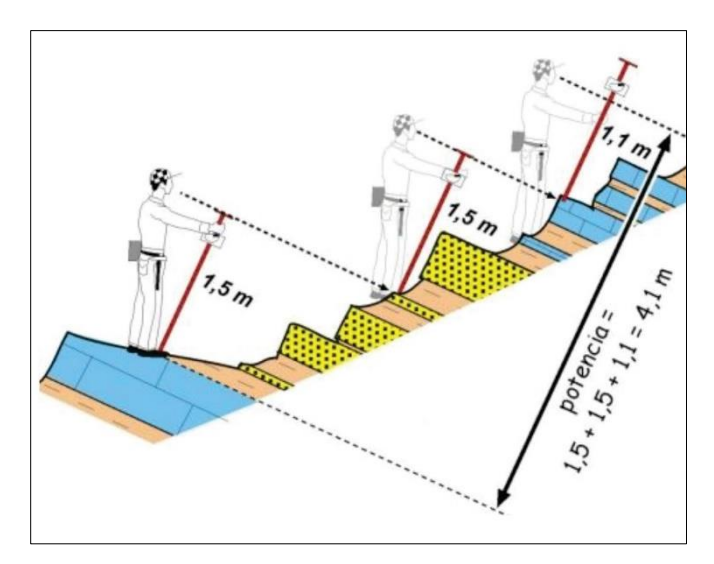

<span id="page-31-0"></span>**Ilustración 16. Aplicación del Bastón de Jacob en geología para medición de espesores de estratos**

• 1784 d.c. Construcción del primer teodolito óptico y mecánico Jesse Ramsden. El teodolito es un [instrumento de medición](https://es.wikipedia.org/wiki/Instrumento_de_medici%C3%B3n) mecánico-óptico, que se utiliza para obtener ángulos verticales y horizontales, el cual tiene una precisión elevada. Con otras herramientas auxiliares puede medir distancias y desniveles (Topografía AlfArOr, 2013).

<span id="page-31-1"></span>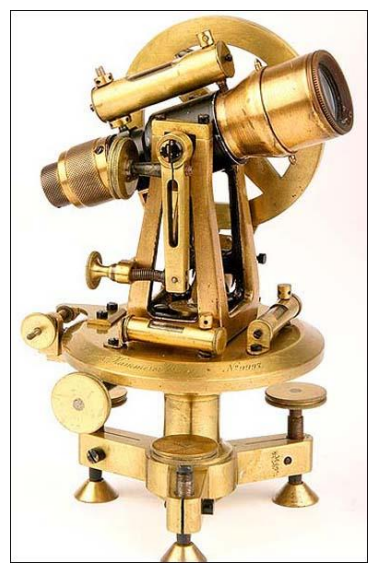

**Ilustración 17. Teodolito antiguo**

• Siglo XVIII – XIX. La topografía comenzó a avanzar rápidamente a medida que Inglaterra y Francia tuvieron la necesidad de mapas y deslinde de fronteras con otros países, de manera que se realizaron extensos levantamientos topográficos en el continente europeo. A medida que la técnica de levantamiento topográfico se fue perfeccionando, la demografía y urbanización iban en aumento, haciendo de la topografía y elaboración de mapas una labor indispensable (López, 2014).

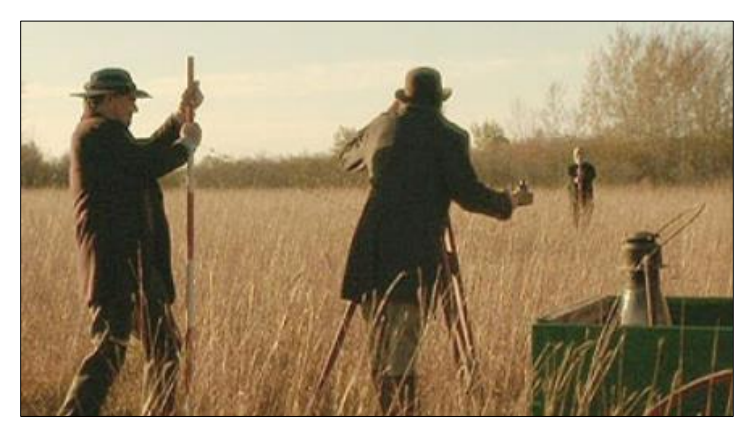

**Ilustración 18. Levantamiento topográfico**

<span id="page-32-0"></span>• Siglo XX. Conocido como "el siglo de la vanguardia" por sus grandes avances tecnológicos, es preciso mencionar que los mayores avances de la humanidad han sido producidos principalmente para satisfacer necesidades primordiales y el arte de la guerra (López, 2014)

Si bien, hasta ahora se ha hablado sobre el primer factor, el segundo, se hace notar en el siglo XX, donde se suscitó tanto la Primera como la Segunda Guerra Mundial, así como la Guerra Fría, fue una época en la que estar un paso adelante del enemigo era crucial, por lo que la guerra se volvió una propulsora dentro de la carrera tecnológica y armamentista; durante este periodo los instrumentos indirectos y análogos antes vistos comenzaron a reinventarse añadiendo nuevos componentes que provocaron que los levantamientos fueran más precisos y veloces. Algunos de los inventos del siglo pasado que impulsaron la topografía, fueron el distanciómetro, el escáner laser, taquímetro, el tránsito y el teodolito con nivel laser autonivelable, siendo

estas las principales herramientas topográficas del siglo, pero el evento que marcó el gran salto tecnológico ocurrió en el año de 1957, cuando la Unión Soviética realizó el lanzamiento del Sputnik I, siendo este el primer satélite artificial puesto en órbita. A partir de este momento y por estar en plena Guerra Fría, dio inicio la carrera espacial con el fin de explorar el espacio exterior y las posibles aplicaciones en la investigación terrestre tales como la meteorología, las telecomunicaciones, teledetección, el espionaje militar, etc.

Al ser lanzado el Sputnik I, los científicos del Instituto de Tecnología de Massachusetts (MIT), lograron rastrear la órbita del satélite por medio de su señal de radio y pensaron que, si se podía dar seguimiento a los satélites desde la Tierra, probablemente también sería posible localizar objetos en la superficie terrestre por medio de la posición de los satélites a partir del principio de triangulación (SiNC, 2012), dando origen a las grandes constelaciones satelitales lideradas por las grandes potencias del mundo.

Las principales constelaciones satelitales se nombran a continuación:

• **GPS (Estados Unidos Americanos)**

Funciona desde 1980, mediante una red de 30 satélites y 4 de repuesto en órbita sobre el planeta tierra

• **GLONASS (EX-Unión Soviética)**

Está formado por una constelación de 24 satélites (21 en activo y 3 satélites de repuesto)

• **BeiDou (Republica China/ India)**

Prevén que cuente con 24 satélites en 2018. Para 2020, ya plenamente operativo deberá contar con 30 satélites.

### • **Galileo (Unión Europea)**

Al contrario de GLONASS y GPS, será de uso civil. El sistema se espera poner en marcha en 2020 después de sufrir una serie de reveses técnicos y políticos para su puesta en marcha.

Las constelaciones GPS y GLONASS en su principio fueron solo de uso militar y no fue hasta 1998 cuando Estados Unidos permitió que la constelación GPS fuera de uso civil.

A partir de ese momento, todos los avances tecnológicos creados por las instituciones militares comenzaron a ser de uso civil, generando una proliferación tecnológica para el siglo XXI, proporcionando sistemas globales de navegación satelital libres y aplicables en la industria y la generación de ciencia. En cuanto a la topografía se inventaron instrumentos de gran precisión como la estación de GNSS diferencial o la estación total, siendo los anteriores los principales medios utilizados para levantamientos topográficos en la actualidad.

#### **3.3.2. Levantamiento topográfico**

De manera más general es posible referirnos a la topografía como el conjunto de operaciones ejecutadas sobre un terreno con los instrumentos adecuados para poder confeccionar una correcta representación gráfica o plano (Franquet-Querol, 2010).

Este plano resulta esencial para situar correctamente cualquier obra que se desee llevar a cabo, así como para elaborar cualquier proyecto técnico. Si se desea conocer la posición de puntos de referencia en el área de interés, es necesario determinar su ubicación mediante tres coordenadas que son latitud, longitud y elevación o cota.

El levantamiento topográfico es el punto de partida para poder realizar toda una serie de etapas básicas dentro de la identificación y señalamiento del terreno a edificar, como levantamiento de planos (planimétricos y altimétricos), replanteo de planos, deslindes, amojonamientos y demás.

Para realizar levantamientos topográficos, son necesarias una serie de técnicas he instrumentos que, como hemos visto anteriormente, la historia nos ha proporcionado de una gran gama de ellos, no obstante, los instrumentos más comunes, rápidos y precisos utilizados en la actualidad son la estación total, la estación GNSS diferencial y el distanciómetro.

En el caso en particular de este estudio, se hablará de estación total GNSS Trimble R4, la cual se utilizó para realizar todo el levantamiento topográfico del área, incluyendo levantamiento de secciones transversales de arroyos tributarios, terreno natural, caminos, monumentaciones y puntos fotoidentificables para la georreferenciación de imágenes capturadas por el VANT.
La estación total GNSS se constituye principalmente por tres elementos enlistados a continuación:

## • **Estación de referencia o base:**

Es la que recibe y analiza la información de todos los satélites en un punto conocido, calcula los errores recibidos en la recepción de señal satelital y transmite esta al receptor móvil.

## • **Receptor Móvil:**

Es la que recibe las correcciones satelitales y por medio de triangulaciones corrige las observaciones medidas.

## • **Radio:**

Es aquel que permite la comunicación entre estación de referencia y el receptor móvil.

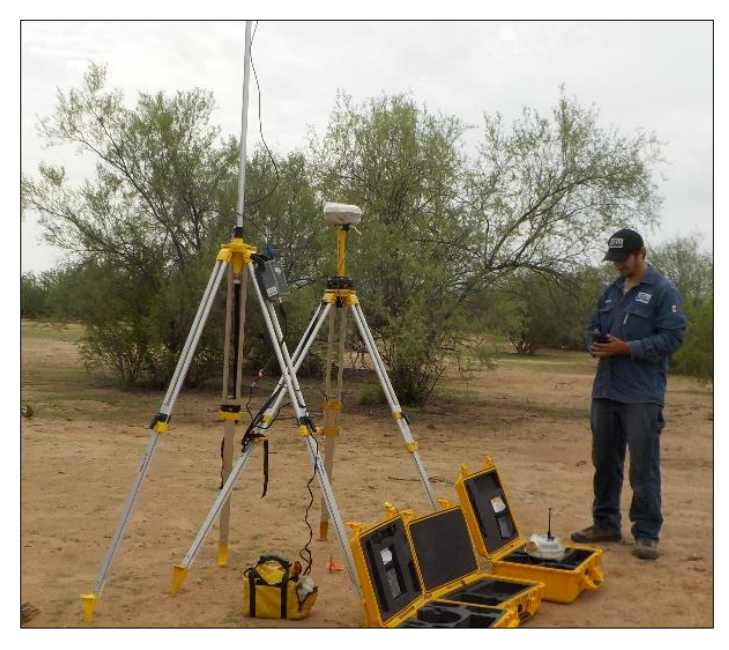

**Fotografía 5. Radio (izquierda) y estación base (derecha)**

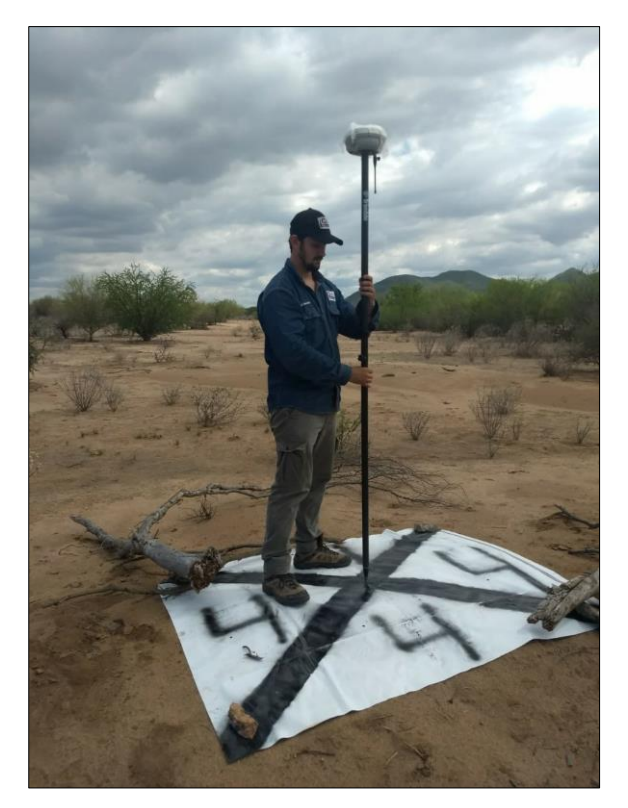

**Fotografía 6. Receptor móvil**

## **4. Generalidades**

#### $4.1.$ **Localización**

El área de estudio se encuentra aproximadamente a 30 km al sur de la ciudad de Hermosillo, Sonora, México por la carretera Hermosillo-Guaymas en las cercanías del arroyo La Poza (Plano 1).

Por tratarse de un proyecto privado no es posible revelar la ubicación exacta del área de estudio, por ello, los mapas mostrados en este trabajo no cuentan con un sistema de coordenadas.

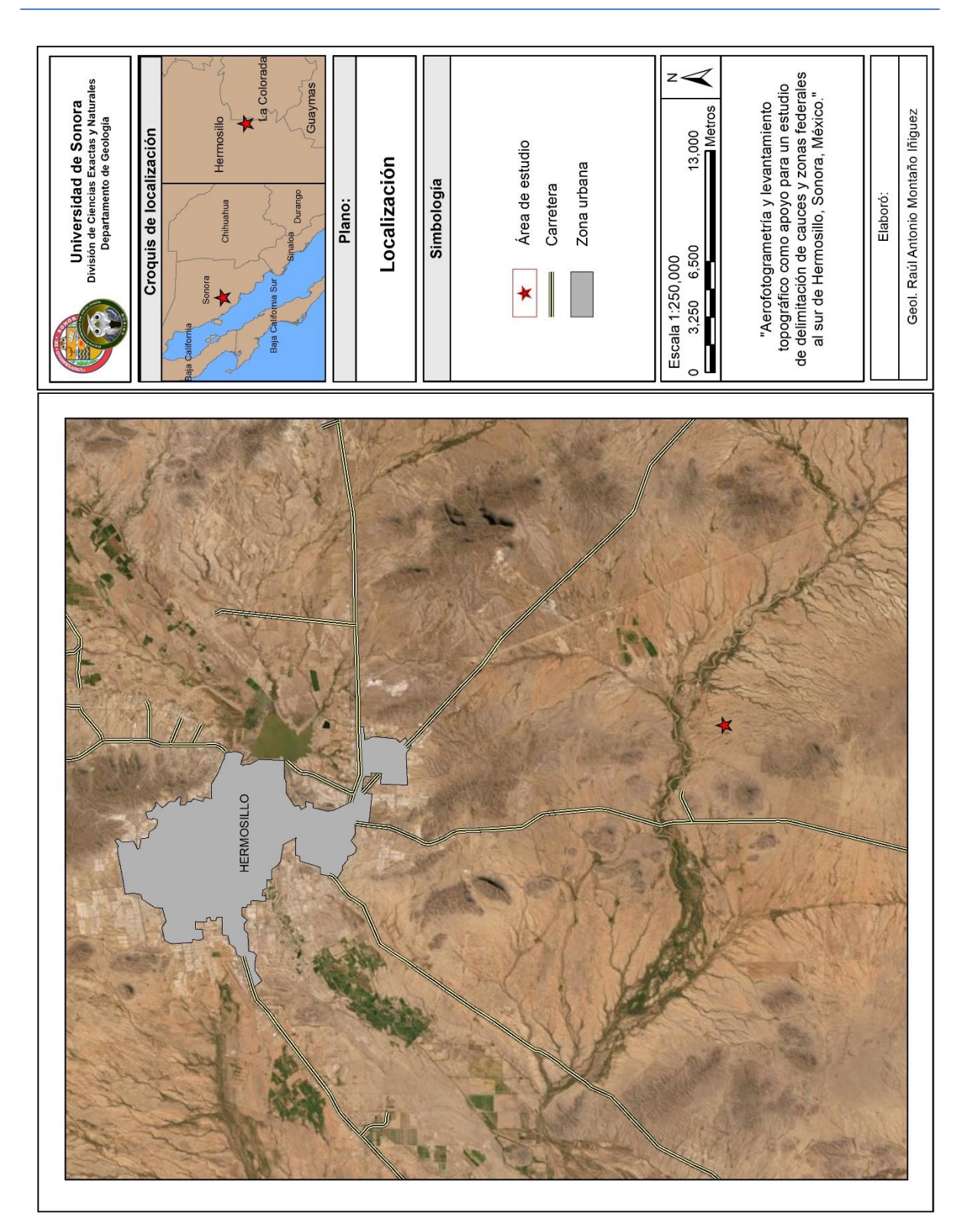

**Plano 1. Localización**

### **Fisiografía**  $4.2.$

El estado de Sonora consta de cuatro provincias fisiográficas según datos del (INEGI, 2001) las cuales son Llanura Costera del Pacífico, Llanura Sonorense, Sierra Madre Occidental y Sierras y Llanuras del Norte.

La ciudad de Hermosillo se encuentra en la provincia de Llanura Sonorense, la cual se divide en tres subprovincias: Desierto de Altar, Sierras y Llanuras Sonorenses y Sierra del Pinacate (INEGI 2001).

El área de estudio particularmente se encuentra en la subprovincia de Sierras y Llanuras Sonorenses, la cual, se caracteriza por presentar sierras aisladas en dirección NW-SE y N-S, en donde las elevaciones van desde los 200 MSNM a los 1600 MSNM, con llanuras y lomeríos separándolos (Plano 2).

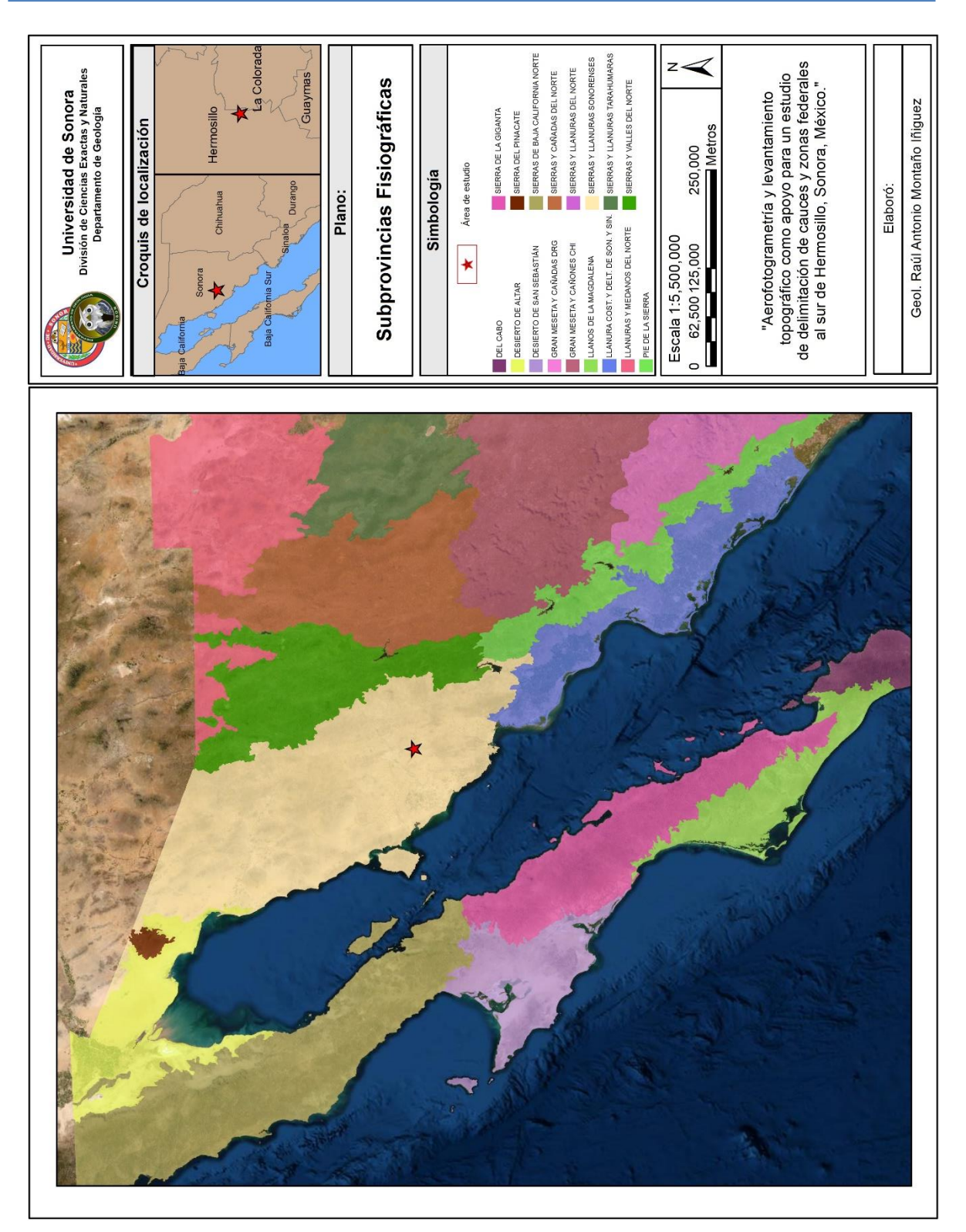

**Plano 2. Subprovincias fisiográficas**

### $4.3.$ **Geología Regional**

De acuerdo con la información publicada por Servicio Geológico Mexicano en las cartas geológico-mineras escala 1:250,000 H12-8 Hermosillo (1999) y H12-11 Sierra Libre (2000). La región de Hermosillo cuenta con una columna estratigráfica constituida por rocas de edad del Precámbrico al Holoceno (Plano 3).

A continuación, se describen los paquetes litológicos, así como, la evolución tectónica que rige la geomorfología de la región:

## Precámbrico

Las rocas más antiguas se encuentran en la porción noroeste, representadas por un complejo metamórfico del Proterozoico inferior que constituyen el basamento cristalino de la región; consiste en esquistos, gneises, cuarcitas y anfibolitas. En la misma porción afloran granitoides del Proterozoico medio constituidos por un granito porfídico con deformación augen gneis milonítico y por ortogneis cuarzo feldespático de biotita fechado en 1,475± 29 Ma (Damon y Radelli, 1986). En la porción noreste se encuentran rocas Precámbricas graníticas que intrusionan a la unidad anterior y que por sus características litológicas son correlacionables con el Granito Aibó, fechado por Anderson y Silver (1971) en 1,100 MA. En la porción norte afloran rocas areniscas, calizas y dolomías. A su vez en la porción central al norte afloran dolomías fosilíferas con presencia de estromatolitos en la parte superior de la secuencia Proterozoica superior.

## Paleozoico

La secuencia paleozoica sobreyace discordantemente y consiste principalmente en lutitas con intercalaciones de calizas, así como, calizas y areniscas con lentes de pedernal depositadas en dos facies: una calcárea de plataforma y una silicio-clástica de cuenca.

Dichas secuencias se encuentran en parte metamorfoseadas por intrusivos laramídicos, teniendo un contenido alto en minerales como Wollastonita, Granate, entre otros.

### Mesozoico

Se tienen depósitos de potentes secuencias de areniscas-calizas y areniscaslutitas con algunos conglomerados pertenecientes al grupo Barranca. En la secuencia lutítica aparecen intercalados mantos de carbón, os cuales en algunas localidades presentan diversos grados de metamorfismo térmico dando origen a grafito amorfo. Sobreyaciendo discordantemente a estas rocas afloran discordantemente secuencias de rocas volcánicas y volcanosedimentarias representadas por andesitas y areniscas con horizontes de calizas del Cretácico superior. Sobreyaciendo concordantemente a esta unidad se tiene una secuencia de andesitas y tobas andesíticas del Cretácico superior–Senoniano correlacionables con la parte media de la Formación Tarahumara (Wilson y Rocha, 1946) correspondiente a derrames volcánicos los cuales formaron Sierras Alargadas con dirección NW-SE. A finales del Cretácico tardío y Cenozoico temprano se emplazaron cuerpos intrusivos de dimensiones batolíticas y de composición granito-granodiorita, diorítica y pórfidos riolíticos formando parte del Batolito Laramídico de Sonora el cual afectó tanto a las rocas Paleozoicas como las Mesozoicas.

### Cenozoico

Está representado por secuencias de rocas volcánicas y sedimentos clásticos continentales. En el Oligoceno se encuentran tobas riolíticas, riolitas e ignimbritas. Posteriormente en el Mioceno se presenta un evento distensivo dando lugar a la formación de grandes cuencas tectónicas y bloques levantados que, al ser contemporáneos, por acción de intempersimo y erosión rellenaron estas mismas cuencas con fragmentos clásticos dando lugar a la Formación Baucarit, conformado por conglomerados polimícticos, areniscas y ocasionales lentes de basaltos. En el Mioceno tardío surgen flujos volcánicos andesíticos-dacíticos, traquitas, tobas riolíticas, riolitas correspondientes a la Formación Lista Blanca. La naturaleza y dirección de este movimiento distensivo con da origen a la Provincia Fisiográfica de Llanuras Sonorenses, así como, a la Subprovincias Fisiográficas de Sierras y Llanuras al noroeste del país las cuales se caracterizan por poseer una disposición preferentemente en dirección NNW-SSE.

## **Cuaternario**

Finalmente se tienen conglomerados polimícticos mal consolidados, y abanicos aluviales rellenando los grandes valles de la costa de Hermosillo y el Valle de Guaymas, depósitos lacustres y eólicos al poniente, paralelos a la línea de costa.

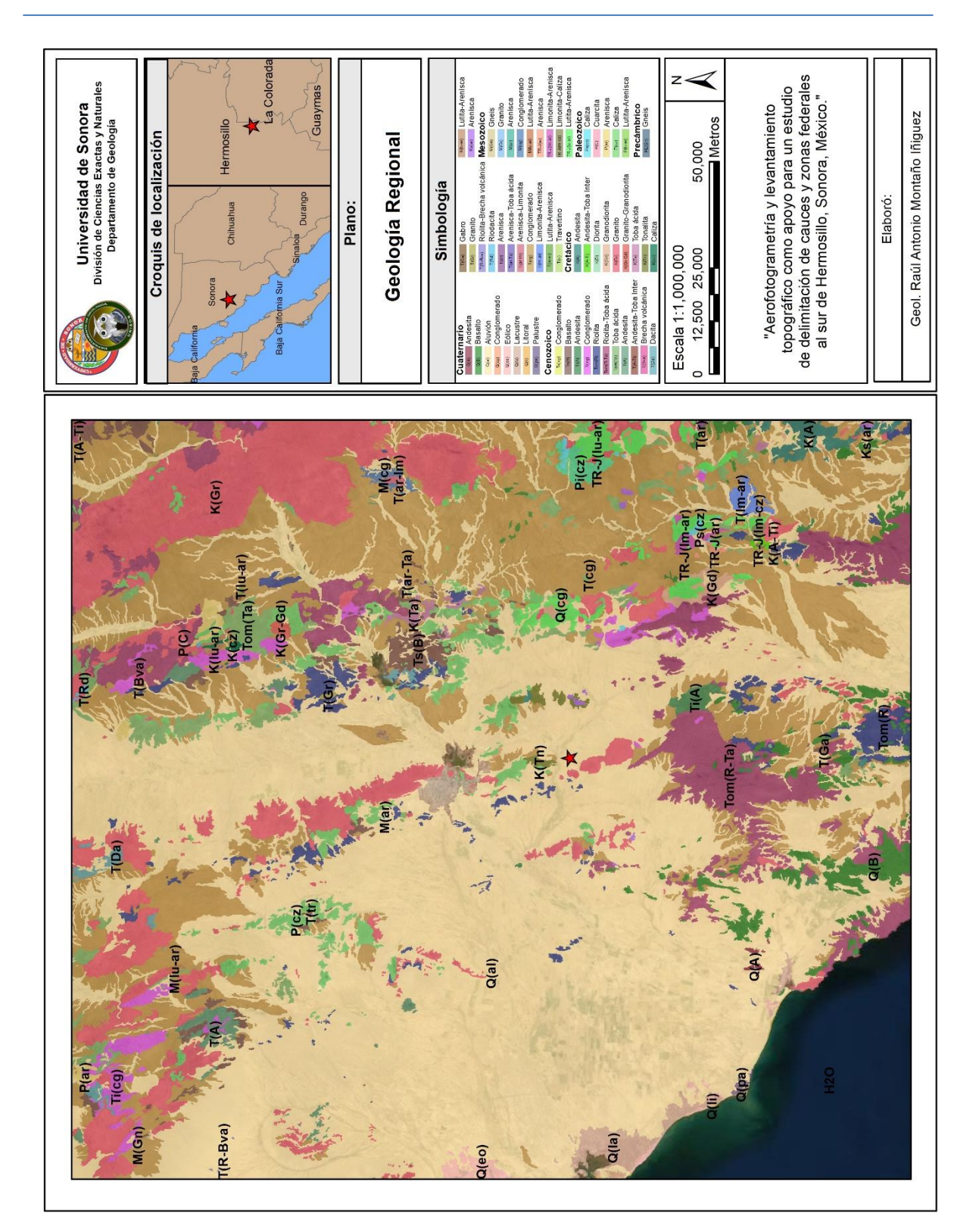

**Plano 3. Geología Regional**

### **Geología Local**  $4.4.$

Se puede observar que la geología en el área de estudio (Plano 4) está conformada tanto de rocas sedimentarias como intrusivas con edades del Cretácico al reciente.

## K-Gr

La roca más antigua es un granito de edad Cretácica ubicada en tres cerros en la porción oeste y central sur del área con una altura menor a 200 metros sobre la superficie del terreno.

## K-Tn

Tonalita de edad Cretácica ubicada al norte del área cercano al arroyo La Poza.

## Tom-R

Afloramiento de riolita de edad Oligoceno-Mioceno ubicada en un pequeño cerro al oeste del área.

## T-Cg

Conglomerado Cenozoico al noreste del área, adyacente al arroyo La Poza.

## Q-Al

Distribuido a lo largo de toda el área de estudio se encuentra material de aluvión de edad Cuaternaria Pleistocénica compuesto principalmente de gravas y arenas.

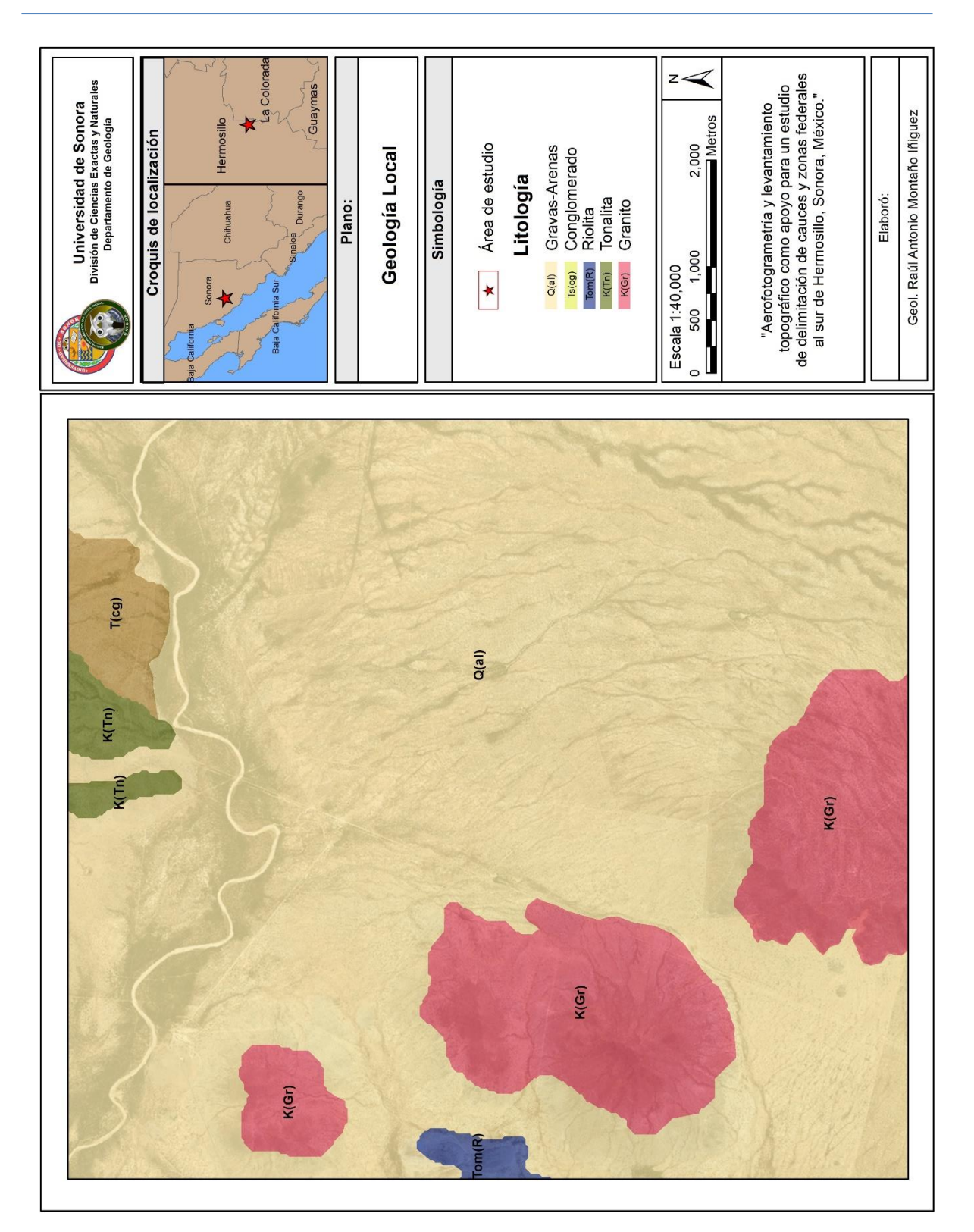

**Plano 4. Geología Local**

#### $4.5.$ **Geomorfología**

La geomorfología que se presenta en el área de estudio se tomó del Atlas Estatal de Riesgos del 2005, elaborado por el Departamento de Geología de la Universidad de Sonora. Se hizo un análisis morfogenético de las cartas topográficas del INEGI, 2000 y las cartas geológicas del Servicio Geológico Mexicano (SGM), a escala 1:250,000, mediante la delimitación de Sistemas de Terreno; la clasificación comprendió las características de geoforma, altura relativa, pendiente, litología y origen, expresadas en el afloramiento de cada elemento (Plano 5).

## **4.5.1. Tipos de relieve**

La plataforma de un levantamiento geomorfológico es la clasificación de cuatro grupos mayores, denominados tipos de relieve; éstos están definidos por su diferencia altitudinal, tomada en cuenta de la base a la cima de la misma unidad y dentro de cada uno contiene componentes que dependen directamente de la escala de trabajo. Los tipos de relieve generales están determinados como:

Ladera montañosa: la condición principal de esta unidad morfogenética es una altura relativa mayor a 200 m; que, según Lugo Hubp (1989) se deben a procesos endógenos de plegamiento, magmatismo, vulcanismo y también puede ser originada por la disección de una estructura de formación endógena modelada. Se subclasifica en ladera montañosa baja y alta; la primera presenta un intervalo de 200-500 m y la segunda es superior a la anterior.

Lomerío: el factor determinante es que su altura relativa sea menor a 200 m; este grupo se origina por la nivelación de montañas (endógeno modelado) o por la disección de una planicie inclinada (exógeno erosivo); sin embargo, puede tratarse de relieve endógeno de baja altura, producto de tectónica cuaternaria.

Piedemonte: constituye márgenes montañosas o zonas transicionales que se distinguen por cambio de pendiente y altura considerablemente menor, va de 0-200 m, dependiendo del comportamiento del terreno; está compuesto de material detrítico y presenta drenaje fluvial.

Planicie: es una superficie de poca inclinación y diferencia altitudinal, corresponde al relieve exógeno acumulativo de depósitos aluviales, eólicos y costeros. Se consideró para su identificación el uso de suelo (agrícola y urbano), el cambio de pendiente y el patrón de drenaje.

La estabilidad de la pendiente se clasificó en tres categorías, denominándose como estable para una pendiente entre los 0-10°, metaestable entre 10-25° e inestable entre 25-35°.

## **4.5.2. Unidades geomorfológicas**

En el análisis regional para el área de estudio se encontraron diferentes unidades geomorfológicas las cuales fueron delimitadas en función de los factores antes mencionados. Otros rasgos importantes en la delimitación de unidades son las características que desarrollan la fisiografía del terreno, debido a la acción hídrica superficial; misma que define áreas con una mayor permeabilidad y que permiten una captación de aguas considerable, por su posición topográfica y composición litológica de granulometría variable.

Dentro del área de estudio solo se observaron dos unidades geomorfológicas, las cuales se describen a continuación:

Lo E Va-Vi Ti : Lomerío estable de origen volcánico denudativo.

Lo M Pi-Pa KsTpa: Lomerío metaestable de origen estructural denudativo.

Pi E Va-Vi Tm: Pie de monte de pendiente estable, formado por roca volcánica ácida, volcánica intermedia del Terciario Mioceno.

Pl divsup al Qho: Planicie con patrón divergente superior de origen fluvial formada por grava, arena, limo y arcilla del Cuaternario Holoceno.

Pl al Qho: Planicie aluvial de origen fluvial.

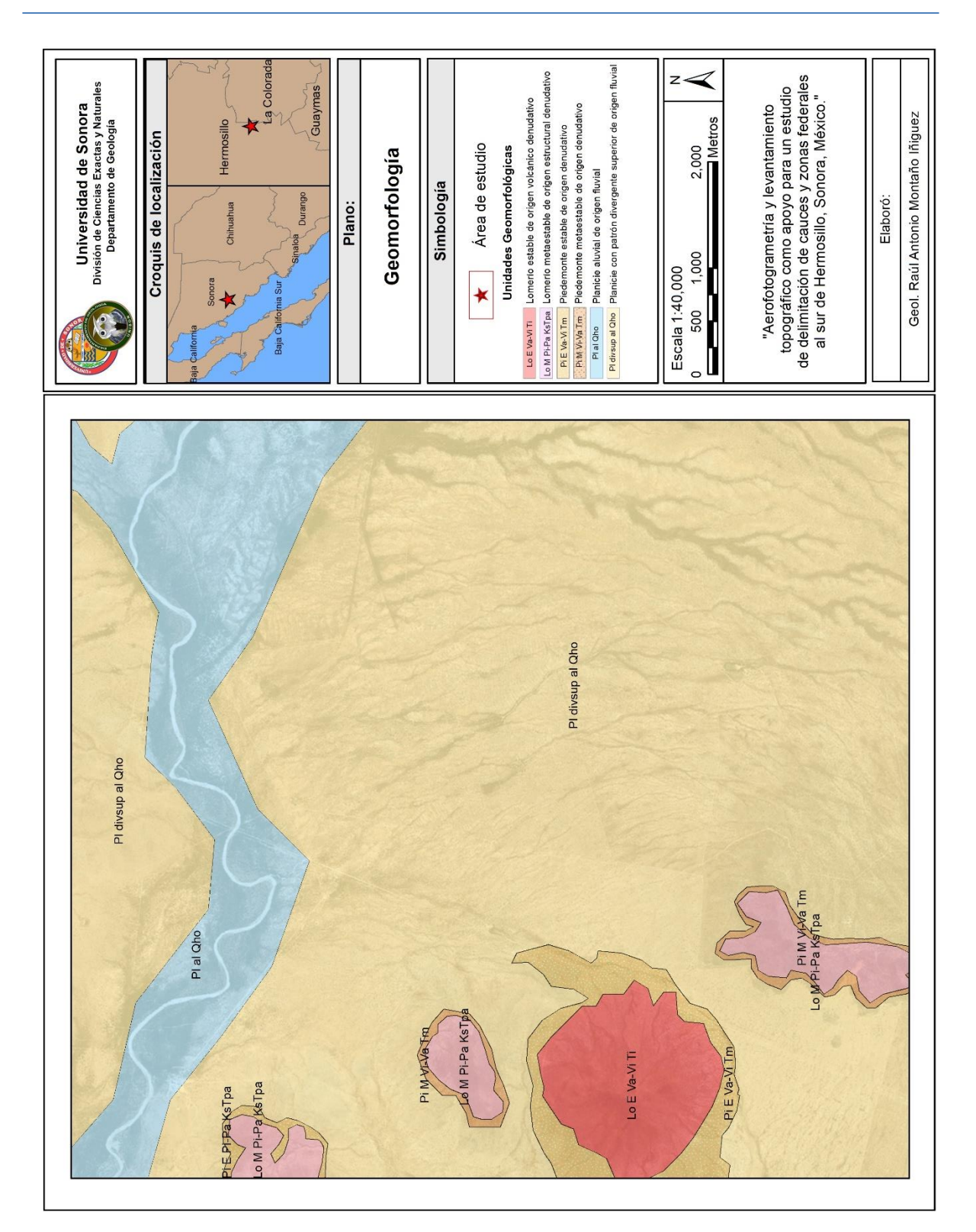

**Plano 5. Geomorfología**

#### $4.6.$ **Edafología**

De manera regional, de acuerdo con la carta edafológica de INEGI (2013) H12-11 Sierra libre escala 1:250,000 se observan diferentes tipos de suelo, conocidos como: litosol, fluvisol, planosol, feozem, vertisol, luvisol, xerosol, yermosol, rendzina y regosol; cada uno combinados con subunidades de tipo crómico, háplico, éutrico, calcárico y cálcico. Su formación es por disgregación mecánica de rocas, meteorización química de los materiales regolíticos y acción de los seres vivos. Esta última es la etapa más significativa porque continúan con la descomposición de los minerales, iniciada por mecanismos inorgánicos, lo que favorece la formación de los suelos. La clasificación de los suelos se basa en las propiedades físicas y químicas de los horizontes edafológicos del área. En la Plano 6 se muestra la distribución de cada uno de estos tipos de suelo y a continuación se describen los tipos de suelos que se presentan dentro del área de estudio:

Feozem: Es un tipo de suelo feozem háplico y subtipo regosol éutrico de clase textural media y fase física gravosa; lo cual significa que presenta una capa superficial oscura rica en materia orgánica y nutrientes o bases de Ca, Mg, K y Na. Respecto al regosol éutrico, indica que esta porción se ha formado a partir de la erosión de rocas ígneas ácidas y básicas, así como también de algunos conglomerados y lutitasareniscas; incluso residuales de origen coluvial. Es un suelo rico en nutrientes y localmente presenta horizontes con carbonatos de calcio; es muy parecido al material parental, sólo presenta una capa superficial de colores pardo amarillento o pardo rojizo, que pertenece al horizonte A ócrico y carece de estructura. Suele ser muy pobre en materia orgánica, contiene abundante arena y se caracteriza por una saturación de sodio intercambiable mayor al 15%. Su textura varía de arenoso a migajón arenoso y alto contenido de arcilla. Su distribución se puede observar en la parte norte del área de estudio.

Litosol: Este suelo se presenta como litosol con subtipos de regosol éutrico y calcárico de clase textural gruesa; lo que indica un espesor menor a los 10 cm. Respecto al regosol éutrico, indica que esta porción se ha formado a partir de la erosión de rocas ígneas ácidas y básicas, así como también de algunos conglomerados y lutitas-areniscas; incluso residuales de origen aluvial, coluvial o eólico. Es un suelo rico en nutrientes y localmente presenta horizontes con carbonato de calcio; es muy parecido al material parental, sólo presenta una capa superficial de colores pardo amarillento o pardo rojizo, que pertenece al horizonte A ócrico y carece de estructura. Suele ser muy pobre en materia orgánica, contiene abundante arena y se caracteriza por una saturación de sodio intercambiable mayor al 15%. Su textura varía de arenoso a migajón arenoso y alto contenido de arcilla.

Regosol: El regosol éutrico se desarrolla con un subtipo calcárico de clase textural gruesa y fase química sódica. Esto significa que se ha formado a partir de la erosión de rocas ígneas ácidas y básicas, así como también de algunos conglomerados y lutitas-areniscas; incluso residuales de origen aluvial, coluvial o eólico. Es un suelo rico en nutrientes y localmente presenta horizontes con carbonato de calcio; es muy parecido al material parental, sólo presenta una capa superficial de colores pardo amarillento o pardo rojizo, que pertenece al horizonte A ócrico y carece de estructura. Suele ser muy pobre en materia orgánica, contiene abundante arena y se caracteriza por una saturación de sodio intercambiable mayor al 15%. Su textura varía de arenoso a migajón arenoso. Su distribución se puede observar hacia la parte suroeste del área de estudio.

Xerosol: Es un suelo de tipo xerosol cálcico con un subtipo de regosol calcárico de clase textural media y fase física gravosa. El xerosol es característico de zonas áridas y tiene una capa superficial llamada horizonte A ócrico, de colores claros, cuyo porcentaje de materia orgánica es muy bajo. En este suelo se lleva a cabo un proceso de acumulación de arcillas en la capa subsuperficial, dando origen a un horizonte B, que cuando el contenido de dicho material es mínimo es denominado B cámbico, pero al incrementarse recibe el nombre de B argílico; en este caso se encuentran acumulaciones de carbonato de calcio. El subtipo regosol calcárico indica que es de origen residual; así mismo, contiene mucha arena, su aspecto es gravoso y las texturas suelen ser de migajones arenosos en la superficie hasta arcillosos en los horizontes subsuperficiales, manejando un equilibrio de arcilla, limo y arena. Este tipo de suelo se puede observar que tiene una amplia distribución en casi toda el área de estudio.

Yermosol: Es un suelo desolado. Son suelos localizados en las zonas más áridas del norte del país como los Llanos de la Magdalena y Sierra de la Giganta en Baja California Sur, Llanuras Sonorenses, Bolsón de Mapimí y la Sierra de la Paila en Coahuila. Ocupan el 3% del territorio nacional y su vegetación típica es el matorral o pastizal. En ocasiones presentan capas de cal, yeso y sales en la superficie o en alguna parte del subsuelo. La capa superficial de los Yermosoles es aún más pobre en humus y generalmente más clara que los Xerosoles

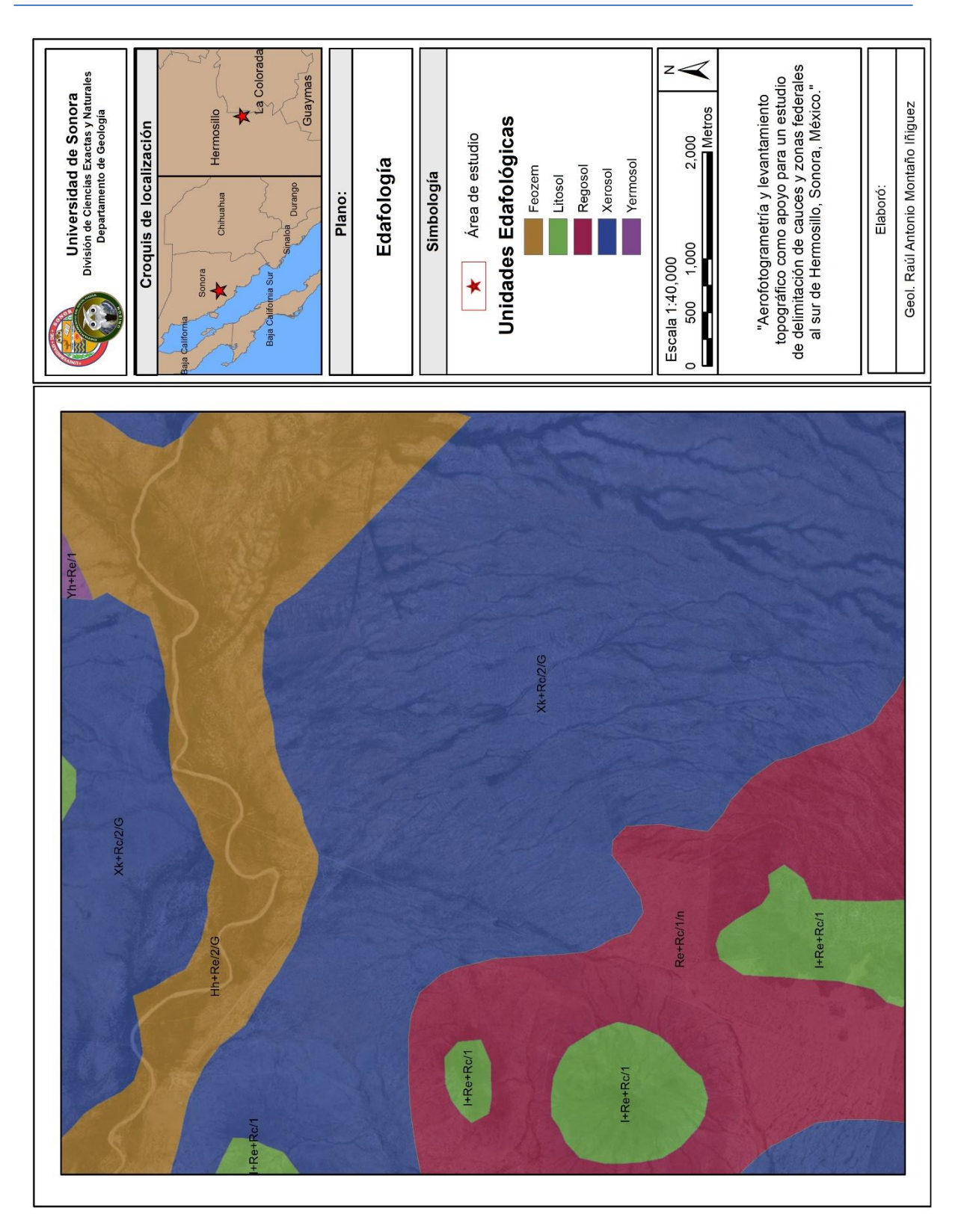

**Plano 6. Edafología**

#### $4.7.$ **Vegetación**

De acuerdo a la carta de uso de suelo y vegetación de INEGI (2016), en el área que comprende este estudio, se observa la presencia de cinco tipos de vegetación, los cuales se describen a continuación: (Plano 7).

Matorral sarcocaule: Se caracteriza por la presencia de árboles y arbustos de tallos gruesos. Esta asociación se desarrolla en suelos rocosos y en altitudes que van desde los 500 m en las planicies, hasta los 1200 m en las sierras. Algunas especies representantes son: Burseramicrophyla, B. cerasifolia, Agave sebastiana, Opuntia invicta, Yucca valida y Ephedraaspera.

Mezquital: Ss la vegetación arbórea formada principalmente por mezquites (Prosopis), en zonas semiáridas, sobre suelos planos y profundos.

Pastizal cultivado: Es el que se ha introducido intencionalmente en una región y para su establecimiento y conservación se realizan algunas labores de cultivo y manejo. Son pastos nativos de diferentes partes del mundo como: Digitaria decumbens (Zacate Pangola), Pennisetum ciliaris (Zacate Buffel), Panicum maximum (Zacate Guinea o Privilegio), Panicum purpurascens (Zacate Pará), entre otras muchas especies.

Pastizal inducido: Es aquel que surge cuando es eliminada la vegetación original. Este pastizal puede aparecer como consecuencia de desmonte de cualquier tipo de vegetación; también puede establecerse en áreas agrícolas abandonadas o bien como producto de áreas que se incendian con frecuencia.

Vegetación de galería: representa un ecosistema ubicado linealmente en ambas márgenes de toda corriente, sumamente variable en su estructura, tanto espacial como temporalmente, se presentan diferencias fisonómicas notables perpendicularmente al cauce; se tiene un ecosistema clímax cuyas especies, incluyendo las dominantes, poseen generalmente las características de pioneras. Las alteraciones de la vegetación en galería, de acuerdo con su naturaleza y magnitud, pueden reflejarse en la capacidad de desfogue de las avenidas.

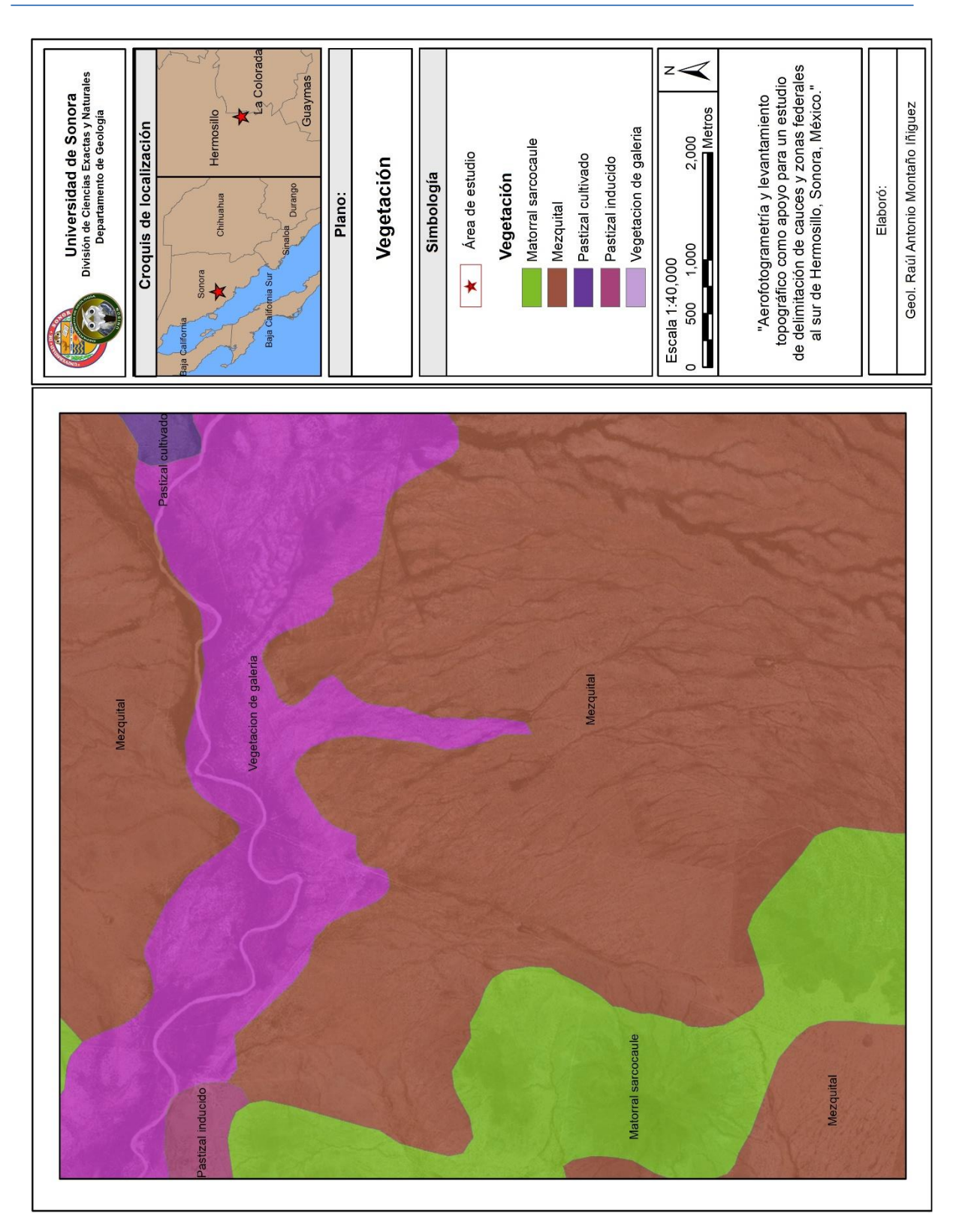

**Plano 7. Vegetación**

## **5. Desarrollo de prácticas profesionales**

Las actividades llevadas a cabo en este proyecto se realizaron en un periodo de un mes, abarcando tanto el trabajo de campo y gabinete. Estas se dividieron en tres etapas: reconocimiento del área, levantamiento topográfico y aerofotogrametría, las cuales se describen a continuación.

### $5.1.$ **Reconocimiento del área**

El reconocimiento del área consistió inicialmente en consultar las imágenes satelitales actuales de Google Earth Pro y LandSat 8 (USGS) de diferentes años, se prosiguió con las visitas de campo al área de estudio para observar la morfología del terreno y con base a lo anterior, determinar la logística del levantamiento topográfico y aerofotogramétrico.

### $5.2.$ **Levantamiento topográfico**

El levantamiento topográfico es un conjunto de operaciones realizadas con instrumentos especializados sobre la superficie del terreno. Con los datos obtenidos del levantamiento topográfico se realizan mapas o planos específicos de un lugar, describiendo particularmente las características del terreno, como los relieves o diferencias de altura que pueda haber.

Para este levantamiento se utilizó el equipo de la estación total GNSS Trimble R4 y un vehículo 4x4 al cuál se le fijó el receptor móvil de la estación permitiendo tomar los registros de los caminos y vías de acceso de una manera más eficiente y rápida.

A continuación, se describe de forma más detallada cada una de las actividades realizadas para el levantamiento topográfico.

## **5.2.1. Preparativos previos al levantamiento topográfico**

Antes de iniciar el levantamiento de cualquier punto dentro del área de trabajo, es necesario ubicar un punto de control conocido cercano al lugar; para ello nos apoyamos de la red geodésica nacional pasiva proporcionada por el Instituto Nacional de Estadística, Geografía e Información (INEGI), la cual se encuentra disponible en su portal web. El portal de INEGI nos proporciona tanto coordenadas como un croquis detallado para ubicar los bancos de nivel en campo acompañado de una breve descripción de su forma y posición (Ilustración 19).

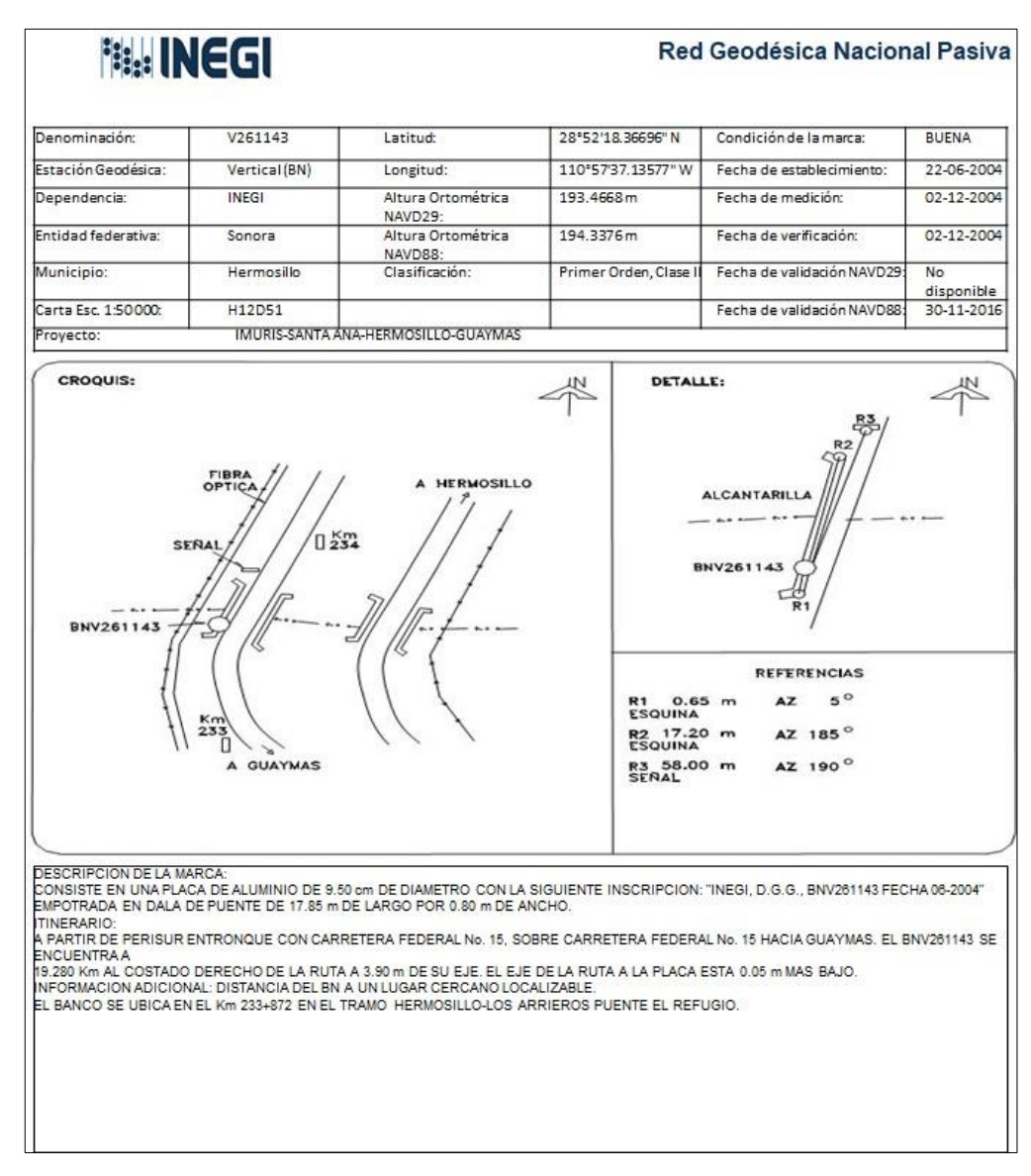

**Ilustración 19. Descripción y localización de banco de nivel**

Para realizar este estudio nos basamos en al banco de nivel de INEGI BN V261143, el cual cuenta con una latitud de 28°52'18.36696" N y una longitud de 110°57'37.13577" W, y una elevación de 194.3376 con respecto al Datum Vertical de América del Norte de 1988 (NAVD 1988).

Posteriormente se procede a localizar físicamente el banco de nivel (Fotografía 7) para iniciar el levantamiento, una vez localizado, la antena base se coloca sobre el punto de control de INEGI (Fotografía 8).

Después de colocar la antena base en el banco de nivel de INEGI se debe localizar un punto dentro del área de estudio, el cual se ubique en un área despejada y de fácil acceso donde se colocará un punto de control topográfico que se convertirá en la nueva base del proyecto (Fotografía 9).

De esta manera se asegura que todo el levantamiento topográfico se encuentra ligado a un punto topográfico fijo conocido y validado por INEGI.

Una vez establecida la base del proyecto, es posible iniciar un levantamiento topográfico con la antena móvil.

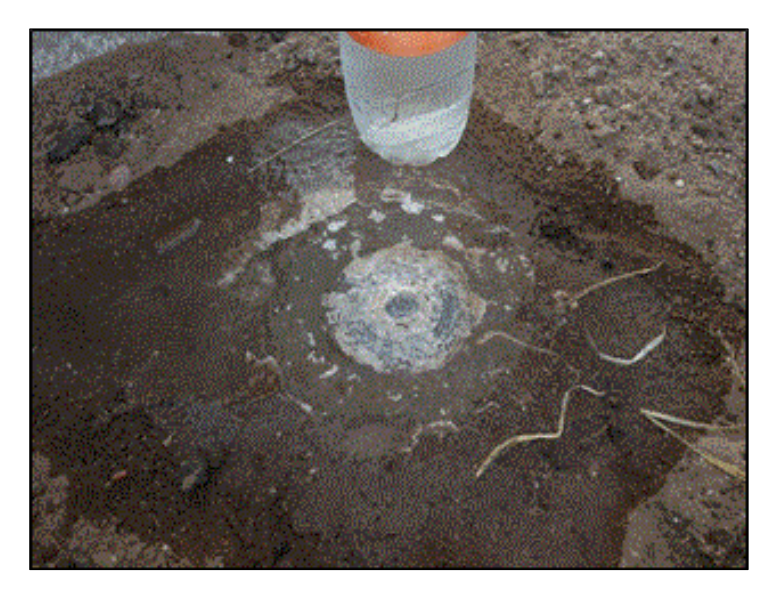

**Fotografía 7. Banco de Nivel**

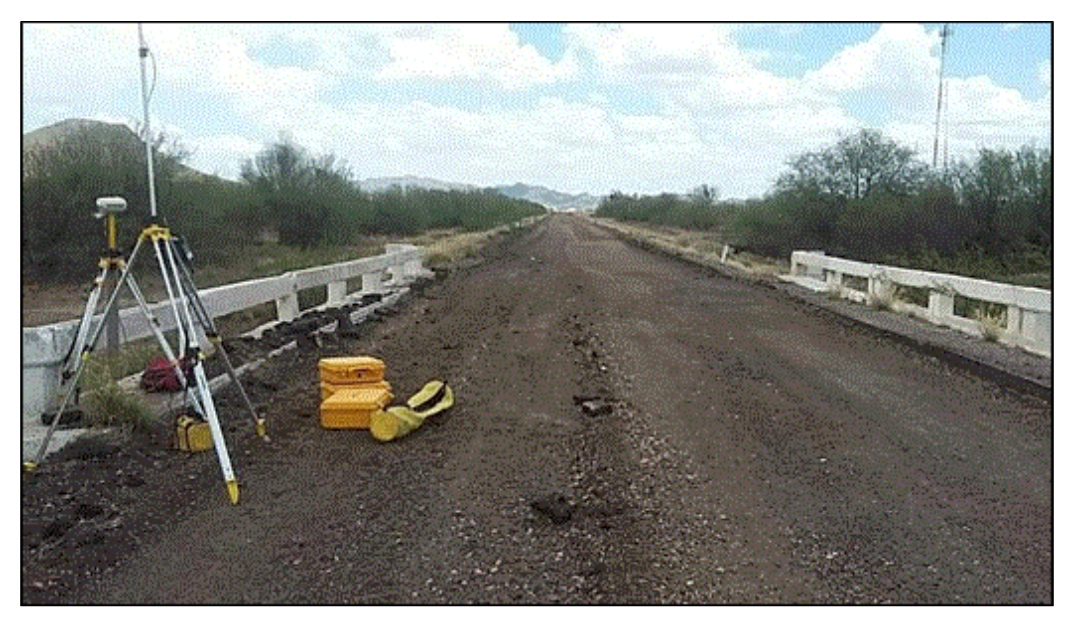

**Fotografía 8. Captura de coordenadas de banco de nivel**

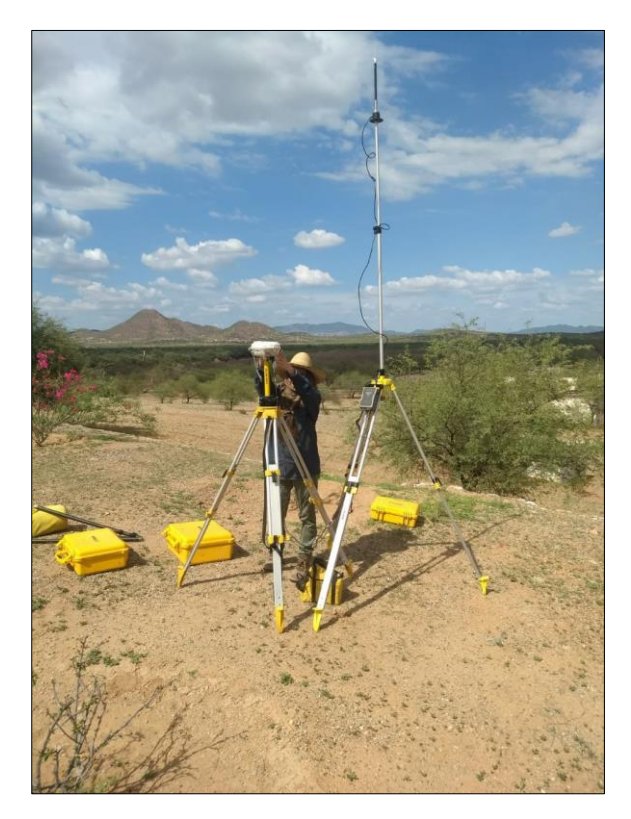

**Fotografía 9. Establecimiento de punto base topográfico**

## **5.2.2. Colocación y medición de los puntos fotoidentificables**

Con el reconocimiento del terreno, se determinó la colocación de diez puntos de control fotoidentificables, fácilmente reconocibles distribuidos dentro del área de estudio, estos puntos fueron lonas blancas de 3 m² de área marcadas con una cruz y un número, sobre las que se midió el centro de la cruz (Fotografía 10 y 11).

Estos puntos fueron necesarios para georreferenciar las imágenes capturadas por el VANT y reducir el margen de error que maneja el GPS interno del VANT de varios metros a milímetros y la rectificación del modelo digital de elevación.

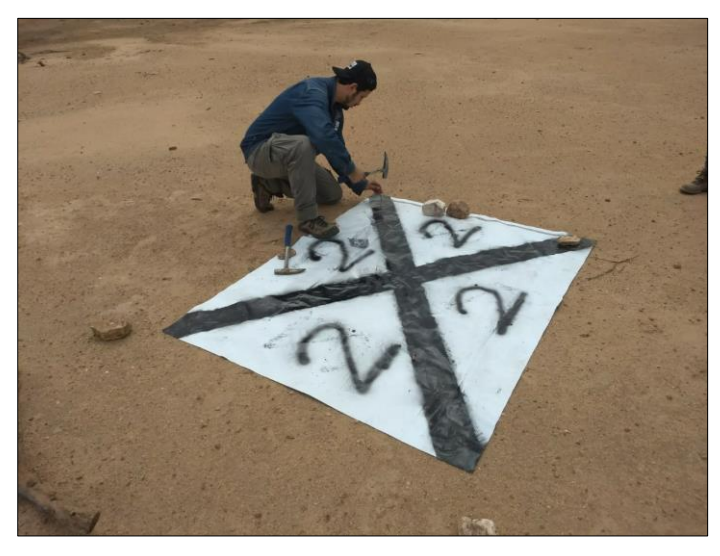

**Fotografía 10. Colocación de puntos fotoidentificables**

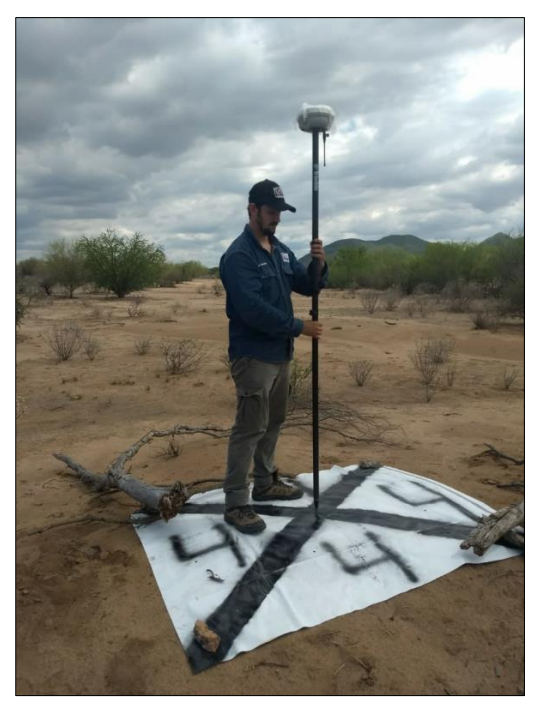

**Fotografía 11. Captura de coordenadas de puntos fotoidentificables**

### **5.2.3. Levantamiento continuo del terreno natural**

Para aumentar la precisión de los datos adquiridos, fue necesario realizar un levantamiento continuo del terreno natural con espaciamiento de 5 metros por lectura con el objetivo de cubrir la mayor parte del polígono; para ello, se fijó el receptor móvil a un vehículo todo terreno, el cuál facilitó la adquisición de datos (Fotografía 12 y 13).

Así mismo, a petición del cliente y por ser un área de tamaño considerable, se realizó un levantamiento continuo de caminos y accesos.

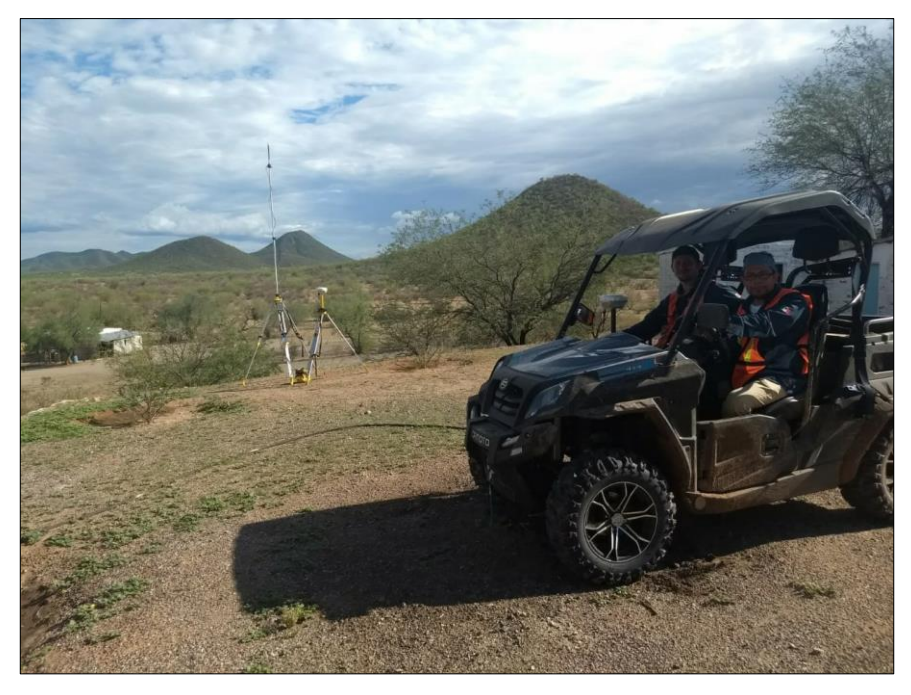

**Fotografía 12. Vehículo utilizado para el levantamiento continuo**

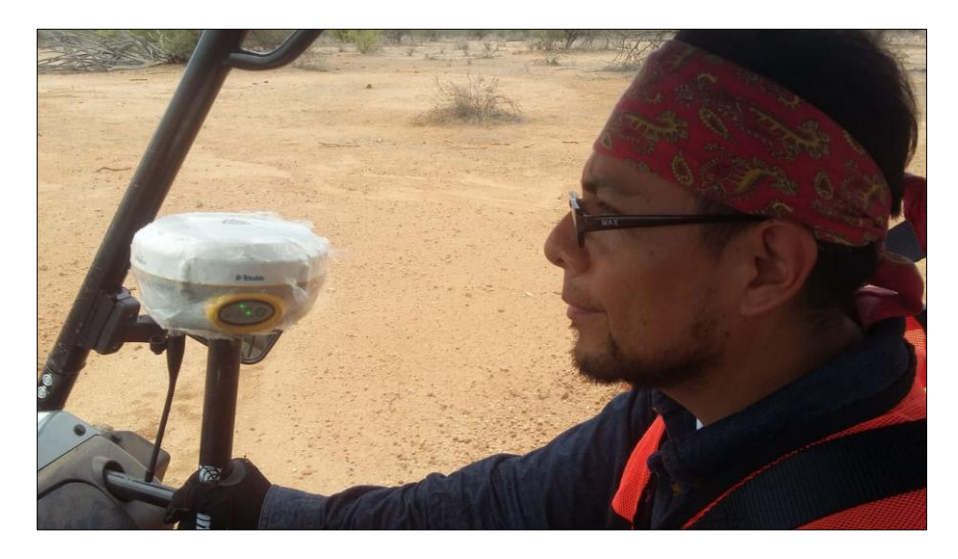

**Fotografía 13. Receptor móvil fijado al vehículo**

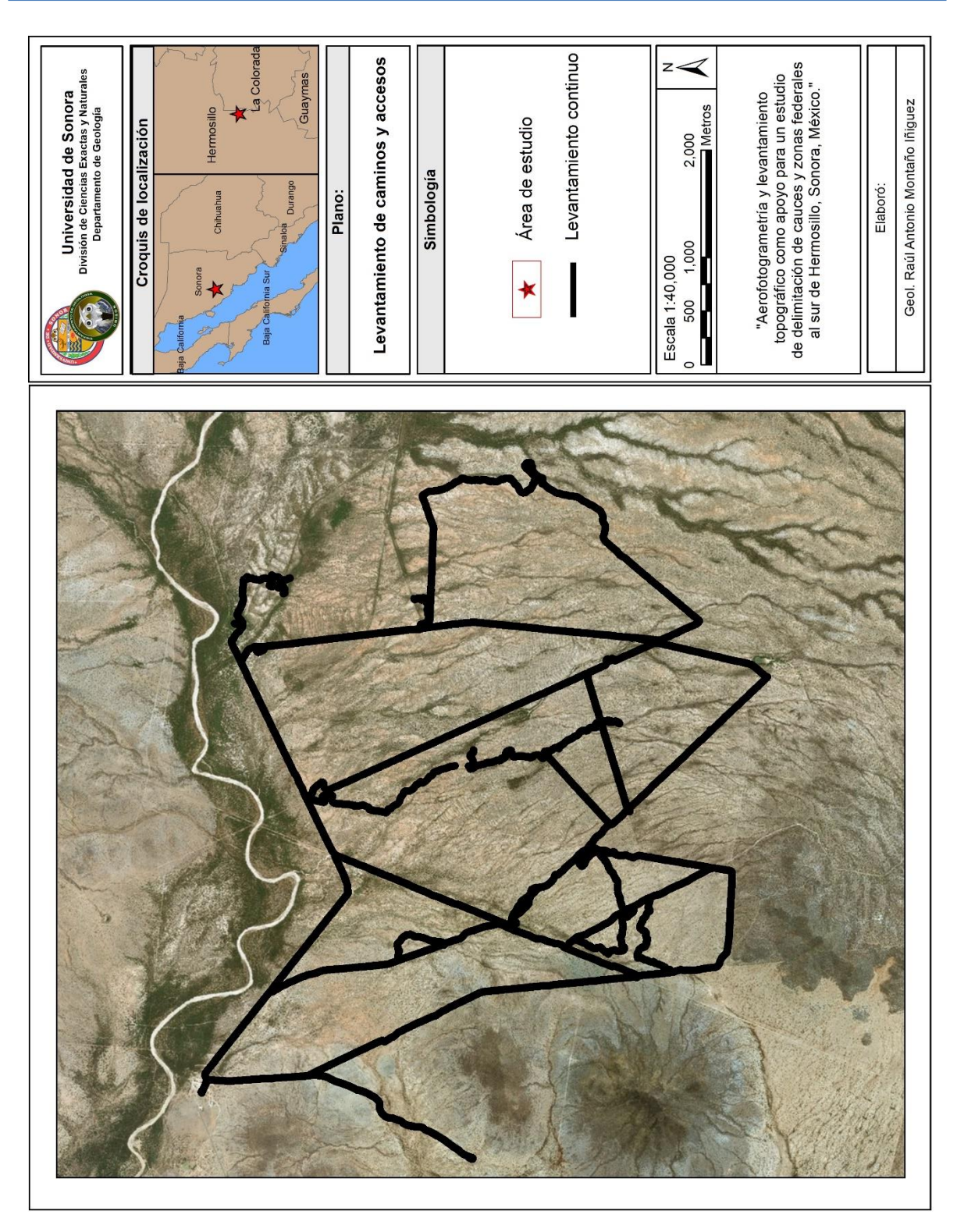

**Plano 8. Levantamiento de caminos y vías de acceso**

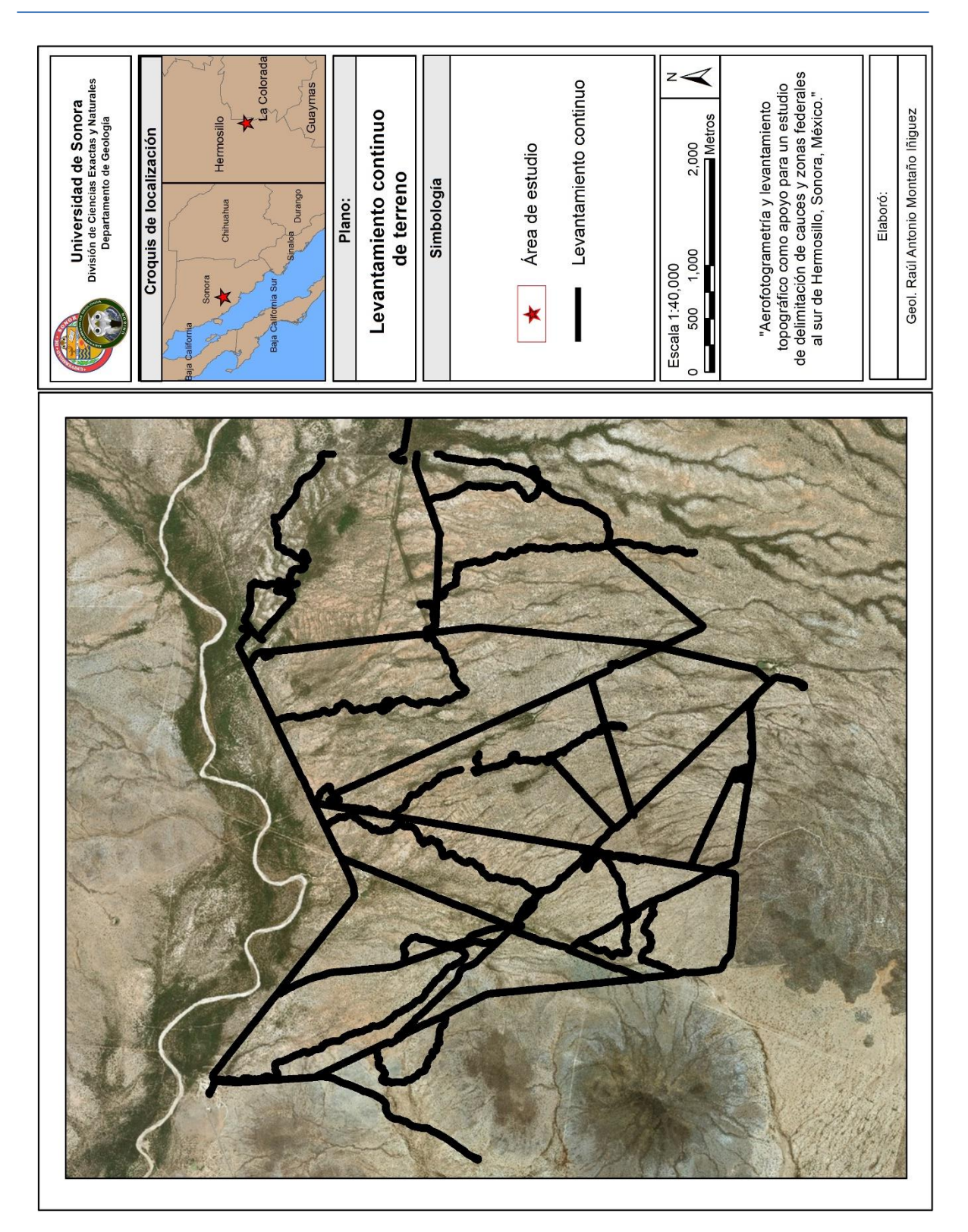

**Plano 9. Levantamiento continuo del terreno**

### **5.2.4. Monumentación (Amojonamiento)**

La mojonera es una señal, tradicionalmente elaborada con concreto, que sirve para delimitar propiedades, territorios, marcar distancias o direcciones de una vía o un camino.

A menudo han sido utilizadas para marcar los puntos críticos en las fronteras entre países o administraciones locales, pero también se han utilizado para marcar los límites de tierras privadas y explotaciones de recursos naturales, especialmente en áreas donde las cercas o muros no son prácticos o son innecesarios. Las señales utilizadas se colocan normalmente en un punto notable o visible sobre el terreno adyacente. Muchos están inscritos con información relevante, como la abreviatura del titular de la frontera, la fecha de instalación y la localización geográfica del mismo.

En el presente proyecto, se fabricaron y posicionaron mojoneras de concreto vaciado en tubos de PVC identificadas por una placa de aluminio en la parte superior (Fotografías 14 y 15), las cuales fueron distribuidas dentro del área de estudio indicando el inicio de las secciones transversales de los arroyos tributarios como apoyo físico para el estudio hidráulico, además, se colocó una mojonera cementada en terreno natural para indicar el punto base de donde se ancló todo el levantamiento topográfico, todo esto la finalidad de crear una red topográfica anclada a la red geodésica pasiva de INEGI para su uso en proyectos posteriores.

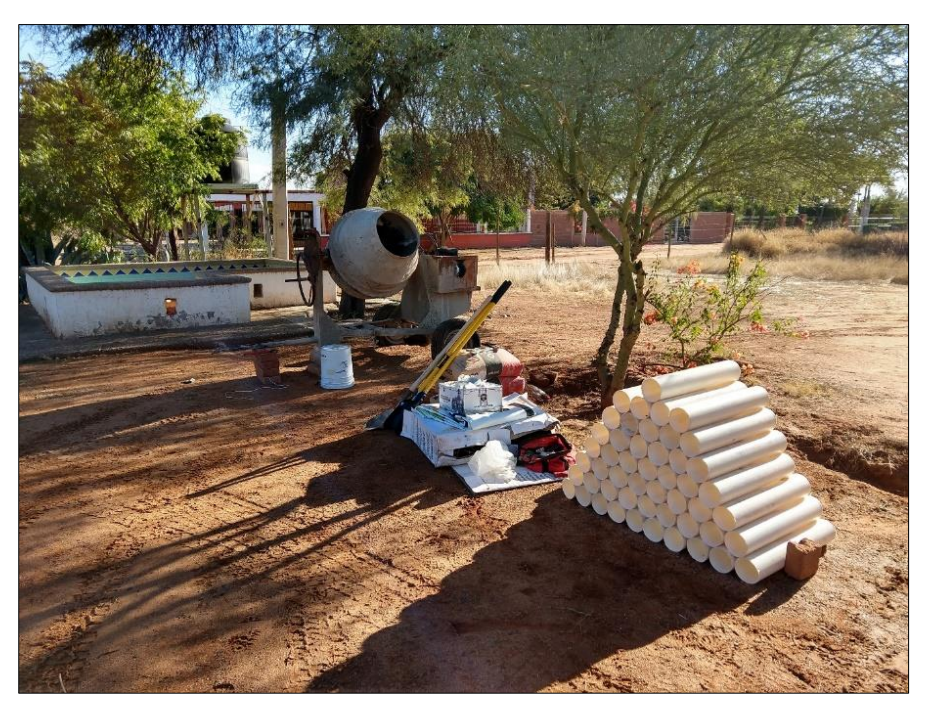

**Fotografía 14. Preparación de mojoneras**

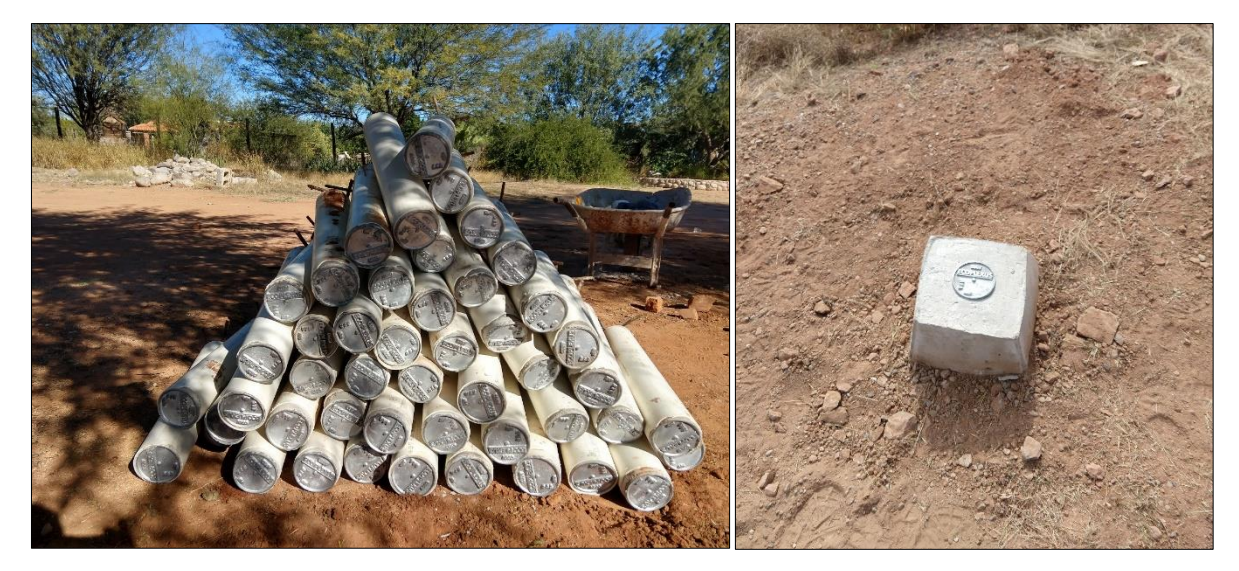

**Fotografía 15. Mojoneras**

# **5.2.5. Levantamiento de secciones transversales a arroyos tributarios y poligonal de apoyo**

Por medio de los resultados preliminares obtenidos de la fotogrametría y las visitas a campo fue posible determinar que el área de estudio presentaba tres arroyos tributarios principales que se unen al arroyo La Poza; como apoyo a el estudio hidráulico y de acuerdo con la Ley de Aguas Nacionales se procedió a realizar un levantamiento de secciones transversales a lo largo de los arroyos tributarios.

Los arroyos presentaron una escorrentía inferida por la topografía con dirección preferente de Sur a Norte (Sur = Aguas arriba, Norte = Aguas abajo), lo cual nos indica que el margen izquierdo y derecho del cauce se encuentran hacia el Oeste y el Este respectivamente.

Lo anterior es de gran importancia ya que el levantamiento topográfico de las secciones transversales debe realizarse de margen izquierdo hacia margen derecho para que el programa Hec-Ras procese los datos de manera correcta (Ilustración 20).

Para iniciar el levantamiento fue necesario ubicar el punto inicial de los arroyos dentro del área de estudio, lo cual se establece haciendo uso de un flexómetro con el cual se mide el ancho del cauce y la altura de los hombros del mismo (Fotografía 16), como se mencionó anteriormente, un cauce que cumple con las características necesarias para calificar como cauce de zona federal, es aquel que mide por lo menos 2 metros de ancho y 0.70 de alto, al cumplir con estas características es posible ubicar el inicio de arroyo como zona federal.

Una vez ubicados los puntos, se procedió colocar una mojonera a diez metros del hombro izquierdo del arroyo, a dicha mojonera se le denomina poligonal de apoyo y su función es la de indicar el inicio del levantamiento de sección (Fotografía 17).

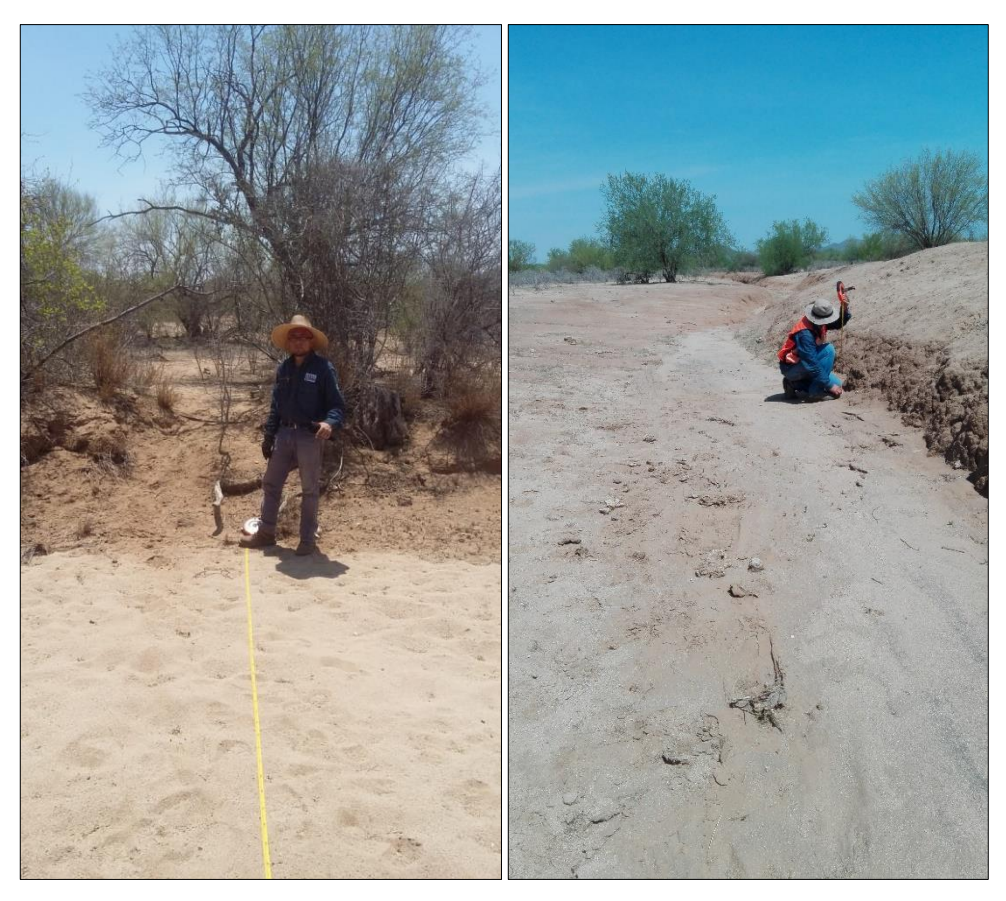

**Fotografía 16. Medición de ancho y alto de cauces**

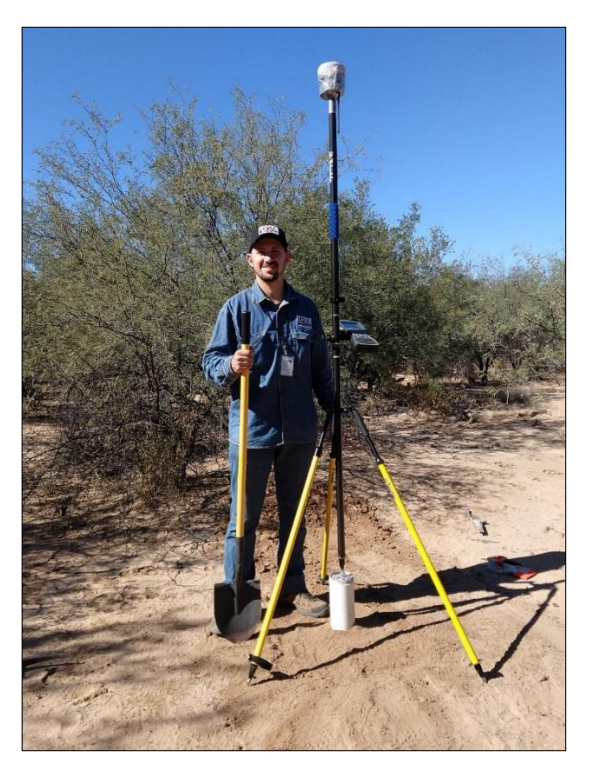

**Fotografía 17. Colocación y levantamiento de coordenadas de mojonera**

Posteriormente, se procedió a realizar el levantamiento de sección transversal del cauce, el cual inicia donde se colocó la poligonal de apoyo (a 10 metros del hombro izquierdo del cauce) y continúa en línea recta hasta terminar a 10 metros del hombro derecho del cauce. Los puntos topográficos que conforman la sección del cauce se levantan en cada punto de inflexión del terreno, de manera que, la sección muestre a detalle el relieve del cauce. Las secciones fueron levantadas cada 250 metros a lo largo de los arroyos tributarios, así como, en sus puntos de inflexión.

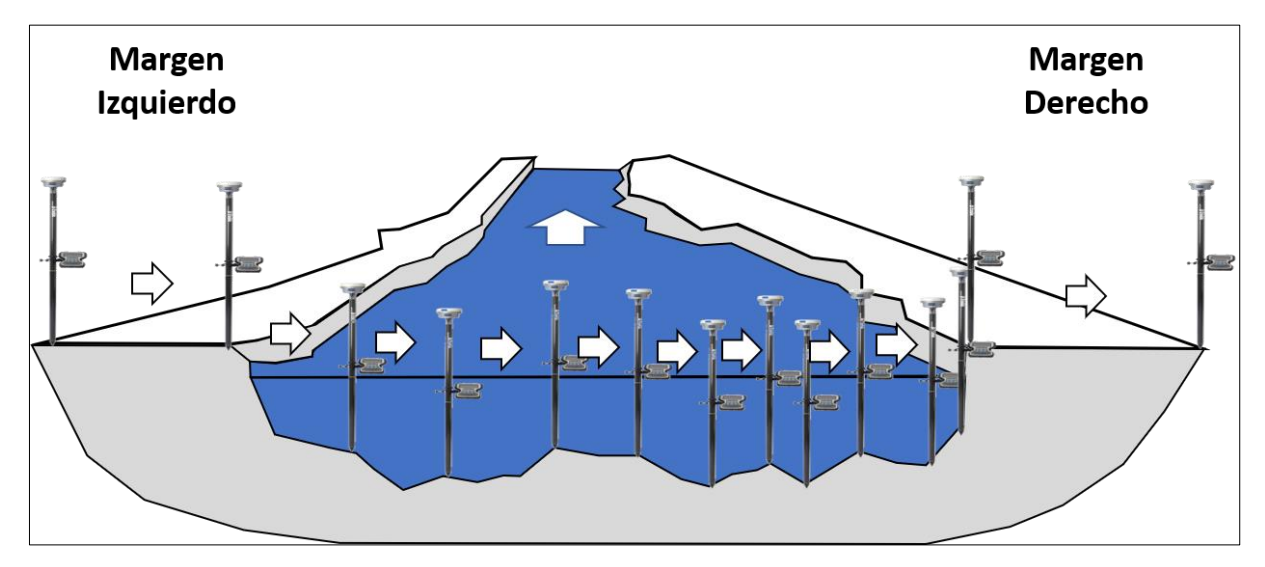

**Ilustración 20. Dirección de levantamiento de secciones.**

En total se levantaron 46 secciones transversales dentro de los tres arroyos tributarios distribuidos de la siguiente manera (Plano 10):

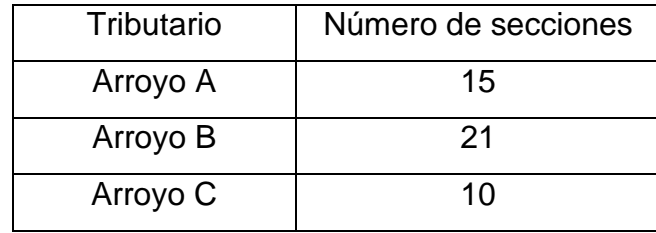

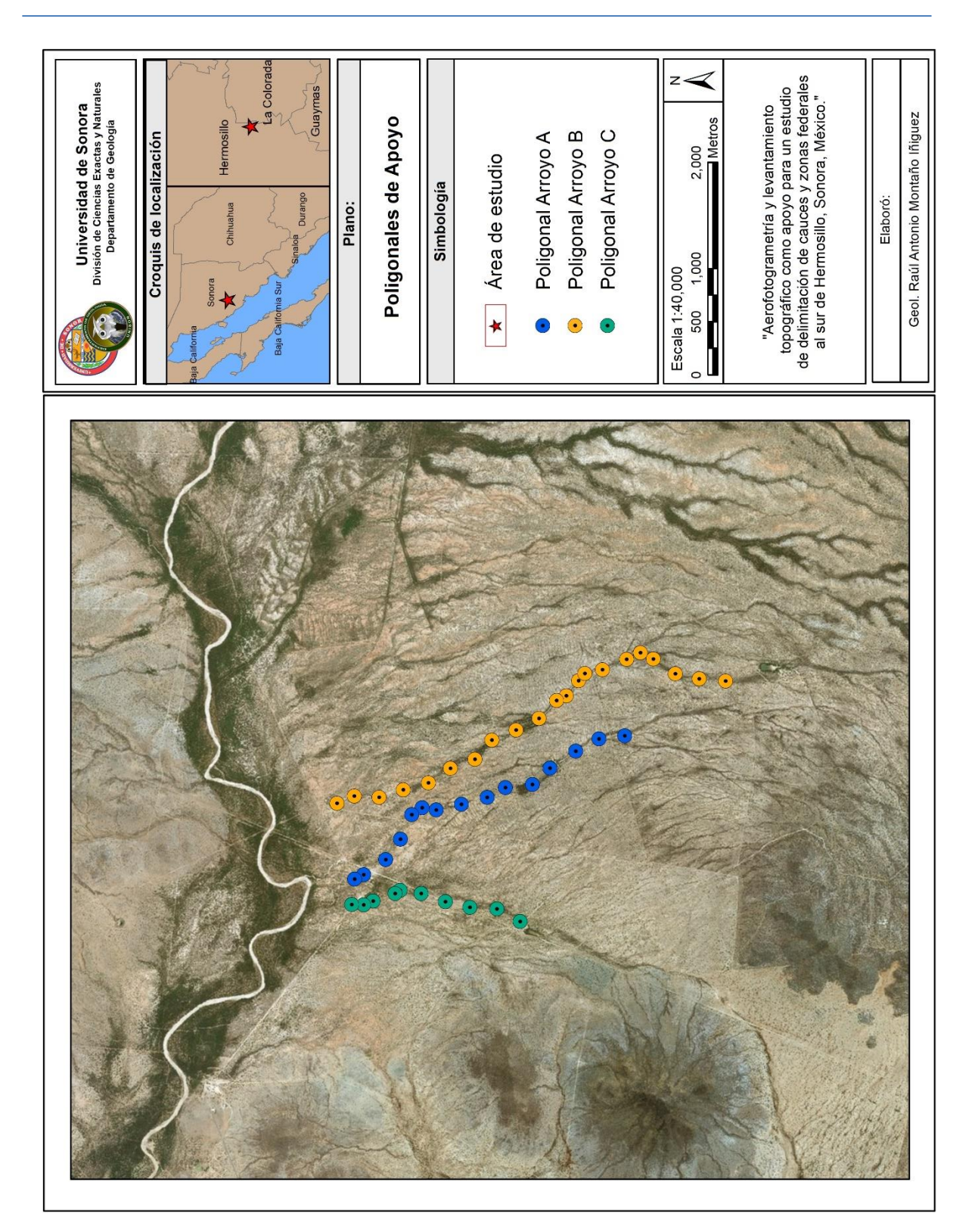

**Plano 10. Poligonales de apoyo**
#### $5.3.$ **Levantamiento Aerofotogramétrico**

Parte del estudio consistió en la adquisición de fotografías aéreas ortogonales al plano del suelo, para esto se utilizó un Vehículo Aéreo No Tripulado (VANT).

El VANT cuenta con un GPS abordo, el cual determina la posición de las fotografías obtenidas, dicho GPS tiene una precisión de hasta 10 - 20 metros (Saez y Beltrán, 2015).

El estudio fotogramétrico se realizó en dos etapas:

- ➢ En la primera etapa se realizó un reconocimiento inicial del área, medición de puntos fotoidentificables, adquisición de fotografías y los datos de campo.
- ➢ La segunda etapa consistió en el procesamiento de estos datos y fotografías para la generación de la ortofoto, el modelo digital de elevación y la generación de las curvas de nivel del área.

# **5.3.1. Vuelo del Vehículo Aéreo No Tripulado y Obtención de Fotografías**

El levantamiento aerofotogramétrico se realizó con el equipo DJI Phantom 4 (Fotografía 18), el cual cuenta con una cámara de 12 megapixeles y una amplitud de campo de visión de 94°.

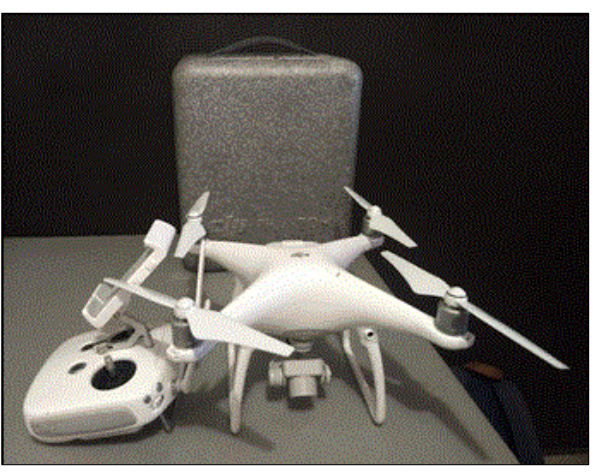

**Fotografía 18. Dron DJI Phantom 4**

Para la adquisición de las fotografías se realizaron 29 vuelos entre los días 19 de julio y 10 de agosto de 2017 y se obtuvieron un total de 1,522 fotografías las cuales fueron tomadas de forma ortogonal al terreno a una altura de 200 metros con respecto al punto de despegue y un traslape del 60% entre cada imagen (Plano 11).

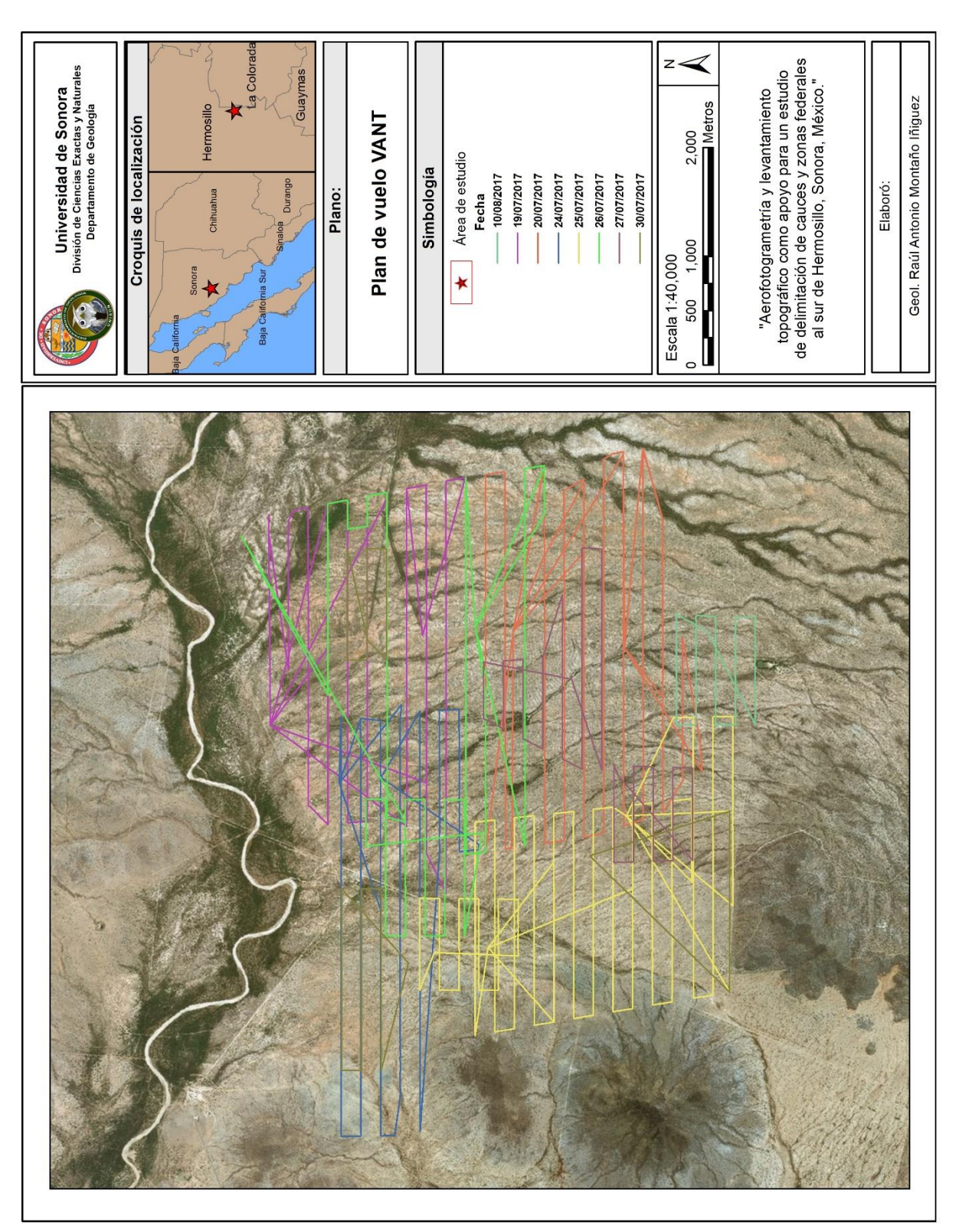

**Plano 11. Plan de vuelos**

## **5.3.2. Procesamiento de datos**

Las imágenes adquiridas se importan a el software Agisoft Photoscan Professional, programa especializado en el procesamiento de imágenes digitales, desarrollado para generar imágenes tridimensionales aplicables a sistemas de información geográfica.

Dichas imágenes son fotografías georreferenciadas, la cuales crean un mosaico que consiste en la unión de numerosas fotos traslapadas, cada una de ellas con sus coordenadas correspondientes (García, 2016).

Para transformar el modelo fotogramétrico adquirido en un modelo digital de elevación, es necesario reducir el error de la georreferenciación utilizando las coordenadas de los puntos de control fotoidentificables adquiridas en el levantamiento topográfico.

El procesamiento requiere una serie de pasos, ampliados a continuación:

## **5.3.2.1. Alineación de imágenes**

Primeramente, es necesario agregar todas las fotografías adquiridas por el VANT al software para dar inicio al proceso de alineación de fotografías.

Como se mencionó anteriormente, las fotografías adquiridas por el VANT poseen un atributo especial a diferencia de cualquier tipo de fotografía y es el de contener la posición geográfica de la imagen adquirida, este atributo, aunado al traslape de las imágenes adquiridas durante el vuelo provocan que el software pueda llevar a cabo una correlación adecuada entre las imágenes y pueda alinearlas correctamente.

No obstante, las coordenadas adquiridas por el GPS del VANT poseen una precisión que puede ir desde  $\pm 1$  mts hasta  $\pm 20$  mts, dependiendo de la señal satelital que se haya tenido al momento del vuelo, por ello se busca dar precisión al modelo que va a elaborase unificando la fotogrametría y el levantamiento topográfico.

Una vez añadidas las imágenes al software, se localizan aquellas donde se presentan los puntos fotoidentificables levantados con la estación GNSS diferencial (Ilustración 21 y 22) y al centro de este se le añadirá un punto de control, al cual se le indicará las coordenadas de precisión milimétrica adquiridas en el levantamiento topográfico. Este paso debe realizarse con todos los puntos fotoidentificables cada vez que se observe en una de las fotografías, de esta manera, las imágenes estarán georreferenciadas con mayor precisión y por lo tanto el modelo de elevación digital elaborado también lo estará.

Una vez añadidos los puntos de control a las fotografías, se da inicio al proceso de alineación de fotografías (Ilustración 23).

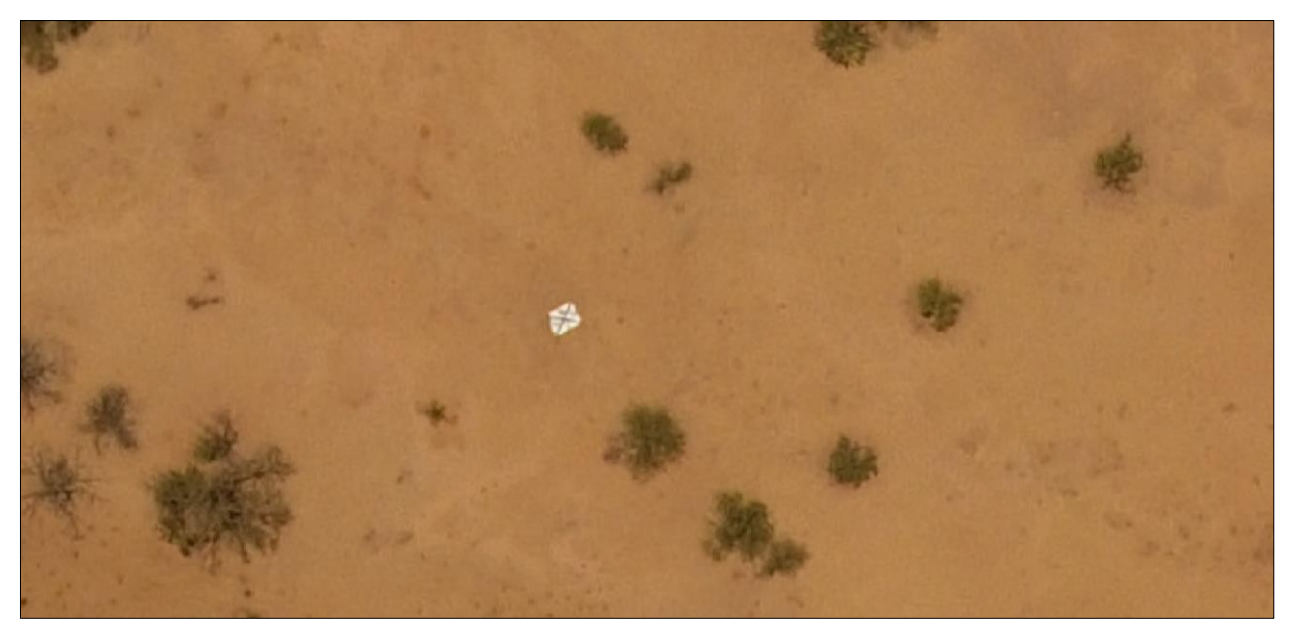

**Ilustración 21. Localización de punto identificable en fotografía**

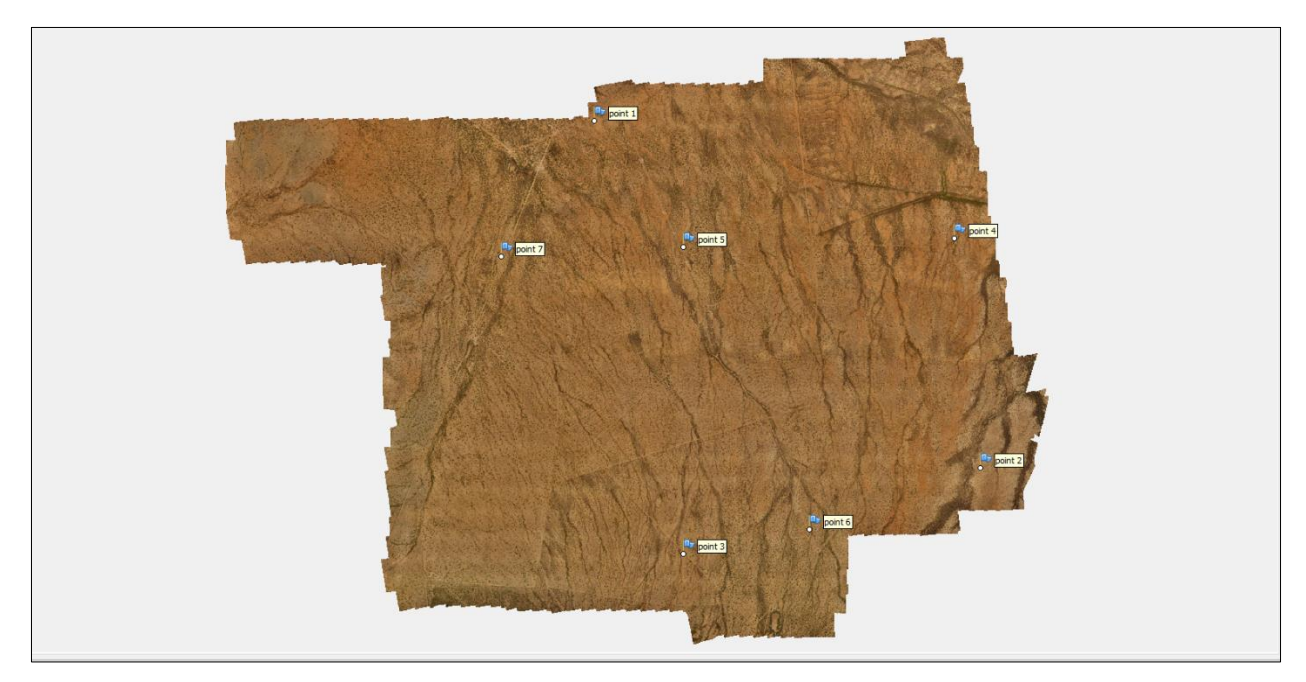

**Ilustración 22. Ubicación de puntos de control dentro del área de estudio**

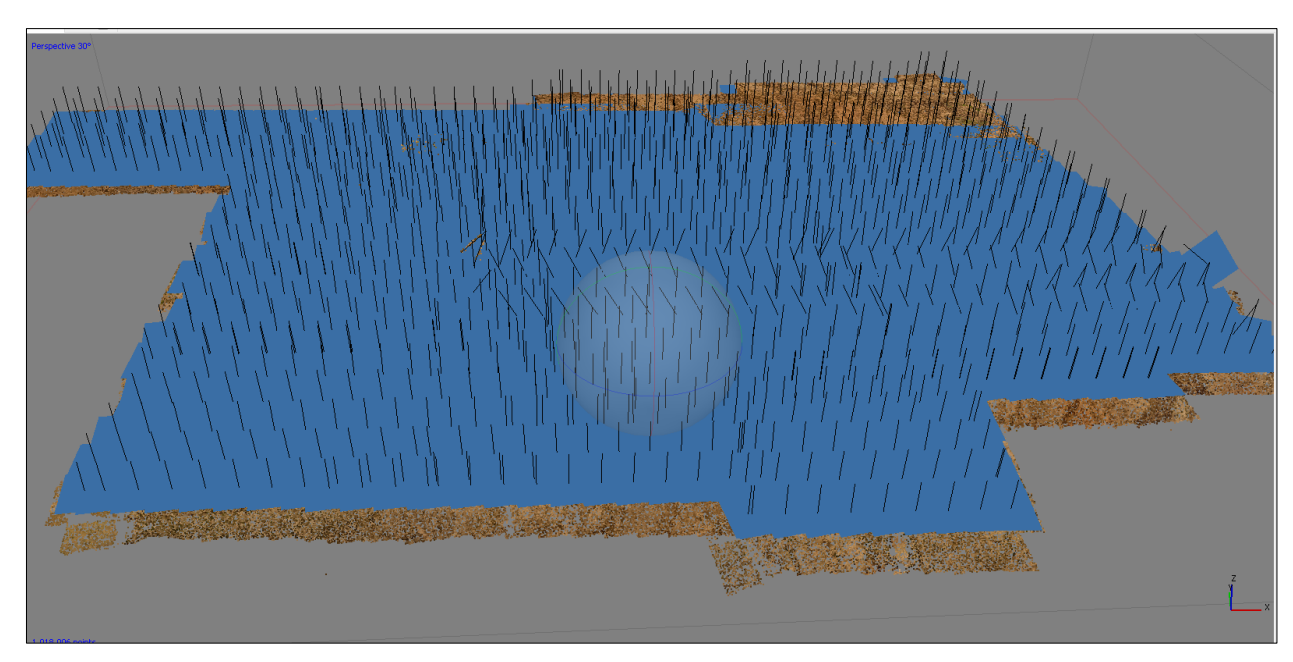

**Ilustración 23. Alineación de fotografías**

Al finalizar el proceso de alineación de fotografías, el software mostrará una serie de cuadrados de color azul con una línea negra sobre ellos, estos cuadrados azules corresponden a las fotografías tomadas y la línea negra indica el eje ortogonal al que fueron tomadas. Por debajo de ellas, se observa una correlación de los colores naturales de las fotografías.

## **5.3.2.2. Nube de puntos**

Una vez alineadas las fotografías se procede a generar una nube de puntos, en este paso el software utiliza las coordenadas y correlación de las fotografías, para crear un conjunto de vértices tridimensional que representa la superficie del objeto fotografiado.

Como se trata de una interpolación de datos, es posible que el resultado de la nube de puntos contenga en mínima proporción algunos vértices fuera de lugar, estos vértices pueden ser seleccionados y discriminados del conjunto de vértices con la finalidad de obtener un modelo más limpio y preciso (Ilustración 24 y 25).

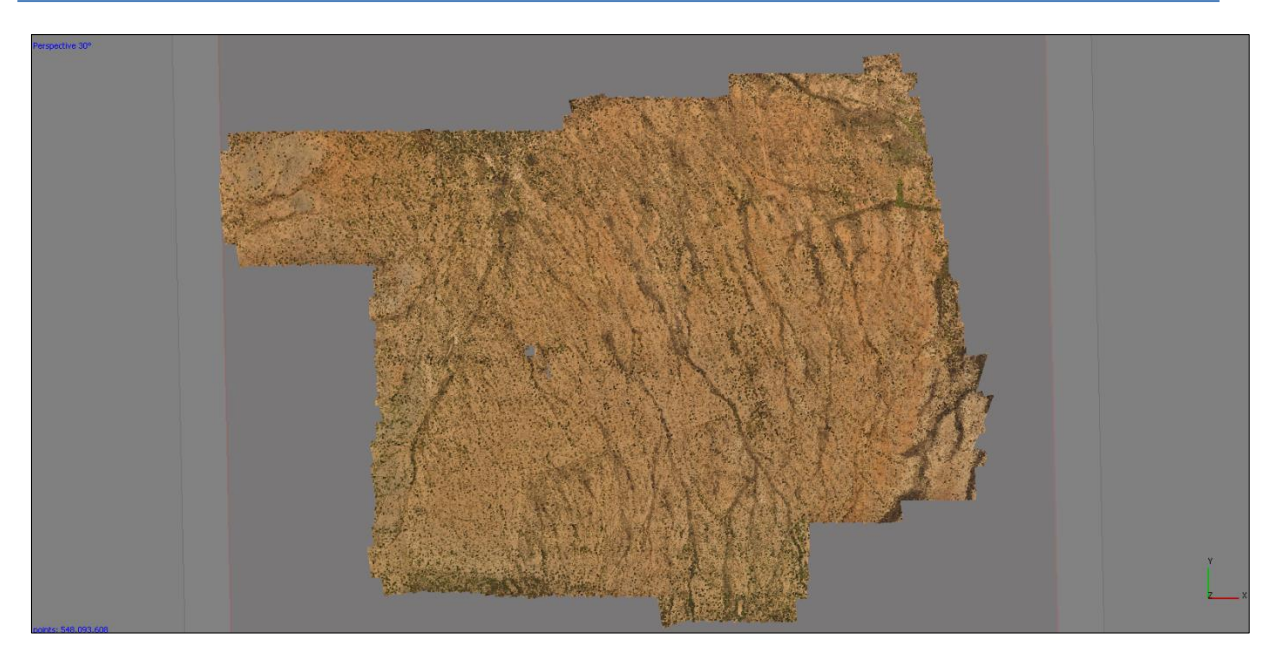

**Ilustración 24. Nube de puntos vista desde planta**

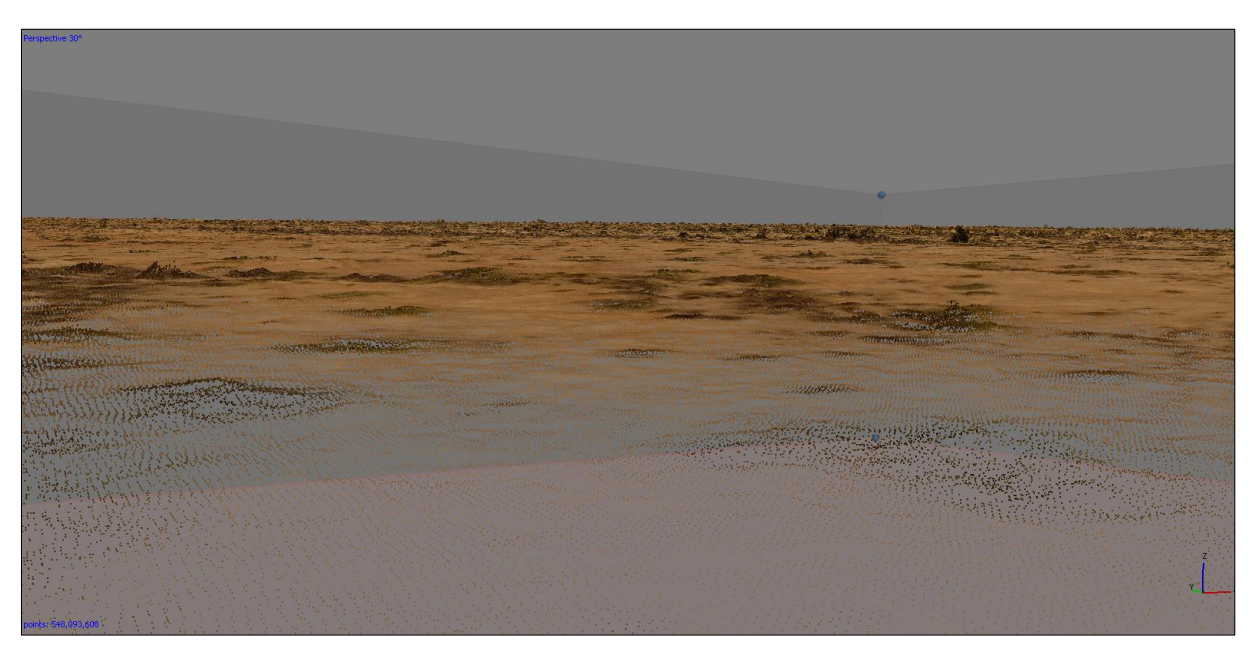

**Ilustración 25. Conjunto de vértices de la nube de puntos**

## **5.3.2.3. Modelo de elevación digital**

Un modelo digital de elevación representa un modelo de superficie como una cuadrícula regular de valores de altura. El modelo es posible generarse a partir de la nube densa de puntos o del modelo 3D, aunque los resultados más precisos se calculan en función de la nube de puntos. El producto resultante será una imagen vista de planta, que poseerá una escala de colores la cual corresponde a la altura de la superficie (Ilustración 26).

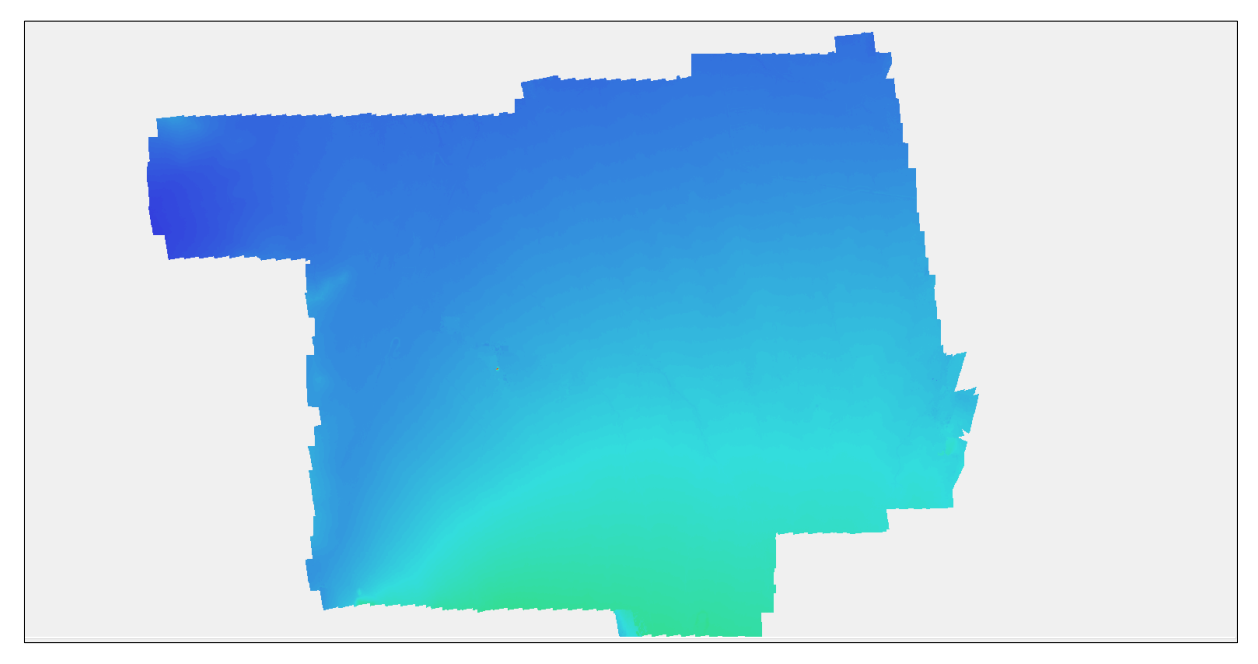

**Ilustración 26. Modelo de elevación digital**

## **5.3.2.4. Curvas de nivel**

En este momento, el modelo de elevación digital nos permite generar curvas de nivel con la equidistancia de nuestra preferencia, en el presente estudio se utilizaron curvas de nivel de 50 centímetros (Ilustración 27).

En primera instancia al generar las curvas de nivel, estas pueden presentar ciertas fluctuaciones entre ellas, como pequeños picos de elevación, correspondientes a arbustos, árboles u obras dentro del área de estudio, sin embargo, estos pueden ser discriminados por varios métodos, como la división de clases en la nube de puntos, la supresión de estos picos mediante uso de SIG, incluso es posible utilizar el modelo de elevación digital en otros sistemas para suavizar la generación de curvas de nivel (Ilustración 28).

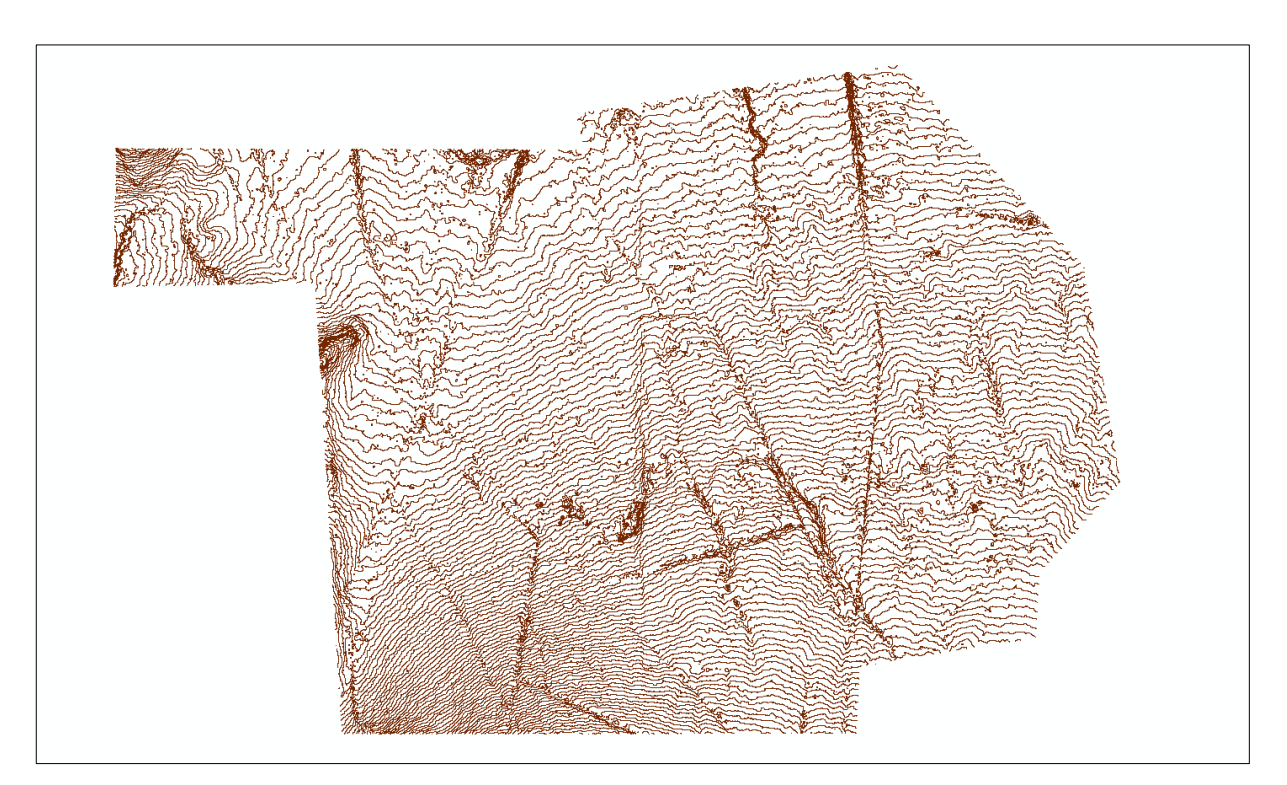

**Ilustración 27. Curvas de nivel a 50cm sin que presentan imperfecciones**

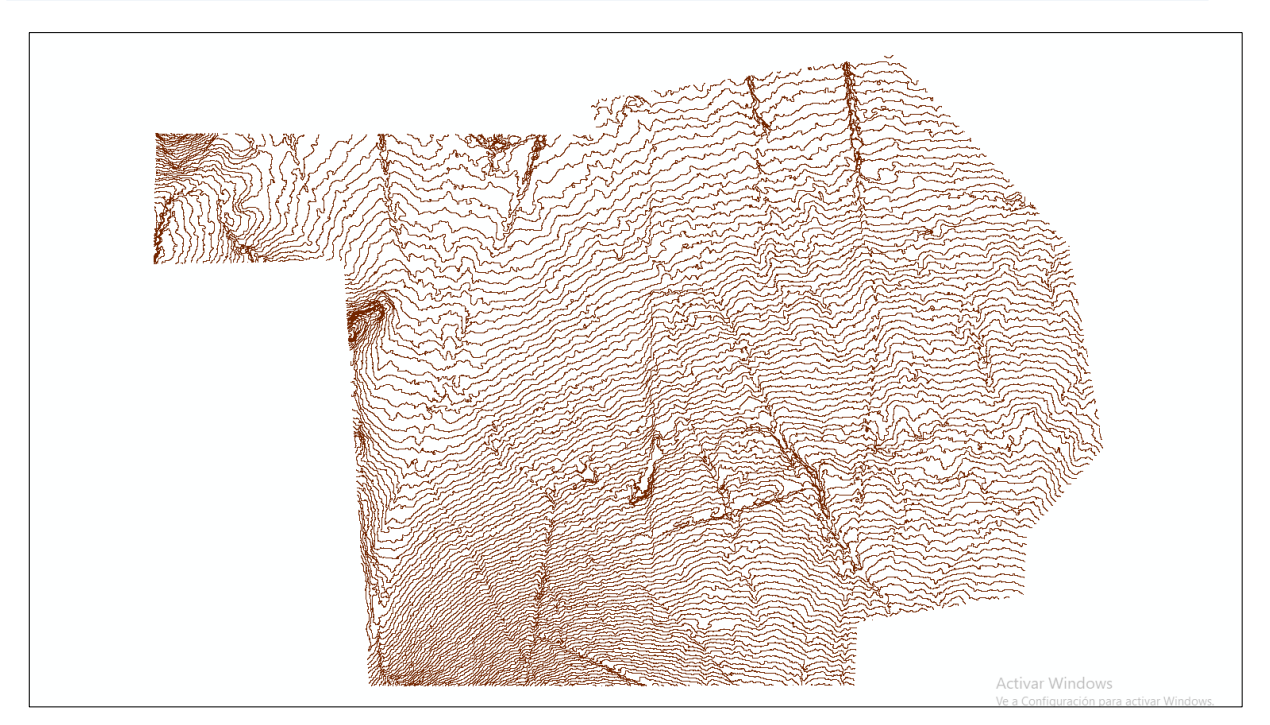

**Ilustración 28. Curas de nivel posteriores a limpieza mediante SIG**

Gracias a la generación de las curvas de nivel nos es posible observar con mayor claridad las principales zonas de escorrentía del área, y con ello localizar los tributarios principales para realizar el estudio hidráulico para la delimitación de cauces y zonas federales.

## **5.3.2.5. Ortomosaico**

Al igual que las curvas de nivel, el ortomosaico se genera a partir del modelo de elevación digital.

Un ortomosaico es una imagen ortogonal al terreno, sin distorsión, ni efectos de perspectiva. Dicha ortofotografía combina las características de detalle de una fotografía aérea con las propiedades geométricas de un plano, permitiendo medir longitudes y áreas con alta precisión (Ilustración 29 y 30).

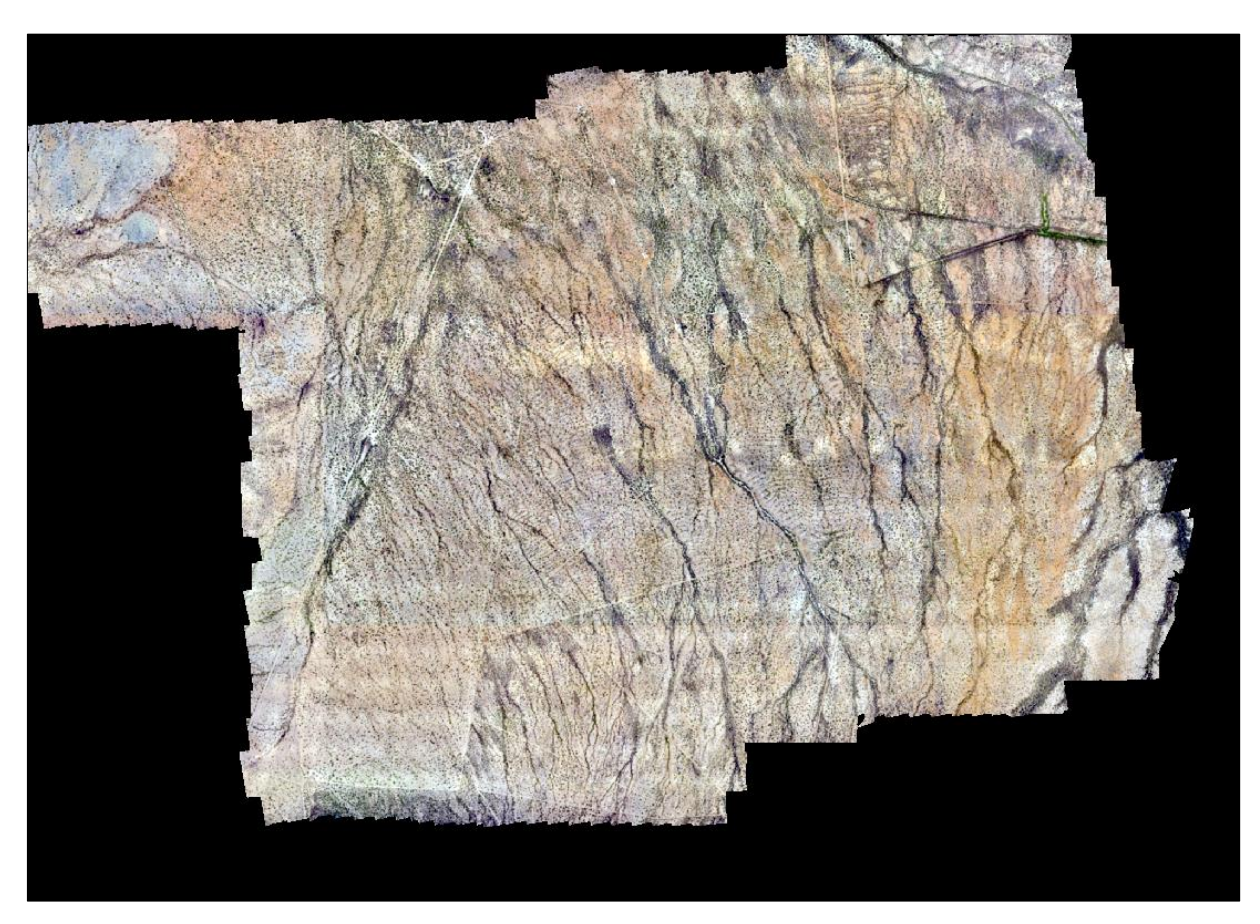

**Ilustración 29. Ortomosaico**

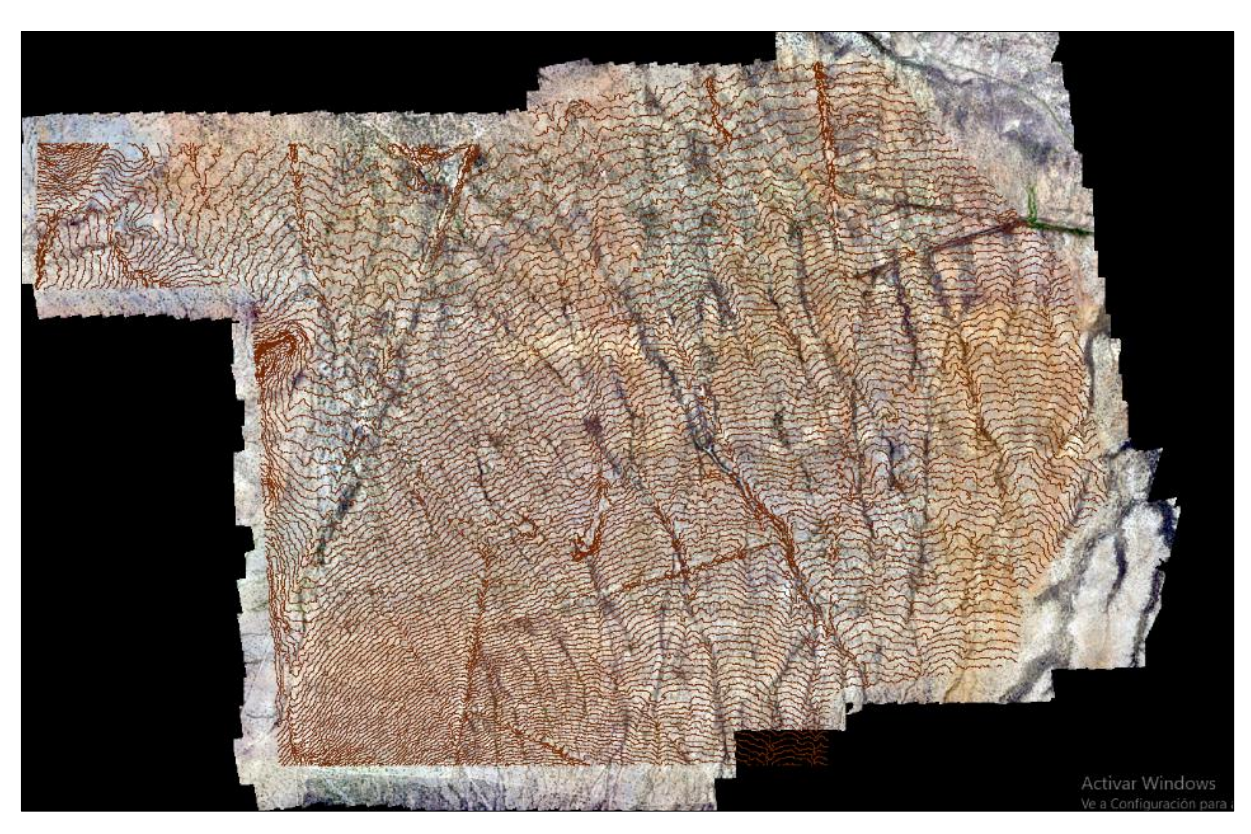

**Ilustración 30. Ortomosaico y curvas de nivel a 50 cm**

#### **6. Conclusiones**

La amalgama entre la aplicación de la fotogrametría aérea-digital, la topografía, la observación y análisis del trabajo de campo, hicieron posible que los objetivos planteados para este proyecto fueron cumplidos de manera satisfactoria.

Las observaciones tomadas en campo fueron de gran utilidad, ya que la topografía presente en el área carecía de rasgos morfológicos abruptos, mostrándose como una planicie aluvial, la cual ha sido modificada de manera antropogénica y esto pudo observarse por la presencia de obras de remediación forestal y construcción de varios represos; dichas obras se ameritan a la presencia de un oleoducto y líneas de alta tensión que cruzan el área de estudio, además, se suman la actividad ganadera de los propietarios del terreno.

Uno de los aspectos que hay que resaltar es que el terreno fue modificado antropogénicamente y esto fue observado mediante los caminamientos y recorridos hechos en campo lo que fue crucial para toma de decisiones y consideraciones para el estudio hidrológico y el modelo hidráulico.

La aplicación de nuevas tecnologías en la adquisición y generación de datos en el caso de la fotogrametría área-digital y el levantamiento topográfico vía satelital con equipo de última generación permitió obtener un ahorro sustancial en tiempo y costo para la elaboración de este estudio, comprobando ser herramientas de gran importancia hoy en día, sin embargo, es importante destacar la implementación de criterios en el levantamiento que se lleva a cabo en campo, tales como, los aspectos geomorfológicos, el tipo de vegetación, el suelo, la intensidad, duración, frecuencia de las lluvias, aspectos erosivos y depositacionales de los materiales que son transportados por las corrientes y las actividades antropogénicas.

#### **7. Bibliografía**

- (02 de Septiembre del 2012). AF55 Wild A8 Stereoplotters. Recuperado de http://www.faireysurveys.co.uk/equipment/af55-wild-a8-stereoplotters-2/
- (22 de Noviembre del 2013). Topografía AlfArOr El teodolito. Recuperado de <http://topoalfaror.blogspot.com/2013/11/el-teodolito.html>

(Cappa, 2017). La fotosensibilidad según Johann Heinrich Schulze. Recuperado de<https://proyectoidis.org/johann-heinrich-schulze/>

Atlas Estatal de Riesgos para el Estado de Sonora (2005), Protección Civil Gobierno del Estado de Sonora y Universidad de Sonora.

Cerener. (2019). Metodología estudio hidrológico. Recuperado de [https://www.cerener.es/?page\\_id=155](https://www.cerener.es/?page_id=155)

- Comisión Nacional del Agua, (2012). Ley de Aguas Nacionales y su Reglamento. México, D.F. Secretaría de Medio Ambiente y Recursos Naturales
- Cristian Tello. (20 de Octubre 2017).Gaspard Félix Tournachon «Nadar» (1820-1910). Recuperado de<https://jverne.net/gaspard-felix-tournachon-nadar-1820-1910/>
- Franquet Querol, (2010). NIVELACIÓN DE TERRENOS POR REGRESIÓN TRIDIMENSIONAL . España: UNED-Tortosa.
- García, A. (2016).Uso de vehículos aéreos no tripulados y fotogrametría digital en el estudio de inundación en una zona urbana: caso arroyo los olivos, Hermosillo, Sonora. Tesis de licenciatura, Universidad de Sonora, Hermosillo, México.

Google Earth Pro. (2017). [Mapa de Hermosillo, Sonora, México, 2018]

- Instituto Nacional de Estadística, Geografía e Informática (INEGI), 2001 [Conjunto de](https://www.inegi.org.mx/app/biblioteca/ficha.html?upc=702825267575)  [datos vectoriales Fisiográficos. Continuo Nacional serie I. Provincias fisiográficas](https://www.inegi.org.mx/app/biblioteca/ficha.html?upc=702825267575) escala 1:1,000,000.
- Instituto Nacional de Estadística, Geografía e Informática (INEGI), 2001 [Conjunto de](https://www.inegi.org.mx/app/biblioteca/ficha.html?upc=702825267575)  [datos vectoriales Fisiográficos. Continuo Nacional serie I. subprovincias](https://www.inegi.org.mx/app/biblioteca/ficha.html?upc=702825267575)  [fisiográficas](https://www.inegi.org.mx/app/biblioteca/ficha.html?upc=702825267575) escala 1:1,000,000
- Instituto Nacional de Estadística, Geografía e Informática (INEGI), 2016 Carta de Uso de Suelo y Vegetación H12-11 Sierra Libre escala 1:250,000
- Instituto Nacional de Estadística, Geografía e Informática (INEGI), 2013 Carta Edafológica H12-11 Sierra Libre escala 1:250,000
- Javier López. (26 de Agosto del 2014). Historia de la topografía. Recuperado de <https://prezi.com/yax0niazqydz/historia-de-la-topografia/>
- José Manuel Fernández Cepeda. (2000). Anaximandro de Mileto. Recuperado de <http://www.filosofia.org/cur/pre/axima.htm>
- Lugo Hubp, J. (1989). Diccionario Geomorfológico. México: Instituto de Geografía. UNAM.
- [Photogrammétrie générale \(en quatre volumes\): H. Bonneval. Éditions Eyrolles, Paris,](https://www.sciencedirect.com/science/article/pii/0031866373900203)  [1972](https://www.sciencedirect.com/science/article/pii/0031866373900203)
- Ricardoan. (2018). Etapas de la fotogrametría. Timetoast Timelines Recuperado de <https://www.timetoast.com/timelines/etapas-de-la-fotogrametria>
- Saez, P. D., Beltrán, N. A. (2015). Los Drones y sus Aplicaciones a la Ingeniería Civil. Capítulo 5: Aplicaciones cartográficas. P. 67 – 70.
- Servicio Geológico Mexicano (SGM) 1999, Carta Geológico-Minera H12-11 Sierra Libre escala 1:250,000.
- Servicio Geológico Mexicano (SGM) 2000, Carta Geológico-Minera H12-8 Hermosillo escala 1:250,000.
- SiNC. (03 de Diciembre del 2012). GPS, la tecnología de localización que empezó con la carrera espacial. Recuperado de

[https://www.agenciasinc.es/Multimedia/Ilustraciones/GPS-la-tecnologia-de](https://www.agenciasinc.es/Multimedia/Ilustraciones/GPS-la-tecnologia-de-localizacion-que-empezo-con-la-carrera-espacial)[localizacion-que-empezo-con-la-carrera-espacial](https://www.agenciasinc.es/Multimedia/Ilustraciones/GPS-la-tecnologia-de-localizacion-que-empezo-con-la-carrera-espacial)

U.S. Geological Survey. (2017). Recuperado de https://earthexplorer.usgs.gov